### Technische Universität Berlin

Fakultät I - Geistes- und Bildungswissenschaften Institut für Sprache und Kommunikation

# Charakterisierung der Schallabsorption im Fahrzeuginnenraum durch In-Situ-Messverfahren

Masterarbeit vorgelegt von Stefan Dijkema

zur Erlangung des akademischen Grades M.Sc. im Studiengang Audiokommunikation und -technologie

01.08.2015

Gutachter

Prof. Dr. Stefan Weinzierl (TU-Berlin)

Marc Mändl (Bertrandt Ingenieurbüro GmbH)

Stefan Dijkema

## Eidesstattliche Erklärung

Ich versichere, dass ich meine Masterarbeit ohne die Hilfe Dritter sowie ausschließlich unter Verwendung der angegebenen Quellen und Hilfsmittel angefertigt habe. Die den Quellen wörtlich oder inhaltlich entnommenen Stellen wurden als solche kenntlich gemacht. Die hier vorliegende Arbeit wurde in gleicher oder ähnlicher Form noch keiner Prüfungsbehörde vorgelegt.

Soweit meine Rechte berührt sind, erkläre ich mich einverstanden, dass die Masterarbeit zum Zwecke des Studiums, der Lehre oder der Forschung zugänglich gemacht werden kann.

Stefan Dijkema Ingolstadt, den 01 August 2015

### Abstract

Die absorptive Auslegung eines Fahrzeuginnenraumes in der Fahrzeugentwicklung stützt sich bislang auf standardisierte Hallraum- und Impedanzrohrverfahren. Seit der Entwicklung eines pu-Sonden basierten In-Situ-Messverfahrens von Microflown im Jahre 2008, kann die Schallabsorption durch die kompakte Bauweise der Sonde auch In-Situ d.h. vor Ort im Fahrzeug gemessen werden. Ziel dieser Arbeit ist es, das Potential dieses Messverfahrens für die Fahrzeugentwicklung zu ergründen. Im Rahmen von Validierungsmessungen und einer Komponentenanalyse konnte die Anwendbarkeit des Verfahrens im Fahrzeuginnenraum bestätigt werden. Das Messverfahren liefert theoretisch begründbare Messergebnisse, die es z.B. im Rahmen einer Grundlagenforschung oder bei Problemstellungen zur Störschallreduktion ermöglichen, die Schallabsorption im Fahrzeuginnenraum zu untersuchen und zu visualisieren. Ein weiterer Anwendungsfall des In-Situ Messverfahrens, welcher in dieser Arbeit untersucht wird, ist die gezielte absorptive Gestaltung des Fahrzeuginnenraumes zur Optimierung der Sprachverständlichkeit. Der Frequenzgang des Störschallpegels sowie die Sprachverständlichkeit (Speech Transmission Index), welche als Kriterium einer guten Akustik im Fahrzeug gilt, wurde in dieser Arbeit, bei unterschiedlicher absorptiver Auslegung des Fahrzeuginnenraumes und unterschiedlichen Betriebszuständen des Fahrzeuges gemessen und untersucht. Die Ergebnisse zeigen, dass die absorptive Auslegung des Innenraumes, zusätzlich zum Ursprungszustand des Fahrzeuges zur Störschallreduktion beiträgt, aber auch eine Abnahme der Sprachverständlichkeit herbeiführt. Somit zeigt sich die Notwendigkeit, die Sprachverständlichkeit mit Hilfe des In-Situ-Messverfahrens im Hinblick auf eine gezielte absorptive Auslegung aller Flächen und Teilflächen des Innenraumes zu untersuchen.

### **Vorwort**

Diese Masterarbeit entstand in Kooperation mit der Bertrandt Ingenieurbüro GmbH in Gaimersheim. An dieser Stelle möchte ich mich bei Allen, die mir diese Arbeit ermöglicht haben, für das entgegengebrachte Vertrauen und die zur Verfügung gestellten Ressourcen bedanken.

Mein Dank gilt ebenfalls meinen Betreuern Prof. Dr. Stefan Weinzierl und Marc Mändl sowie den Kolleginnen und Kollegen aus dem Bertrandt Akustikzentrum Gaimersheim.

Ebenso möchte ich der Firma Microflown für das zur Verfügung gestellte Messequipment sowie die freundliche und informative Zusammenarbeit danken.

Nicht zuletzt sollte erwähnt werden, dass das Studium ohne die Kommilitonen, die ich im Studium kennenlernen durfte, nur halb so spaßig und Informativ gewesen wäre. Insbesondere danke ich dabei Ralf Burgmayer, Martin Bürner, Moritz Götz, Benjamin Henze, Roman Quiring und Arm Tavornmas. Ich habe selten eine solch gute Teamarbeit mit der perfekten Mischung aus Produktivität und Erholung erlebt.

## Inhaltsverzeichnis

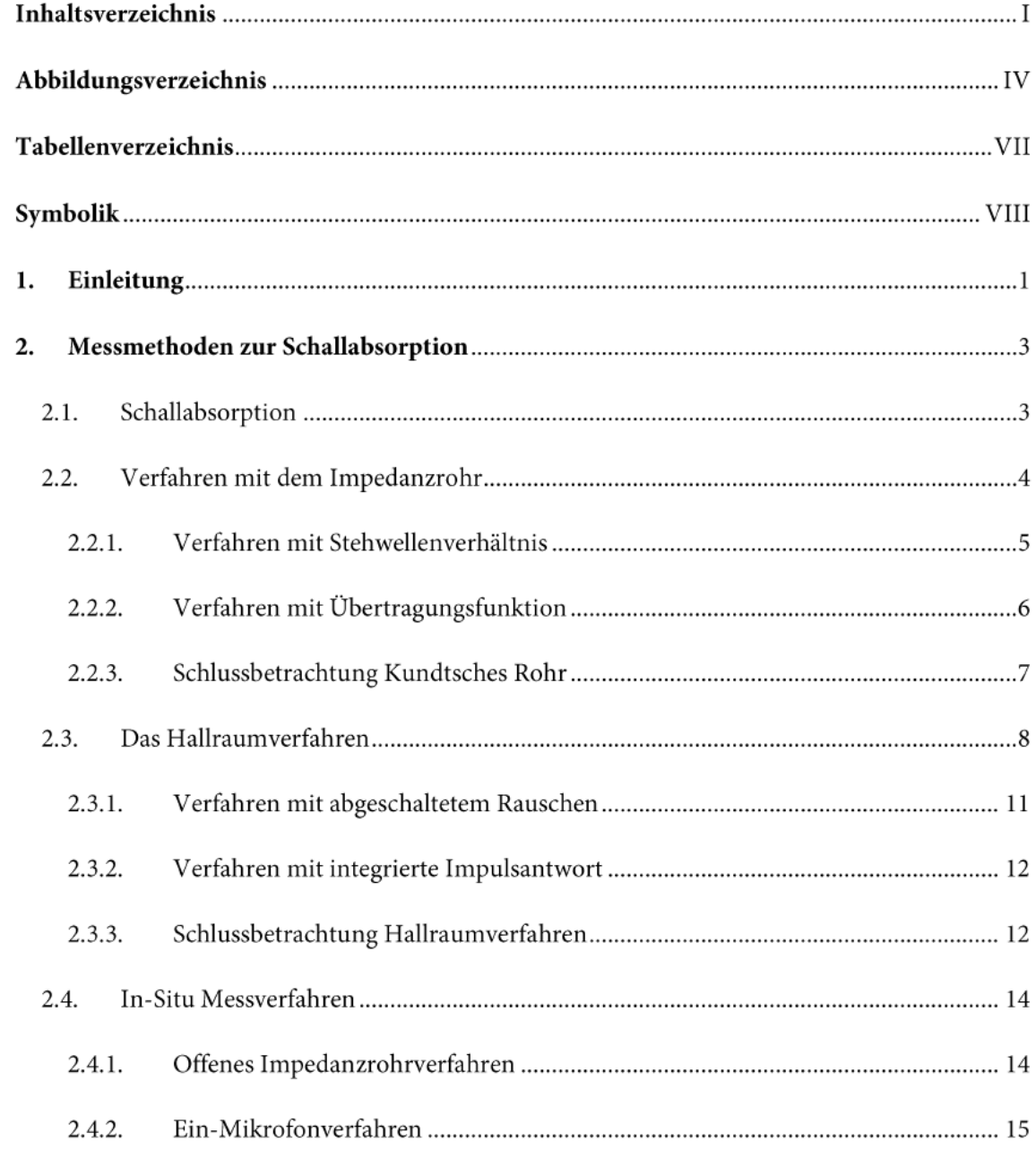

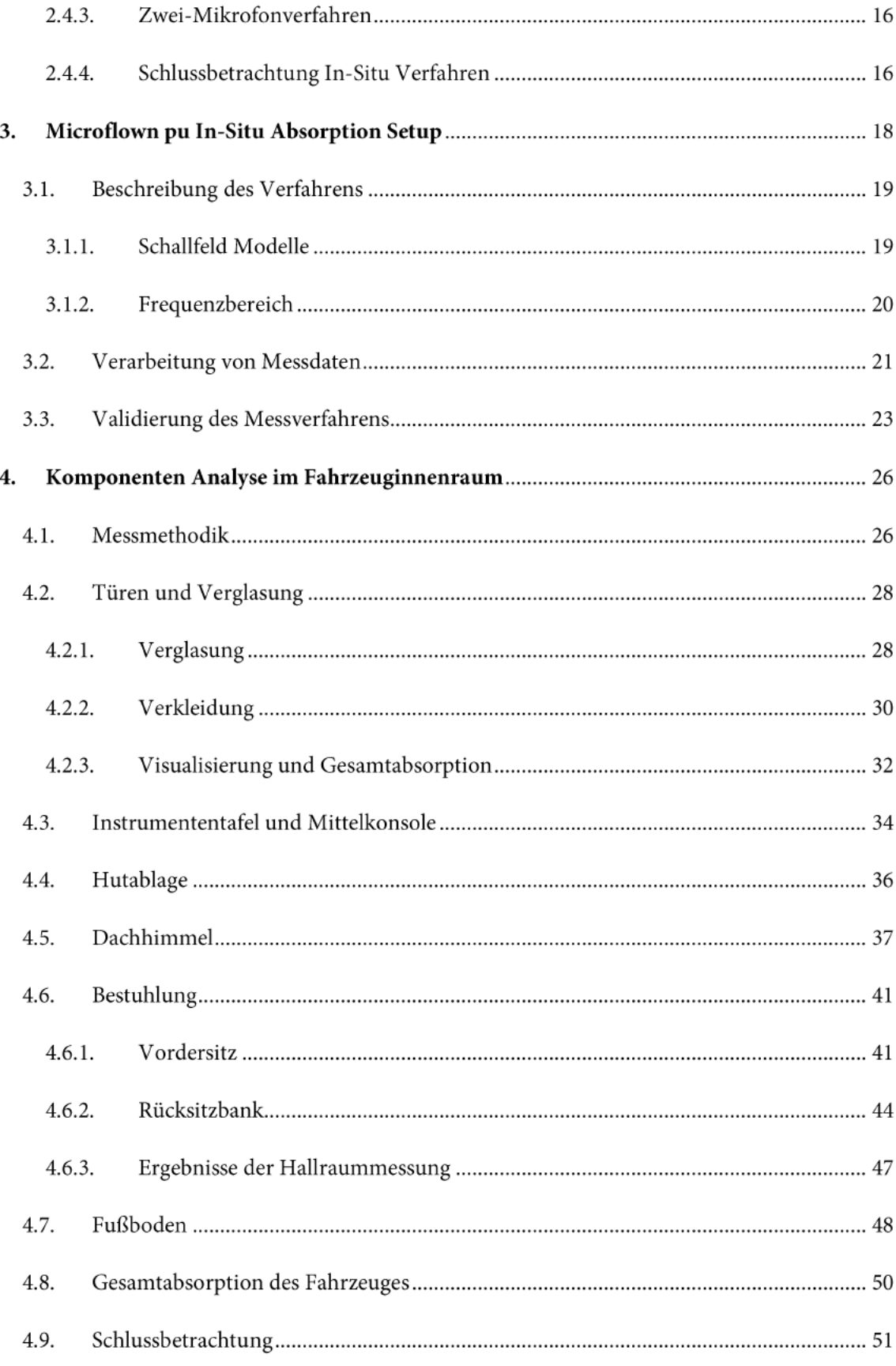

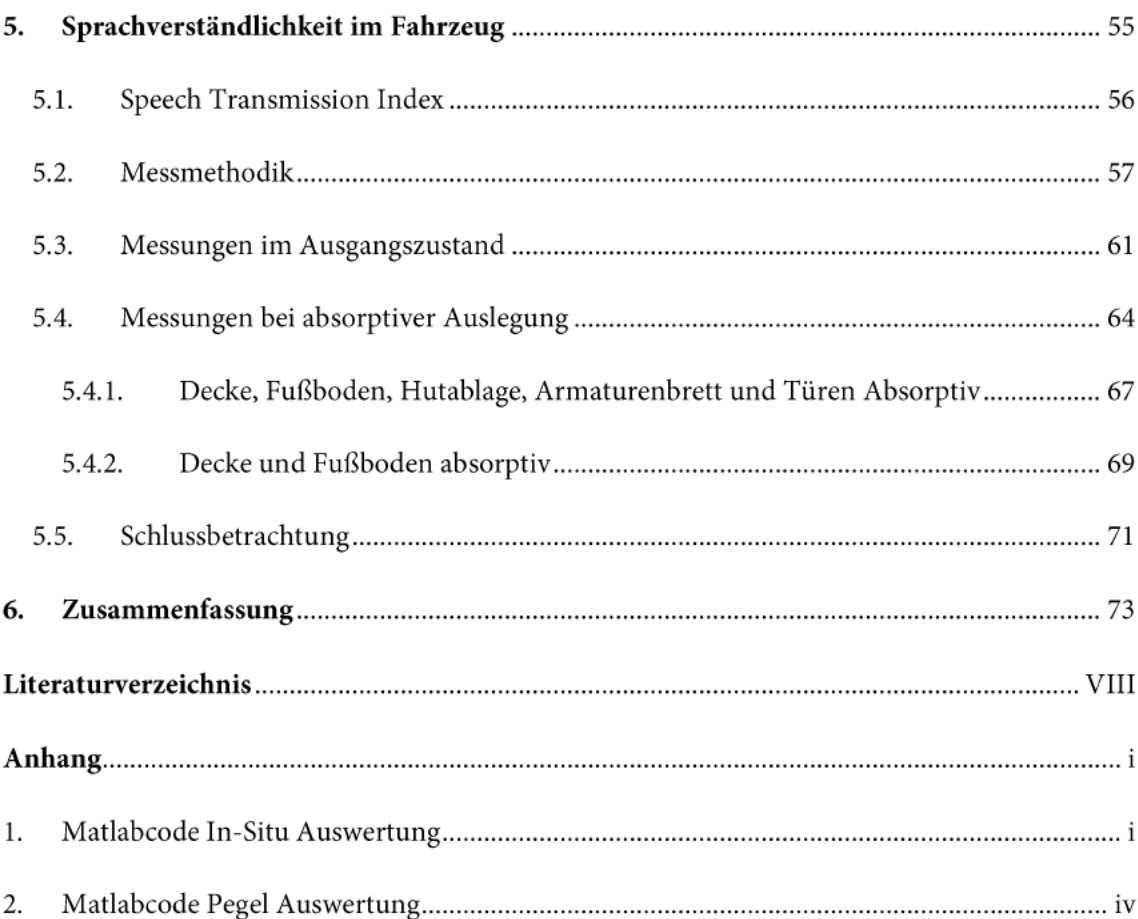

# Abbildungsverzeichnis

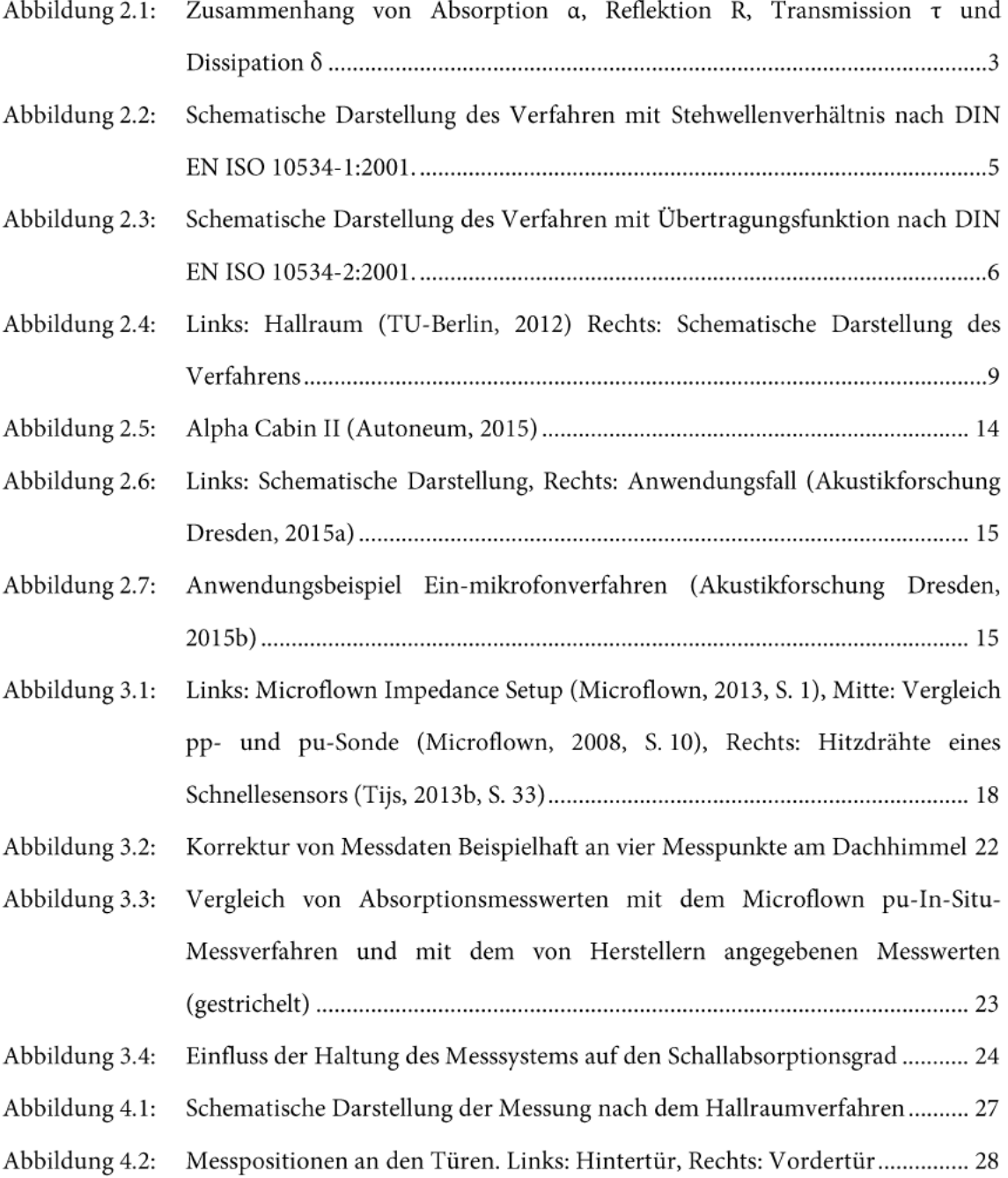

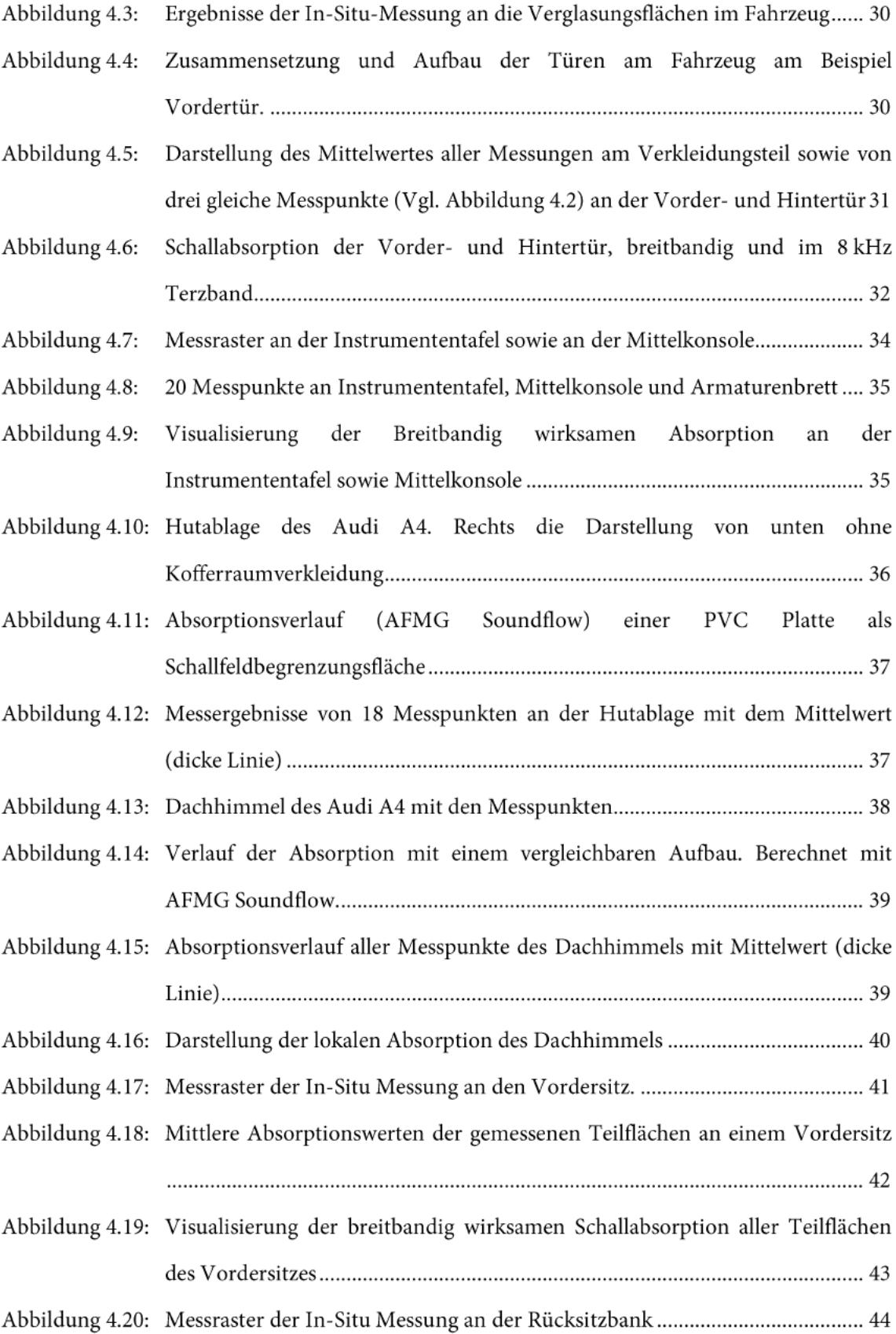

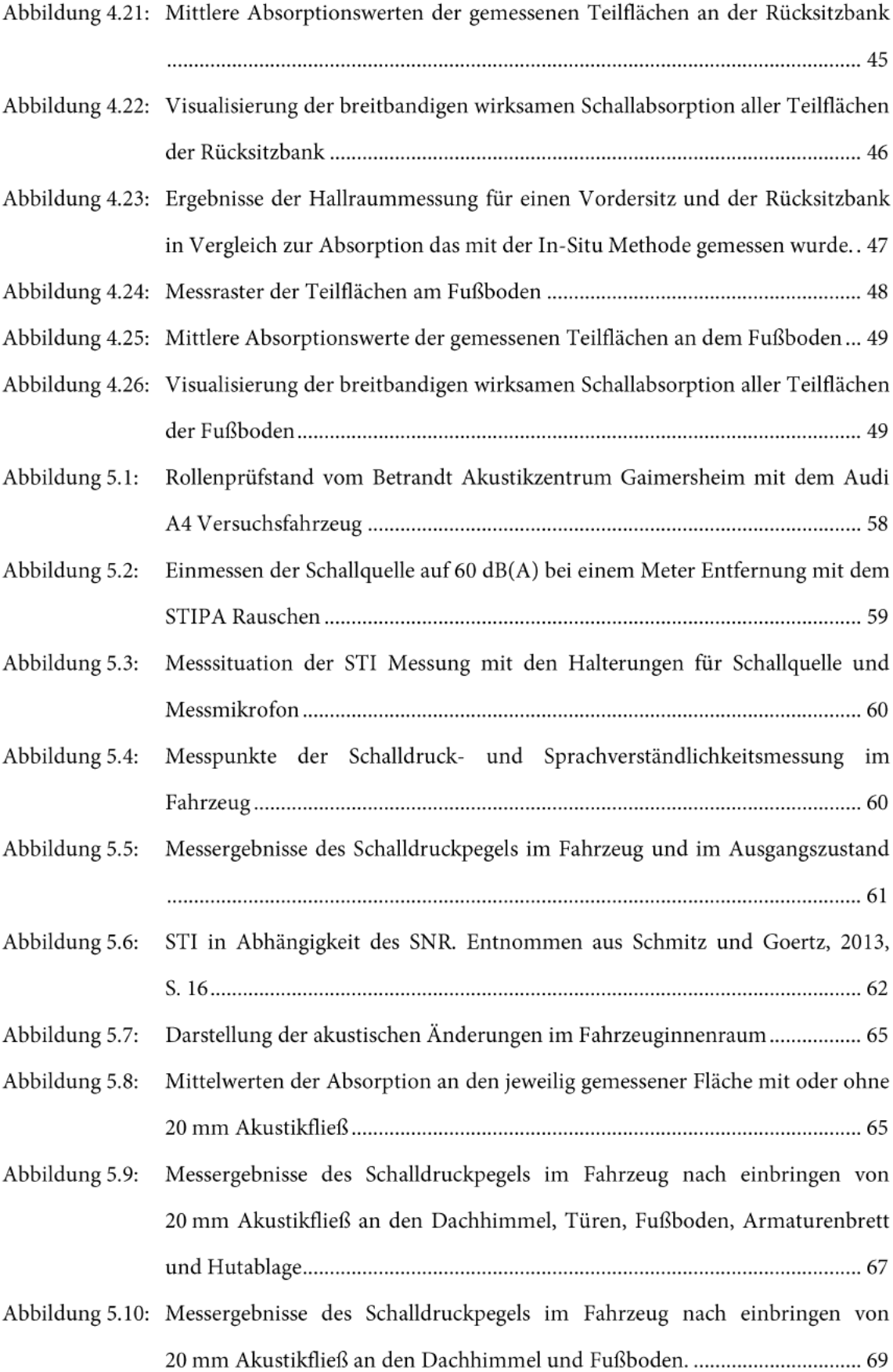

## Tabellenverzeichnis

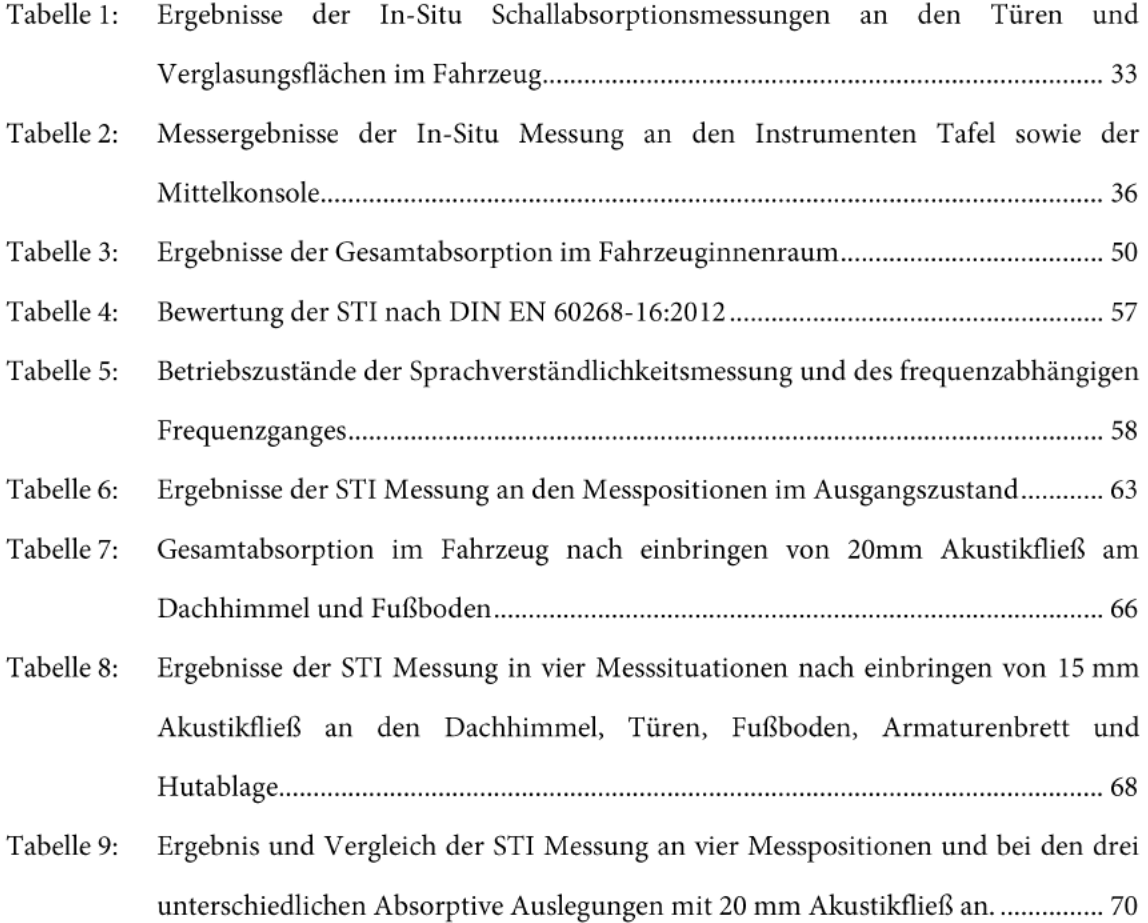

# Symbolik

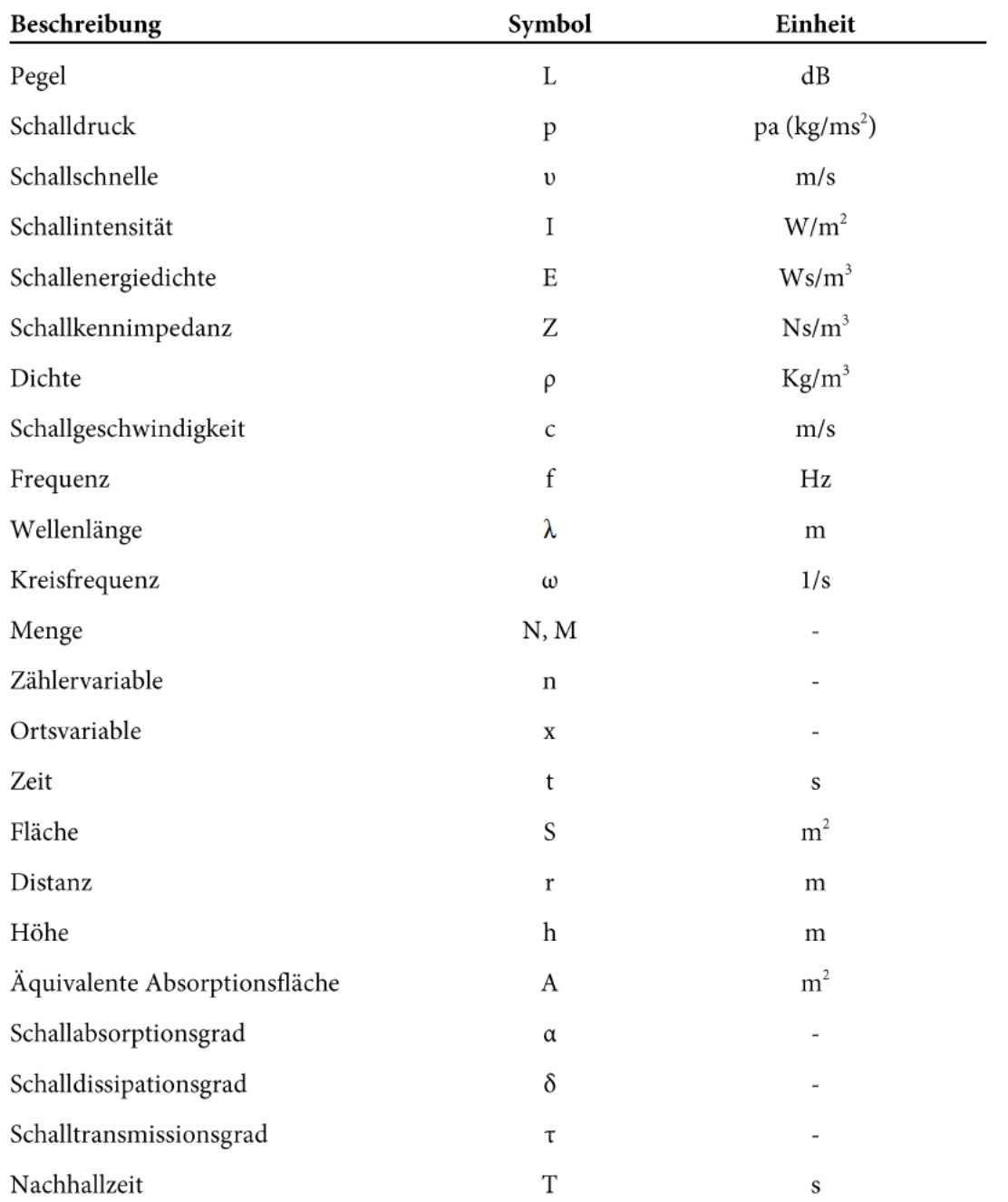

### Kapitel 1

## Einleitung

Kaum ein Wirtschaftsgut wie das Automobil hat über die Jahre hinweg einen stärkeren Wandel erlebt. Schon längst beschränken sich die Ansprüche nicht mehr auf den Transport von Personen und Gütern. Vielmehr unterliegt das Automobil sämtlichen weiteren Erwartungen und gesetzlichen Anforderungen, die es zu erfüllen gilt. Die Entwicklung umfasst nun weitere Aufgaben im Bereich von Design, Umwelt, Effizienz, Sicherheit und nicht zuletzt Komfort. Diese Interdisziplinität macht das Automobil zu einem äußerst vielschichtigen Produkt. Die Akustik spielt hierbei in allen Teilbereichen eine zunehmend wichtigere Rolle, sodass in diesem Aufgabengebiet immer mehr Entwicklung betrieben wird und auch betrieben werden muss. Auf der diesjährigen DAGA in Nürnberg wurden in diesem Fachgebiet dementsprechend viele interessante Forschungsfragen beleuchtet.

Die raumakustische Auslegung eines Raumes definiert das Schallfeld für die in ihm stattfindenden Schallereignisse. Im Innenraum des Fahrzeuges beeinflusst diese somit die Wahrnehmung von Störquellen, Sprache, Funktion- und Zustandsgeräuschen.

Die akustische Auswahl von Materialien in der Fahrzeugentwicklung basiert auf genormten Verfahren zur Bestimmung des Schallabsorptionskoeffizienten. An erste Stelle ist hier das Impedanzrohr Verfahren nach DIN EN ISO 10534-1:2001; DIN EN ISO 10534-2:2001 zu nennen. Durch die gezielte Erzeugung einer ebenen Welle im schallhart abgeschlossenem Rohr kann mit der Kennimpedanz des Mediums auf die Reflektion und dadurch auf die Absorption ausschließlich in Normalenrichtung geschlossen werden. Die Annahme einer ebenen Welle ist nur für

einen eingeschränkten Frequenzbereich gültig, welcher sich aus Länge und Radius des Rohrs ergibt. Ein weiteres Verfahren ist das Hallraum Verfahren nach DIN EN ISO 354:2003, in vereinfachter Version bekannt als sogenannte Alpha Kabine, welche besonderes oft in der Fahrzeugentwicklung Verwendung findet. Beide Verfahren setzen hierbei ein ideal diffuses und Modenfreies Schallfeld voraus. Das ideale Schallfeld erfüllt die statistischen Bedingungen bei dem die logarithmische Abklingzeit des Schallfeldes, das Raumvolumen und die Absorption nach der Sabin'schen Gleichung der Nachhallzeit berechnet werden können. Wird die Messung jeweils mit und ohne Absorptionsmaterial durchgeführt, kann aus der Differenz der Abklingzeit der Absorptionskoeffizient für die statistisch gemittelte Einfallsrichtung bestimmt werden.

Beide Verfahren besitzen hinsichtlich deren physikalischen Voraussetzungen sowie den Messvorschriften, dem Messaufwand und den Messmöglichkeiten Vor- und Nachteile. Ein wesentlicher Punkt ist, dass nur Materialproben gemessen werden können und die Messverfahren somit keinen Messung im Fahrzeug und im eingebauten Zustand ermöglichen. Hierfür sind sogenannte In-Situ Messverfahren einzusetzen, welche bereits länger im Bereich der Raum- und Bauakustik bzw. im Straßenbau verwendet werden.

Erst mit dem Erscheinen eines auf einer kompakten pu-Sonde basierten In-Situ Messverfahrens, welches im Jahre 2008 von dem Unternehmen Microflown entwickelt wurde, sind, aufgrund der kompakten Bauweise des Messgerätes, Messungen direkt "In-Situ" d.h. vor Ort im Fahrzeug möglich. Diese Messmethode mit einer pu-Sonde, ist nicht standardisiert und hat sich im Bereich der Fahrzeugentwicklung noch nicht etablieren können.

An dieser Stelle knüpft die Arbeit mit folgender Fragestellung an: Welchen Mehrwert hat eine solche Messung für die Fahrzeugentwicklung und wie ist diese Methode anwendbar? Hierzu wird das In-Situ-Messverfahren von Microflown zunächst methodisch validiert und in Rahmen einer Komponentenanalyse im Fahrzeug praktisch angewendet. Im letzten Schritt wird schließlich die im Fahrzeug gemessene Absorption mit Hilfe der Darstellung des im Fahrzeug vorhandenen Schallfeldes sowie der Messung der Sprachverständlichkeit bei unterschiedlichen Betriebszuständen charakterisiert.

## Kapitel 2

### Messmethoden zur Schallabsorption

Dieses Kapitel widmet sich der grundlegenden theoretischen Definition des Begriffes "Schallabsorption", sowie deren Messmethoden. Es wird ein Überblick über den Stand der Technik geschaffen, um dann die verwendete In-Situ Methode von den anderen vorgestellten Messmethoden abzugrenzen. Zudem können auf diesem Weg Vor- und Nachteile herausgearbeitet werden, die zur Anwendbarkeitsanalyse der verwendeten Messmethode für die Fahrzeugentwicklung beitragen.

#### $2.1.$ Schallabsorption

Die Schallabsorption beschreibt in der Akustik quantitativ den Leistungsentzug eines Schallfeldes. Zum einen besteht dieser Leistungsverlust in dissipativer Form d.h. in Wärme, welche durch Reibung der Luftteilchen in den Materialien, die sich im Schallfeld befinden bzw. das Schallfeld begrenzen, entsteht. Zum anderen besteht dieser Leistungsverlust durch Transmission d.h. hinaus strömender Leistung aus dem Schallfeld begrenzende Materialien. Die Zusammenhänge der Schallintensitäten sind in Abbildung 2.1 dargestellt.(Ahnert und Tennhardt, 2008, S. 184ff; DIN 1320, 2009, S. 34)

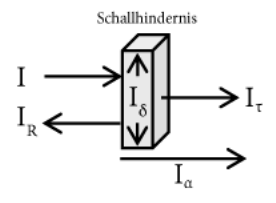

Abbildung 2.1: Zusammenhang von Absorption  $\alpha$ , Reflektion R, Transmission  $\tau$  und Dissipation  $\delta$ 

In welcher Form die Schallabsorption vorliegt ist neben den Material- und Aufbaueigenschaften stark vom Kontext abhängig bei dem das Material verwendet oder gemessen wird. Je nach Verwendung bzw. Messung besteht die Absorption nur in Form von Dissipation, Transmission oder auch beide Formen. Die Beachtung des situativen Einsatzes ist von essentieller Bedeutung zur korrekten Interpretation von Absorptionsdaten und Messverfahren.(Möser, 2012, S. 192ff; Tijs, 2013b, S. 34) Befindet sich das Material im Schallfeld, wie zum Beispiel ein Vordersitz in der Fahrgastzelle, so besteht die Absorptionsleistung nur in dissipativer Form. Die transmittierte Leistung bleibt im Schallfeld. Ein offenes Fenster in der Schallfeld begrenzenden Fläche wäre ein Beispiel für Absorption in Form von Transmission. Der Dachhimmel besitzt beispielsweise beide Formen des Leistungsverlustes.

Mathematisch folgen die Verhältnisse der Schallintensitäten dem Prinzip der Energieerhaltung nach Gl. 2.1 und werden üblicherweise als Verhältnisgröße zur einfallenden Schallintensität nach Gl. 2.2 angegeben. (Ahnert und Tennhardt, 2008, S. 185)

$$
I = I_R + I_\delta + I_\tau = I_R + I_\alpha
$$
 Gl. 2.1

$$
\alpha = \delta + \tau = \frac{I_{\delta} + I_{\tau}}{I} = \frac{I - I_R}{I}
$$
 Gl. 2.2

Grundsätzlich ist die Absorption in Form von Dissipation gegeben durch porösen Medien und/oder resonierende Systeme. Je nach Absorbertyp bzw. kombiniertem Aufbau (Vlg. Möser, 2012, S. 195ff) entstehen unterschiedliche Absorptionseigenschaften.

#### Verfahren mit dem Impedanzrohr  $2.2.$

Messverfahren im Impedanzrohr, auch Kundtsches Rohr genannt, beruhen auf dem Prinzip der ebenen Wellenausbreitung. Die komplexe Feldimpedanz eines Mediums entspricht stets dem Quotienten aus komplexem Schalldruck und Schallschnelle und lässt sich aus dem Trägheitsgesetz der Akustik (Vgl. Möser, 2012, S. 31) gewinnen. Im Falle einer ebenen Wellenausbreitung in Luft sind Schalldruck und Schallschnelle in Phase. Daraus resultierend ist die Feldimpedanz ein rein reeller Wert und wird als Kennimpedanz bzw. Wellenwiderstand des Mediums bezeichnet. Diese physikalische Gegebenheit ermöglicht mit unterschiedlichen Verfahren eine einfache Bestimmung von (Wand-) Impedanz, Reflektion, Absorption und Transmission in Normalenrichtung.(DIN EN ISO 10534-1, 2001, S. 4ff; Möser, 2010, S. 577ff)

Die Erzeugung einer ebenen Welle lässt sich in der Praxis mit einer Schallquelle schwer gestalten. Nur unter Einhaltung der Fernfeldbedingungen könnte die Abstrahlung als eben angenommen werden. Durch die Verwendung eines schallharten berandeten Rohres wird die Ausbreitung der Schallwelle in ein eindimensionales Kontinuum gezwungen. Die so geformte ebene Welle kann sich bis zur sogenannten "cut-on" Frequenz (obere Frequenzgrenze) modenfrei ausbreiten. Die modale Ausbreitung ist durch Rohrform und Querschnitt gegeben und tritt auf, wenn die Wellenlänge klein zum Querschnitt wird. Die cut-on Frequenz beträgt beispielsweise für Rohre mit Kreisquerschnitt  $f_o = 0.5 \frac{c}{d}$ . Die untere Grenzfrequenz ist je nach verfahren unterschiedlich.(DIN EN ISO 10534-1, 2001, S. 4ff; Möser, 2012, S. 177ff)

Prinzipiell wird die Absorption durch die Wandimpedanz der Absorberfläche, welche stets als Bezugsebene mit  $x = 0$  angenommen wird, bestimmt. Wird hierzu das Rohr schallhart abgeschlossen, manipuliert nur der eingefügte Absorber die reflektierende Schallwelle in seiner Amplitude und Phase. Dem Umstand einer ebenen Welle entsprechend, gilt für die Wandimpedanz und damit für die Schallabsorption Gl. 2.3 und Gl. 2.4. (Möser, 2012, S. 185f)

$$
Z_w(x=0) = \frac{p_g(0)}{v_g(0)} = \frac{p_0(e^{j(\omega t - k0)} + re^{j(\omega t + k0)})}{\frac{p_0}{\omega_0 c}(e^{j(\omega t - k0)} - re^{j(\omega t + k0)})} = \varrho_0 c \frac{1+r}{1-r} = Z_0 \frac{1+r}{1-r}
$$

$$
\alpha = 1 - |r|^2 = 1 - R^2
$$
 Gl. 2.4

mit  $r = Re^{j\varphi} = \frac{p_R}{p}$ 

#### $2.2.1.$ Verfahren mit Stehwellenverhältnis

Die Bestimmung des Schallabsorptionsgrades nach dem Verfahren mit Stehwellenverhältnis ist in DIN EN ISO 10534-1:2001 spezifiziert und in Abbildung 2.2 schematisch dargestellt.

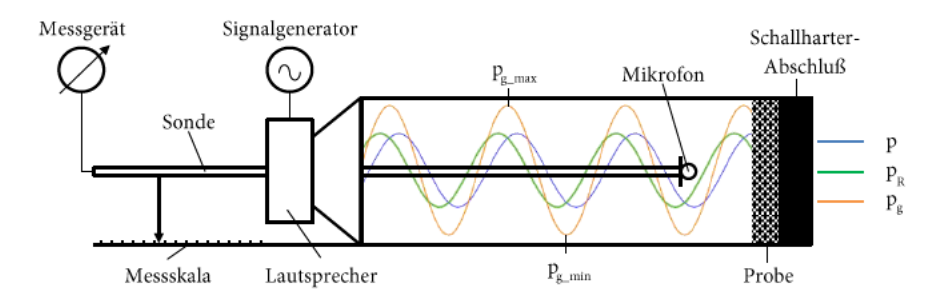

Abbildung 2.2: Schematische Darstellung des Verfahren mit Stehwellenverhältnis nach DIN EN ISO 10534-1:2001.

Die von der Quelle in das Rohr eingespeiste monofrequente Schallwelle  $p = P_0 e^{-j kx} e^{j\omega t}$  wird von dem schallharten Abschluss mit  $p_R = P_0 r e^{jkx} e^{j\omega t}$ reflektiert. Das Gesamtschallfeld besteht aus einer Addition beider entgegengesetzter Druckverläufe wie ebenfalls in Gl. 2.3 dargestellt. Die Ortsabhängigkeit  $e^{\pm jkx}$  hebt sich bei Addition auf, sodass die resultierende Schallwelle nur noch zeitlich abhängig ist d.h. auf der Stelle oszilliert. Dieses Phänomenen wird als stehende Welle bezeichnet (Vgl. Möser, 2012, S. 38f) und besitzt ein Druckmaximum am Ort, an dem hin- und rücklaufende Welle in Phase sind bzw. ein Druckminimum bei entgegengesetzter Phase. Der Reflektionsfaktor aus dem mit Gl. 2.4 der Absorptionsgrad bestimmt werden kann, berechnet sich aus dem Stehwellenverhältnis nach Gl. 2.5 und Gl. 2.6. Die Minima und Maxima des Schalldruckverlaufs werden für einzelne Frequenzen mit einer händisch zu verschiebenden Messsonde bestimmt.(DIN EN ISO 10534-1, 2001, S. 6f)

$$
s = \left| \frac{p_{g\_max}}{p_{g\_min}} \right| = \frac{|p_0|(1+|r|)}{|p_0|(1-|r|)} = \frac{1+|r|}{1-|r|}
$$
GI. 2.5

$$
|r| = \frac{s-1}{s+1} = R
$$
 GL.2.6

Neben der im letzten Abschnitt angesprochenen oberen Grenzfrequenz besitzt dieses Verfahren eine untere Grenzfrquenz, bei der die Maxima noch händisch auswertbar sind. Diese wird durch die Länge des Rohres bedingt.(DIN EN ISO 10534-1, 2001, S. 9)

#### $2.2.2.$ Verfahren mit Übertragungsfunktion

Die Bestimmung des Schallabsorptionsgrades nach dem Verfahren mit Übertragungsfunktion ist in DIN EN ISO 10534-2:2001 spezifiziert und in Abbildung 2.3 Schematisch dargestellt.

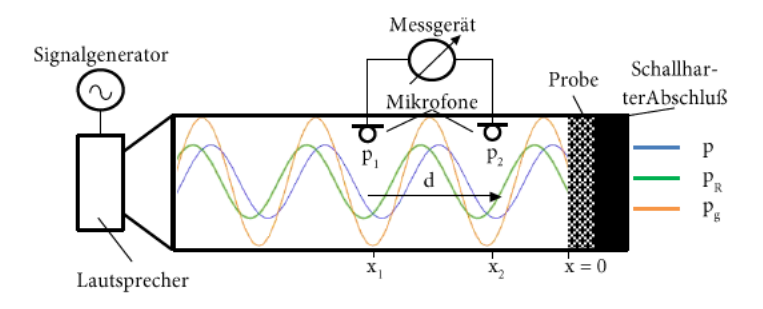

Abbildung 2.3: Schematische Darstellung des Verfahren mit Übertragungsfunktion nach DIN EN ISO 10534-2:2001.

Das von einer Schallquelle erzeugte Gesamtschallfeld besteht nach wie vor aus hin- und rücklaufende Schallwelle. Mit diesem Verfahren wird der resultierende Schalldruck an zwei (Gl. 2.9 und Gl. 2.10) voneinander räumlich distanzierte Mikrofonen erfasst.(DIN EN ISO 10534-2, 2001,  $S. 22)$ 

$$
p_1 = p_0 \left( e^{j(\omega t - kx_1)} + r e^{j(\omega t + kx_1)} \right)
$$
 GL.2.7

$$
p_2 = p_0 \left( e^{j(\omega t - kx_2)} + r e^{j(\omega t + kx_2)} \right)
$$

Die Übertragungsfunktion (Gl. 2.9) zwischen beiden Mikrofonpositionen lässt sich aus dem Verhältnis der gemessenen Schalldrücke berechnen. Umgestellt nach dem Reflektionsfaktor und in Gl. 2.4 eingesetzt, ergibt sich für die Schallabsorption Gl. 2.10. (DIN EN ISO 10534-2, 2001,  $S. 22)$ 

$$
H_{12} = \frac{p_2}{P_1} = \frac{e^{-jkx_1} + re^{jkx_1}}{e^{-jk(x_1 - \Delta x)} + re^{jk(x_1 - \Delta x)}}
$$
 GL.2.9

$$
\alpha = 1 - \left| -e^{-j2kx} \frac{1 - \frac{p_1}{p_2} e^{jk\Delta x}}{1 - \frac{p_1}{p_2} e^{-jk\Delta x}} \right|^2
$$
 Gl. 2.10

Mit der Verwendung eines zweiten Mikrofons erübrigt sich das händische Positionieren einer Sonde. Es ist folglich nicht notwendig monofrequente Signale zu verwenden. Mit Hilfe der digitalen Signalverarbeitung können mit dem Einsatz von Rauschsignalen oder Sinussweeps direkt resultierende Frequenzgänge ausgegeben werden. Aus Gl. 2.10 geht aufgrund des Betrags hervor, dass der Absorptionsgrad unabhängig von der Messposition im Rohr ist. Die untere Grenzfrequenz ist hiermit nicht mehr bedingt durch Rohrlänge sondern, vielmehr durch die Distanz beider Mikrofone. (DIN EN ISO 10534-2, 2001, S. 4)

#### $2.2.3.$ Schlussbetrachtung Kundtsches Rohr

Durch den schallharten Abschluss in beiden Verfahren entspricht die Absorption einem Leistungsverlust in rein dissipativer Form, der ausschließlich in Normalenrichtung und durch zweifaches durchlaufen der Probe entsteht. (Möser, 2012, S. 185f, 193)

Die Absorption steht nicht in Bezug zur eingesetzten Fläche sondern ist eine gemessene Eigenschaft der Probe selber. Das eingesetzte Material sollte jedoch über die gleiche Fläche des Rohrabschlusses verfügen und ist damit in seiner Größe limitiert. Die Messung beschränkt sich damit auf Proben die vorteilhaft wenig Material benötigen. Bestehende Messproben müssen deshalb unter Umständen zerstört (Vgl. Tijs, 2013b, S. 21) werden, damit diese vermessen werden können.(DIN EN ISO 10534-1, 2001, S. 3; DIN EN ISO 10534-2, 2001, S. 3)

Wobei das Verfahren mit Übertragungsfunktion in Messdauer, Aufwand und Frequenzbereich dem Verfahren mit Stehwellenverhältnis überlegen ist (Vgl. Möser, 2010, S. 592), besitzen beide, durch ihre Laborbedingungen, ein hohes Maß an Reproduzierbarkeit. Abweichungen hierbei sind beispielsweise bedingt durch Anwender, Equipment und Absorberpositionierung. Diese können in bestimmten Fällen (Vgl. Horoshenkov et al., 2007, S. 352f) über 20% betragen.

Die Absorption wird aus Verhältnissen ermittelt, wodurch der Frequenzgang der Anregung unkritisch ist, solange diese in dem relevanten Frequenzbereich einen gewissen Störabstand besitzt, auch wenn das geschlossene Rohr prinzipiell unanfällig für Störeinflüsse ist. Die Mikrofone sollten allerdings einen gleichen Frequenzgang aufweisen bzw. aneinander angepasst sein. Damit der gesamte Hörfrequenzbereich gemessen werden kann, sind unterschiedliche Rohre mit unterschiedlichen Durchmessern und Längen bzw. Mikrofonabständen nötig. (DIN EN ISO 10534-1, 2001; DIN EN ISO 10534-2, 2001, S. 11ff)

Das Messen der Schallabsorption im Kundtschen Rohr ist neben dem Hallraumverfahren, welches im nächsten Kapitel angesprochen wird, die bekannteste und älteste genormte Methode. Neuere, zurzeit nicht genormte, Verfahren im Impedanzrohr (Vgl. Liu und Jacobsen, 2005) können mit einer pu-Sonde die Schallabsorption direkt aus den Verhältnissen der einfallenden und reflektierenden Intensitäten ermitteln. Auch besteht die Möglichkeit (Vgl. Bolton et al., 2007; Kunio et al., 2009) die Transmission im Rohr zusätzlich zu messen und damit die Trennung der Dissipation zu ermöglichen. Die Probe befindet sich hierbei zwischen den Messpunkten der Reflektion und Transmission.

#### $2.3.$ Das Hallraumverfahren

Das Hallraumverfahren ist nach DIN EN ISO 354:2003 spezifiziert. Die Norm beschreibt die Bestimmung des Absorptionskoeffizienten aus der Nachhallzeit mit zwei Ansätzen: Verfahren mit abgeschaltetem Rauschen und Verfahren mit integrierter Impulsantwort. Beide beruhen auf dem Prinzip der Schallausbreitung in einem diffusem Schallfeld. Unter einem diffusem Schallfeld ist ein Schallfeld zu verstehen, dessen Schallausbreitung und folglich Schallenergie räumlich gleichverteilt ist. Die Schallintensität bzw. Schallschnelle ist damit an jedem Ort isotrop und im zeitlichen Mittel null. Dieser ideale Zustand wird näherungsweise erreicht, wenn ein Raum die von einer Schallquelle allseitig abgestrahlte Energie vollständig reflektiert. Ein solcher Raum wird Hallraum (Abbildung 2.4) genannt. Die Nachhallzeit wird als die Zeit bezeichnet, in der die Energie im Schallfeld, nach Unterbrechung der zugeführten Energie, auf ein Millionstel (-60dB) sinkt.(DIN EN ISO 354, 2003, S. 4ff)

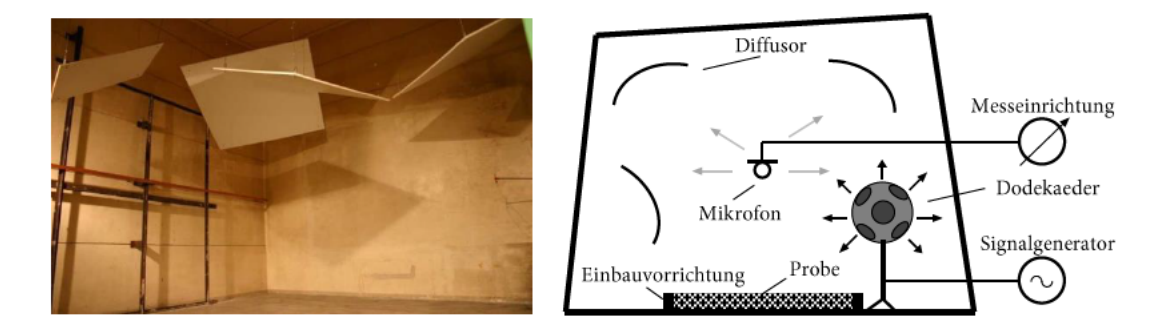

Abbildung 2.4: Links: Hallraum (TU-Berlin, 2012) Rechts: Schematische Darstellung des Verfahrens

Die diffuse Ausbreitung lässt sich mit Hilfe der geometrischen Akustik z.B. mit dem sogenannte "Spiegelschallquellenmodell" für einen vereinfachten quadratischen Raum anschaulich betrachten. Hierbei wird die allseitige Abstrahlung von Schallwellen als Strahlen angenommen. Die Impulszahl bei einem quadratischen Raum entspricht dann in etwa dem Verhältnis aus Kugelund Raumvolumen (Gl. 2.11). Die Impulsdichte, d.h. alle eintreffende Impulse in einem Zeitabschnitt lässt sich durch zeitliche differenzieren mit Gl. 2.12 berechnen.(Kuttruff, 2004, S. 251ff; Möser, 2012, S. 228f)

$$
N = \frac{V_K}{V_R} = \frac{\frac{4}{3}\pi (ct)^3}{V_R}
$$
 Gl. 2.11

$$
\frac{\Delta N}{\Delta t} = \frac{4\pi c (ct)^2}{V_R}
$$
 Gl. 2.12

Aus den Gleichungen geht hervor, dass die Zahl der Impulse und ebenfalls die Impulsdichte über die Zeit zunehmen. Die zu den Reflektionen gehörende Anfangsenergie bleibt gleich. Folglich verringert sich die Impulsenergie der Reflektionen aufgrund der abgelegten Strecke, d.h. quadratisch mit der Zahl der Impulse. In Pegeln ausgedrückt bedeutet dies eine lineare Verringerung der Impulsenergie mit der Zeit. (Möser, 2012, S. 228f)

$$
L_{E_I} = 10 \log(E_I) \approx 10 \log\left(\frac{1}{(ct)^2}\right)
$$
 GL.2.13

Mit zunehmender Zeit steigt die Zahl der Reflektionen rasch an und das Schallfeld kann räumlich als diffus betrachtet werden. Diese Gegebenheit lässt sich gut durch die räumliche Energiedichte, als Produkt aus Impulsenergie und Impulsdichte, ausdrücken. Die zeitliche Ableitung zeigt, dass die Energiedichte im Raum einen konstanten Wert annimmt. (Möser, 2012, S. 229)

$$
E_R = E_I \frac{\Delta N}{\Delta t} = \frac{4\pi}{V_R} = \text{konstant}
$$
 GL.2.14

Zur Steigerung der Diffusität stehen alle Begrenzungsflächen im Hallraum schräg zueinander und es werden Diffusoren im Raum verwendet. Diese unterdrücken zusätzlich die Eigenresonazen des Raumes. In Abhängigkeit der Raumdimensionen lassen sich für den bereits angenommenen vereinfachten rechteckigen Raum die modalen Ausbreitungsfrequenzen mit Gl. 2.15 beschreiben. (Veit, 2012, S. 65,112)

$$
f_r = \frac{c}{2} \sqrt{\left(\frac{n_x}{l_x}\right)^2 + \left(\frac{n_y}{l_y}\right)^2 + \left(\frac{n_z}{l_z}\right)^2}
$$
 GI. 2.15

Je größer der Raum ist, desto tiefer liegen die ersten Resonanzfrequenzen des Raumes. Die Diffusion des Schallfeldes setzt eine breitbandige Anregung voraus, schmallbandige oder gar monofrequente Anregungen führen zu stehenden Wellen. An dieser Stelle wird für ein diffuses Schallfeld eine Eigenfrequenzdichte von 1/Hz vorausgesetzt. Die für einen Raum einzuhaltende Messgrenzfrequenz lässt sich annähernd mit Gl. 2.16 berechnen. (Möser, 2012, S. 231)

$$
\frac{\Delta M}{\Delta f} \ge 1 \ge \frac{\frac{4\pi f^3 V_R}{3c^3}}{\Delta f} \ge \frac{4\pi f^2 V_R}{c^3} \to f_s \ge \sqrt{\frac{c^3}{4\pi V_R}} \ge \frac{1800 Hz}{\sqrt{V_R}}
$$
   
GL 2.16

Ein weiterer ähnlicher und in der Praxis eingesetzte Parameter ist die Schröderfrequenz (Gl. 2.17) Oberhalb dieser Frequenz sind auch die Raummoden zu vernachlässigen.(Schroeder und Kuttruff, 1962)

$$
f_s \ge 2000 \sqrt{\frac{T_{60}}{V_R}}
$$
   
GL 2.17

#### $2.3.1.$ Verfahren mit abgeschaltetem Rauschen

Bei der Einspeisung von Schallenergie in einen Hallraum sind drei energetische Zustände zu unterscheiden. Der erste Zustand tritt unmittelbar nach Einschalten der allseitig abstrahlenden Schallquelle ein. Diese wird "Anhall" genannt und hat für die Berechnung im Verfahren keine besondere Bedeutung. Während des Anhalls stellt sich mit zunehmender Zeit ein diffuses Schallfeld ein. Da die Luft im Raum eine natürliche Dämpfung (Vgl. DIN EN 12354-6, 2004, S. 8) hervorruft und ein reeller Raum nicht komplett schallhart sein kann bzw. es befinden sich Absorber in ihm, stellt sich ein sogenannter "Stationärer Zustand" ein bei der hineinfließende Energie der absorbierten Energie entspricht. Ein stationärer Zustand kann nur dann erreicht werden wenn der Raum breitbandig mit Rauschen angeregt wird, wie im letzten Abschnitt beschrieben. Unmittelbar nach Abschaltung der Quelle fließt nur Energie ab. Dieser Zustand wird als "Nachhall" bezeichnet.(Möser, 2012, S. 232ff)

Das Verfahren nutzt die Nachhallzeit um die Absorption des gesamten Raumes zu bestimmen. Der Zusammenhang von Nachhallzeit, Raumvolumen und Absorption im diffusen Schallfeld geht auf die empirisch erforschte Gleichung (Vgl. Sabine, 1922, S. 3–68) des Physikers Wallace Clement Sabine zurück.

$$
T_{60} = 0.163 \frac{V_R}{A} = 0.163 \frac{V_R}{\alpha S}
$$
 GL.2.18

Die Herleitung (Vgl. Kuttruff, 2004, S. 261ff; Möser, 2012, S. 232ff) beruht auf der Gegebenheit, dass im diffusen Schallfeld eine Fläche mit einer statistischen mittleren Einfallsrichtung Leistung absorbiert. Die Einheiten sind in der obigen Gleichung nur auf den gesamten Raum zu beziehen.

Zur Bestimmung des Absorptionskoeffizienten eines Absorbers wird die Nachhallzeit des Hallraumes als solche und erneut nach einbringen eines Absorbers gemessen. Die Differenz der Nachhallzeit wird durch die Differenz der äquivalenten Absorptionsfläche bewirkt. Bezogen auf die eingebrachte Fläche lässt sich durch Gl. 2.19 der Absorptionsgrad mit Gl. 2.20 berechnen. (DIN EN ISO 354, 2003, S. 7ff)

$$
T_{60,mit} = 0.163 \frac{V_R}{A_{ohne} + \Delta A} = 0.163 \frac{V_R}{0.163 \frac{V_R}{T_{60,ohne} + \Delta A}}
$$
Gl. 2.19

$$
\alpha = \frac{\Delta A}{S} = \frac{0.163 V_R \left(\frac{1}{T_{60,mit}} - \frac{1}{T_{60,ohne}}\right)}{S}
$$
 GL.2.20

#### $2.3.2.$ Verfahren mit integrierte Impulsantwort

Der Schalleintrag an einem Ort im geschlossenen Raum kennzeichnet sich durch eine direkteintreffende Schallwelle (Direktschall) und dessen vielzähligen räumlichen Reflektionen. Die Übertragung als solche kann als LTI-System betrachtet werden, dessen Verhalten durch eine Impulsantwort charakterisiert ist. Das Impulsverhalten lässt sich beispielsweise mit dem bereits erwähnten Spiegelschallquellenmodell geometrisch beschreiben. Wie in Gl. 2.13 beschrieben sinkt die Energie im diffusen Schallfeld nach Abschalten einer Quelle bzw. nach Einspeisen eines Impulses quadratisch bzw. im logarithmischen Maß linear mit der Zeit. (Kuttruff, 2004, S. 251ff)

Diese Eigenschaft des diffusen Schallfeldes wird in der Methode nach Schroeder (Vgl. Schroeder, 1965) angewendet. Die Methode beschreibt die Berechnung der Nachhallzeit (Gl. 2.21) aus der rückwärtsintegrierten, quadrierten und logarithmierten Impulsantwort (Energy Decay curve).

$$
EDC(t) = 10log\left(\frac{\int_t^{\infty} h^2(t)dt}{\int_0^{\infty} h^2(t)dt}\right)
$$
 GL.2.21

Für die Erzeugung der Impulsantwort ist nicht zwangsläufig ein Impuls notwendig. Impulse sind nur annähernd erzeugbar mit beispielsweise Pistole, Ballon oder Funkensprung. Durch die spektrale Entfaltung im Postprocessing (Vgl. Müller und Massarani, 2001) kann die Impulsantwort auch mit deterministischen, von Lautsprechern erzeugten, Signalen wie pseudostochastischem Rauschen oder Sinus Sweeps berechnet werden. Zur Bestimmung des Absorptionskoeffizienten wird weiterhin Gl. 2.20 verwendet.

#### Schlussbetrachtung Hallraumverfahren  $2.3.3.$

Das Hallraumverfahren ermöglicht ausschließlich die Bestimmung des Absorptionskoeffizienten in dissipativer Form, bei willkürlicher Einfallsrichtung und stets relativ zur eingebrachten Materialgröße. Die Größe der Materialproben für reproduzierbare Ergebnisse richtet sich nach dem Volumen des Hallraumes und liegt bei einem Raumvolumen von 200 m<sup>3</sup> in der Größenordnung von 10 m<sup>2</sup> bis 12 m<sup>2</sup>. Bei größeren Raumvolumen ist die Größe mit einem Faktor  $(V_p/200 \text{ m}^3)^{2/3}$  zu vergrößern. Die Größe des Hallraumes muss allerdings mindestens 150m<sup>3</sup> betragen.(DIN EN ISO 354, 2003, S. 3ff)

Das Hallraumverfahren ist damit sowohl von den Kosten des Raumes selbst, als auch von den nötigen Materialproben her, das kostenintensivste Verfahren. Die nötige Größe der Proben kann bei Entwicklungsfragestellungen zu Problemen führen. Diese stehen zum einen aus Produktions- oder Kostengründen eventuell nicht zur Verfügung, zum anderen besitzen Objekte wie z.B. Polstermöbel reell gesehen nicht diese Abmessungen. Des Weiteren führt das Einbringen von großen Absorptionsflächen zur Störung des diffusen Schallfeldes. (Tijs, 2013b, S. 26)

Der Arbeitsfrequenzbereich ist ausschließlich von dem Raumvolumen abhängig. Je größer das Volumen, desto tiefer liegt die untere Grenzfrequenz (Vgl. Gl. 2.16, Gl. 2.17). Andererseits spielt bei einem Raumvolumen oberhalb von 500 m<sup>3</sup> die Luftabsorption für höhere Frequenzen stets eine größere Bedeutung. Diese senkt die obere Frequenzgrenze oder müsste entsprechend (Vgl. DIN EN 12354-6, 2004, S. 8) berücksichtigt werden. (DIN EN ISO 354, 2003, S. 6) Im Vergleich zu anderen Verfahren fallen die Messwerte oft höher aus als theoretisch möglich oder als mit anderen Verfahren bestätigt. Unrealistische Messwerte, größer eins (Vgl. Soniflex, 2015), sind keine Seltenheit. (Tijs, 2013b, S. 26)

Um die Problematiken mit großen Proben zu vermeiden, wurde die sogenannte "Alpha-Kabine" entwickelt. Das nicht genormte Verfahren unterscheidet sich lediglich in der Größe des Hallraumes. Das Volumen für die "Alpha Cabin II" der Firma Autoneum beträgt lediglich 6,44 m<sup>3</sup>. Folglich sind mit 1 m<sup>2</sup> bis 2 m<sup>2</sup> viel kleinere Materialflächen notwendig, sodass Bauteile wie z.B. ein Fahrersitze ganzheitlich messbar ist. Die untere Grenzfrequenz, für modenfreie Messungen, steigt aufgrund des kleineren Volumens auf 400 Hz. Höhere Frequenzen sind aufgrund des kleinen Volumens von der Luftabsorption weniger beeinflusst, sodass Hersteller den Frequenzbereich bis 10 kHz angeben. (Autoneum, 2015)

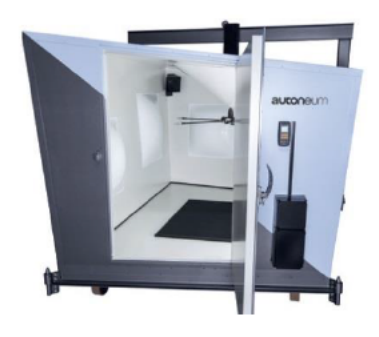

Abbildung 2.5: Alpha Cabin II (Autoneum, 2015)

Die Messwerte sind im einsetzbaren Frequenzbereich reproduzierbar und vergleichbar (Vgl. Carlisle und Hooker, 2004, S. 3; Veen et al., 2005, S. 18ff) mit den genormten Hallraumverfahren und Verfahren im Impedanzrohr. Zudem entspricht das Schallfeld im Hallraumverfahren allgemein eher dem im Fahrzeug, sodass die statistischen Absorptionswerte eher der Realität entsprechen als die in Normalenrichtung bestimmten Absorptionswerte aus dem Impedanzrohr Verfahren. Durch die genannten Vorteile hat sich die Alpha Kabine in der Fahrzeugentwicklung bereits etabliert. (Bathelt et al., 2010, S. 354f)

#### $2.4.$ **In-Situ Messverfahren**

Ein großer Nachteil der beiden bereits angesprochenen Messverfahren zur Bestimmung des Schallabsorptionskoeffizienten besteht darin, dass Absorberaufbauten bzw. Materialien sich nicht mehr vermessen lassen nachdem sie verbaut worden sind. Zudem könnte sich das Absorptionsverhalten in der situativen Einbausituation bzw. mit der Zeit ändern. Die in diesem Kapitel angesprochenen Messverfahren ermöglichen das Messen des Schallabsorptionskoeffizienten In-Situ (lateinisch für "am Ort") d.h. vor Ort.

#### $2.4.1.$ Offenes Impedanzrohrverfahren

Basierend auf den in Kapitel 2.2 angesprochenen physikalischen Eigenschaften und Messverfahren (Vgl. 2.2.2) im Impedanzrohr kann die Schallabsorption für reflektierende Oberflächen ebenfalls In-Situ gemessen werden. Die schallharten reflektierenden Oberflächen ( $\alpha$  < 0,1) ersetzen damit den sonst vorhandenen schallharten Abschluss des Rohres. Das Verfahren findet beispielsweise Einsatz in der Vermessung eines Straßenbelages (Abbildung 2.6) und damit zur Kontrolle dessen Absorptionseigenschaften über der zeitlichen Nutzung.(DIN ISO 13472-2,  $2010, S. 5)$ 

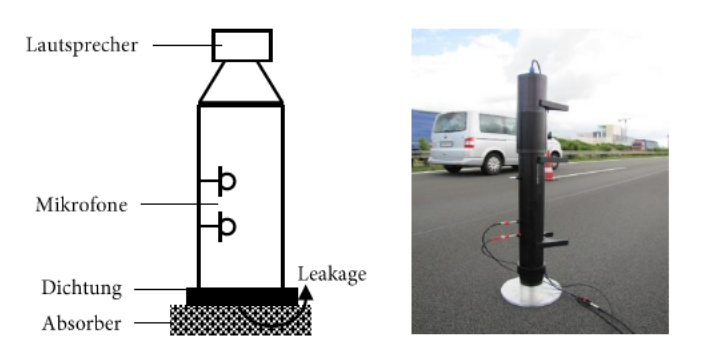

Abbildung 2.6: Links: Schematische Darstellung, Rechts: Anwendungsfall (Akustikforschung Dresden, 2015a) Die gemessenen Oberflächen sollten keine Absorptionskoeffizienten größer 0,15 besitzen. Diese würden zu einem zu hohen Leistungsverlust ("leakage") bei der Messung sorgen und die Messergebnissen verfälschen. (DIN ISO 13472-2, 2010, S. 5)

#### $2.4.2.$ Ein-Mikrofonverfahren

Das bestimmen des Absorptionskoeffizienten mit Impedanzrohrverfahren lässt sich prinzipiell auch ohne Rohr durchführen. Voraussetzung bei dem Ein-Mikrofonverfahren ist weiterhin ein ebenes Schallwellenfeld. Unter Einhaltung der Fernfeldbedingungen (Vgl. Möser, 2012, S. 106ff) wird ein Mikrofon senkrecht zur Quelle montiert und vor eine Absorptionsfläche positioniert. Dieses Mikrofon nimmt dabei die hinlaufende ebene Schallwelle sowie die reflektierte ebene Schallwelle auf. Die Wellen können dabei entweder durch zeitliches Fenstern voneinander getrennt werden oder durch eine Freifeld Kalibrierung d.h. Beschallung des Mikrofons ohne jegliche Reflektion. Durch die Annahme einer ebenen Welle kann der Absorptionskoeffizient direkt aus dem Verhältnis des einfallenden und reflektierten Schalldruckpegel berechnet werden. Ein Beispiel (Abbildung 2.7) für das Verfahren ist das genormte Messen des Straßenbelages nach DIN ISO 13472-1: 2004. (Möser, 2010, S. 596f)

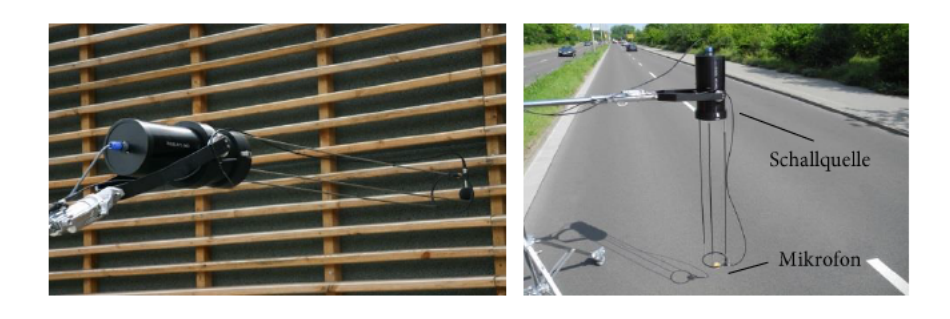

Abbildung 2.7: Anwendungsbeispiel Ein-mikrofonverfahren (Akustikforschung Dresden, 2015b)

#### Zwei-Mikrofonverfahren  $2.4.3.$

Das Zwei-Mikrofonverfahren nutzt die Funktionsweise der Intensitätsmesstechnik mit einer pp-Sonde. Diese misst die Schallschnelle und damit die Schallintensität (Gl. 2.22) indirekt, aus den Druckgradienten zweier distanzierten Schalldruckempfängern. Die Schallintensität ist hierbei stets das Produkt aus Schalldruck und Schallschnelle und kann auch im Nahfeld ermittelt werden. Der Schallabsorptionskoeffizient kann anschließend direkt aus der einfallenden und reflektierenden Schallintensität nach Gl. 2.2 berechnet werden.(Möser, 2010, S. 596,350ff)

$$
I = \overline{pv} \approx \underbrace{\frac{p_2 + p_1}{2}}_{p} \cdot \underbrace{-\frac{1}{\rho} \int \frac{(p_2 - p_1)}{\Delta r} dt}_{p}
$$
 GL.2.22

Der Arbeitsfrequenzbereich ergibt sich aus der Distanz der Mikrofone, bei dem sich noch zuverlässig eine Schnelle bestimmen lässt. Bei hohen Frequenzen, also bei kleinen Wellenlängen  $(\lambda \ll \Delta r)$ , ändert sich der Verlauf der Welle innerhalb der beiden Mikrofone sehr stark. Somit wird der Fehler bei der Näherung des Druckgradienten immer größer. Für hohe Frequenzen ist folglich:  $\frac{\Delta p}{\Delta r} \neq \frac{dp}{dr}$ . Wird die Wellenlänge sehr viel größer ( $\lambda \gg \Delta r$ ) als der Mikrofonabstand so wird der relative Fehler zur Bestimmung des Gradienten stets größer. Die gemessenen Phasenunterschiede gelangen hierbei in den Ungenauigkeitsbereich der Messeinrichtung selbst und die reaktiven Schallfeld komponenten überwiegen. Eine Bestimmung des Druckgradienten ist dann nicht mehr möglich. Durch die Richtungsabhängigkeit der Schallintensität ist das Verfahren relativ unempfindlich für stationäre Umgebungsgeräusche und lässt Messungen unter diffusen Schallfeld Bedingungen zu. (Möser, 2010, S. 359ff)

#### $2.4.4.$ Schlussbetrachtung In-Situ Verfahren

Die vorgestellten In-Situ Verfahren haben wie bereits angesprochen den wesentlichen Vorteil Messungen vor Ort durchführen zu können und ermöglichen hierdurch die zerstörungsfreie Messung von bestehenden Aufbauten. Das offene Impedanzrohr lässt sich wie beschrieben nur für schallharte Flächen wie Straßenoberflächen nutzen. Das Ein-Mikrofonverfahren bräuchte aufgrund des vorausgesetzten Fernfeldes viel Platz und dadurch ebenfalls größeren Messoberflächen. Beide Verfahren beschränken sich somit auf die Verwendung im Bereich der Bau- und Raumakustik.

Das Zwei-Mikrofonverfahren mit einer pp-Sonde hingegen lässt sich ebenfalls unter Nahfeld Bedingungen und somit bei geringen Distanzen zwischen Quelle und Oberfläche verwenden. Je geringer aber die Distanz zur Messoberfläche wird, umso weniger entspricht die auftreffende Schallwelle einer ebenen Welle. Die Berechnung bedarf an der Stelle einer Korrektur durch die Verwendung eines sphärischen Schallfeldmodells.(Lanoye et al., 2004, S. 2) Der im Vergleich kleinere Aufbau lässt sich somit eher im Fahrzeug und an kleineren Flächen In-Situ verwenden (Vgl. Balberrama, 2006, S. 25ff).

Die Nutzbarkeit ist allerdings durch den Frequenzbereich eingeschränkt. Tiefe Frequenzen bedürfen größeren Mikrofondistanzen und somit auch größeren Distanzen zwischen Quelle und Oberfläche und damit wiederum mehr Platz und größere Messoberflächen.(Tijs, 2013b, S. 32) Die Distanz der Mikrofone kann nicht beliebig klein werden. Zudem schränken Reflektionen und Beugungen an der Probe die obere Frequenzgrenze ein. Je nach Reaktivität des Schallfeldes und dem eingesetzten Mikrofondistanzstück sind Messungen im Bereich 80Hz-10kHz möglich. Der komplette Bereich ist allerdings nur mit unterschiedlichen Konfigurationen und unter Freifeld Bedingungen abdeckbar.(Microflown, 2008, S. 17f)

Theoretisch ist das Verfahren nicht auf die Messung in Normalenrichtung beschränkt. Mit steigendem Messwinkel steigt jedoch der Phasenfehler der gemessenen Phase. Bis 60° sind valide Messwerte erzielbar und müssten mathematisch (Vgl. Tijs et al., 2008, S. 7) korrigiert werden. (Lanoye et al., 2004, S. 2)

Die Einhaltung aller Voraussetzungen bei dem Zwei-Mikrofonverfahren macht das Verfahren zu einer zeitaufwendigen Angelegenheit. Zudem sind die pp-Sonden für kleinere eingeengte Bereiche aufgrund ihrer Größe schwierig einsetzbar. Vorteile im direkten Vergleich sind erzielbar, wenn die Intensität nicht indirekt, sondern direkt mit pu-Sonden gemessen wird.(Microflown, 2008, S. 2f)

Ein weiteres In-Situ-Verfahren mit pu-Sonden, welches auch in dieser Arbeit verwendet wurde, wird im Nächsten Kapitel angesprochen.

### Kapitel 3

## Microflown pu In-Situ Absorption Setup

Seit 1994 entwickelt und seit 1997 kommerziell vertrieben kann die Schallschnelle direkt mit dem "Microflown" Schallschnellensensor gemessen werden. Die Schallschnelle wird hierbei aus dem Temperaturgradienten zweier auf 300° erhitzten, 200nm dicken Platin Drähten (Abbildung 3.1 rechts) ermittelt. Der Temperaturgradient, welcher durch die Teilchenbewegung entsteht, geht mit einer frequenzabhängigen Impedanzänderung beider Drähte einher. Aus dieser wird die Übertragungsfunktion der Schallschnelle gebildet und ermöglicht, mit einem zusätzlichen Schalldruck Empfänger, das direkte Messen der Schallintensität oder auch der Impedanz. Seit 2003 wurde die Anwendbarkeit der Microflown pu-Intensitätssonde für das In-Situ Messen (Abbildung 3.1 links) der Wandimpedanz und damit die Absorptionseigenschaften von Oberflächen untersucht. Daraufhin wurde bis 2008 von dem Unternehmen Microflown ein In-Situ Messsystem entwickelt welches die Impedanz und Absorption direkt mit der pu-Sonde messen kann. (Tijs, 2013b, S. 32f)

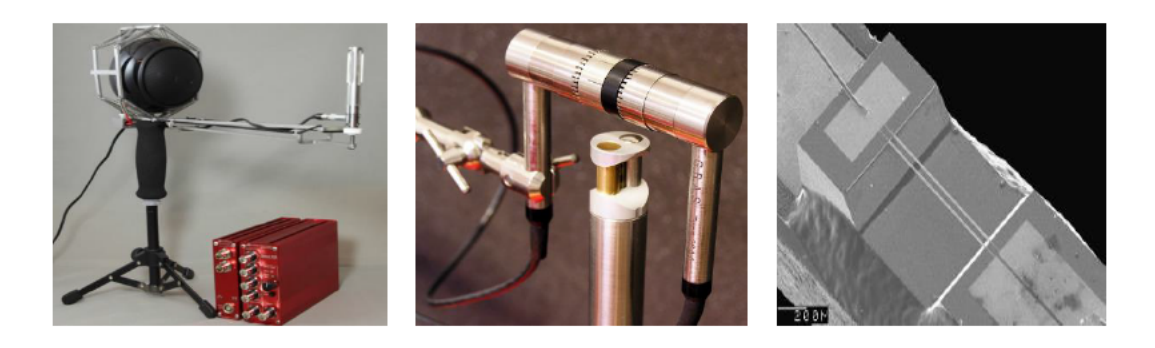

Abbildung 3.1: Links: Microflown Impedance Setup (Microflown, 2013, S. 1), Mitte: Vergleich pp- und pu-Sonde (Microflown, 2008, S. 10), Rechts: Hitzdrähte eines Schnellesensors (Tijs, 2013b, S. 33)

#### $3.1.$ **Beschreibung des Verfahrens**

Die Sensorgröße eines Microflowns Schnellesensors beträgt lediglich 3x1x0.5mm. Die Größe einer pu-Sonde ist damit im Vergleich zur pp-Sonde klein (Abbildung 3.1 Mitte). Diese ermöglicht das direkte Messen der Wandimpedanz einer Absorberoberfläche. Dadurch dass die Wandimpedanz als Quotient aus Schalldruck und Schallschnelle direkt bestimmt werden kann, lässt sich die pu-Sonde ebenfalls wie die pp-Sonde im Nahfeld einer Schallquelle verwenden. Wegen der Sondengröße kann im Vergleich die zur pp-Sonde die Schallquelle näher zur Sonde Positioniert werden sodass das Messsystem sehr kompakt gehalten werden kann. Der Messvorgang umfasst einer Freifeld Kalibrierung zur Bestimmung der von der Schallquelle ausgesandten, hingehenden Schallwelle und die gleiche Messung mit der Sonde an einer Oberfläche. Aus beiden kann anschließend der Reflektionsfaktor bzw. der Absorptionsgrad berechnet werden. Der Absorptionskoeffizient entspricht damit wie bei anderen In-Situ Varianten der Summe aus Dissipation und Transmission.(Tijs, 2013b, S. 32ff)

#### $3.1.1.$ **Schallfeld Modelle**

Je näher die pu-Sonde sich an der Schallquelle befindet umso weniger entspricht der eintreffenden Schallwelle eine Ebene. Das ebene Schallwellenmodel, das auch im Impedanzrohrverfahren angesetzt wird, liefert in diesem Fall, aufgrund der Nahfeldeffekte und insbesondere bei tiefen Frequenzen, falschen Ergebnisse. Zudem treten in Abhängigkeit der Quellengröße ab einer gewissen Frequenz Interferenzen im Schallfeld auf, sodass keine Ebene Ausbreitung mehr angenommen werden kann. (Tijs, 2013b, S. 38)

Der Abstand der Schallquelle zur Messsonde beträgt bei dem Microflown System (Vgl. Tijs, 2013b, S. 72) standardmäßig 260 mm. Die Schallquelle besitzt standardmäßig eine Höhe von 100 mm. Unter Fernfeldbedinungen (Vgl. Möser, 2012, S. 109) ergibt sich folgender Messbereich bei dem das ebene Schallfeldmodell valide wäre.

$$
f_u \gg \frac{c}{r} \gg \frac{340 \frac{m}{s}}{0.26 m} \gg 1307 Hz
$$
 GL.3.1

Außerhalb der Frequenzgrenzen sind wie erwähnt Abweichungen zu erwarten. Damit die Impedanz bei ebenem Einfall trotzdem bestimmt werden kann müssen in der Berechnung die sphärischen Schallfeldeigenschaften und Nahfeld-Effekte berücksichtigt werden. Das Microflown Messsystem bietet hierzu das "Spiegel Schallquellen Model" (Vgl. Tijs, 2013b, S. 39f) und "Q-Therm Modell" (Vgl. Tijs, 2013b, S. 40f) an.

Beide Verfahren berücksichtigen die Krümmung der eintreffenden Schallwelle, nehmen allerdings weiterhin die Ausbreitung im Medium und damit die reflektierende Welle als eben an. Der Einfluss des Mediums auf die reflektierte Schallwelle bzw. die Reflektionen innerhalb des Mediums bleiben damit unberücksichtigt. In Folge dessen sind Abweichungen und sogar negative Absorptionswerte möglich. (Tijs, 2013b, S. 119)

Die Verwendung des ebenen Schallfeld Modells kann besonderes bei niedrigen Frequenzen zur Überschätzung des Absorptionskoeffizienten führen. Die Korrektur mit dem Spiegel Schallquellen Model oder mit dem Q-Term Modell führt zu vergleichbaren Ergebnissen wie das Impedanzrohrverfahren, wenn gleiche Messbedinungen (Normale Messrichtung, Freifeld und Schallharterabschluss) vorausgesetzt sind. Beide Korrekturverfahren liefern in der Praxis vergleichbare Werte. Das Spiegel Schallquellen Model soll nach Angabe des Herstellers in seiner Verwendung schneller und stabiler funktionieren und wird demnach in dieser Arbeit verwendet.(Tijs, 2013b, S. 120)

#### $3.1.2.$ Frequenzbereich

Der Messfrequenzbereich ist zunächst unabhängig von dem Frequenzgang (80 Hz-20 kHz) des Lautsprechers und dem im Hörbereich gut kalibrierbaren Frequenzgang des Druck- und Schnelleempfängers. Die Absorption wird aus relativen Werten des einfallenden und reflektierten Schalls berechnet. Für valide Ergebnisse sollte das stationäre Störsignal nicht mehr als 10 dB über dem des Messsignals liegen. Im Nahfeld des Lautsprechers steigt die Schallschnelle quadratisch mit der Entfernung und nicht linear wie im Fernfeld bzw. wie der Schalldruck. Hierdurch ist naturgemäß der Störabstand des Schnelleempfängers im Nahfeld besser als der des Druckempfängers. Besonderes bei niedrigen Frequenzen, bei dem die 100 mm kleine Schallquelle wenig Leistung erzeugt, führen geringere Störabstände beim Druckempfänger zu invaliden Messergebnissen. (Tijs, 2013b, S. 147f)

Zudem konvergiert die Schallschnelle an schallharten Oberflächen gegen null (Vgl. Möser, 2012, S. 40). Geringe Störabstände bei niedrigen Frequenzen sind somit ebenfalls bei reflektierenden Oberflächen zu erwarten. Abhängig vom Störgeräusch sind somit valide Ergebnisse oberhalb von 100 Hz-300 Hz erzielbar. (Tijs, 2013b, S. 147f)

Die obere Frequenzgrenze wird bestimmt durch die Größe der Sonde bei dem Sie selbst zum Schallhindernis wird. Die Frequenz für eine Standard halb Zoll pu-Sonde liegt bei 10 kHz. Es sei ergänzend noch angemerkt, dass anderen, vor allem die standardisierten Verfahren, Frequenzen oberhalb von 10 kHz nicht validieren können. (Tijs, 2013b, S. 148f)

Das Messsystem, das ebenfalls für dieser Arbeit von der Firma Microflown zu Verfügung gestellt wurde, ist spezifiziert für den Bereich 300 Hz - 10 kHz. (Microflown, 2013, S. 5)

#### $3.2.$ Verarbeitung von Messdaten

Die Microflown Impedance Setup Hardware wird von der zugehörigen Software Microflown Impedance 3.1 angesteuert. Vorangehend ist die Installationsroutine von Hard- und Software nach Anleitung durchzuführen. Die Installationsroutine sowie die Handhabung der Software wird an dieser Stelle nicht aufgeführt. Hierfür sei auf das Benutzerhandbuch (Vgl. Microflown, 2013) verwiesen.

Zur Erzeugung von Absorptionsmesswerten muss zunächst eine Kalibrierdatei angelegt werden. Diese wird durch eine Messung ohne Messgegenstand angelegt, beispielsweise durch Richten der Sonde in eine Ecke des Raumes. Die Kalibrierdatei enthält damit die Informationen der einfallenden Schallwelle mit den aktuellen Einstellungen der Hardware und der räumlichen Situation bei der gemessen wird. Anschließend wird eine Oberfläche unter gleichen Räumlichen Bedingungen gemessen. Als Anregesignal dient ein Pseudorauschen.

Zur Unterdrückung von frühen Reflektionen naheliegender Flächen (Vgl. Sandier et al., 2006, S. 4f) können auf beiden Messsignalen Glättungsfilter angewendet werden. Alle folgenden Messungen in dieser Arbeit enthalten einen logarithmischen gleitenden Mittelwert Filter. Spätere Reflektionen werden bereits bei der Messung durch Fensterung herausgefiltert. Zur Berechnung der Absorptionskoeffizienten verbleibt noch die Wahl des Berechnungsmodells. Wie bereits angesprochen werden die Absorptionswerte in dieser Arbeit mit dem Spiegelschallquellen Modell erzeugt.

Die Software ermöglicht mit unterschiedlichen Bewertungs- und Bandfilter unterschiedliche Darstellungsmöglichkeiten des Frequenzganges. Die Messwerten in dieser Arbeit werden nach DIN EN ISO 266:1997 in Terzbändern, wie bei den standardisierten Verfahren üblich, dargestellt. Für die Weiterverarbeitung können die Absorptionsmesswerte im Microsoft Excel Format exportiert werden.

Im Rahmen dieser Arbeit wurde ein Matlab Programm entwickelt, welches die exportierten Excel Daten verarbeitet. Das Programm ermöglicht die Darstellung von einzelnen bzw. mehrere Absorptionskurven in einer Grafik sowie die Berechnung von Mittelwerten und äquivalente Absorptionsflächen. Zudem ermöglicht es eine 3D-Kartierung von Messungen eines Messgrids.

Wie in 3.1.1 angesprochen können die Messwerte negativ sein. Bei der Benutzung des Messsystems fiel auf, dass bei wiederholtem Messen der gleichen Fläche manchmal Artefakte in Form von negativen Werten auftreten. Besonders bei schallharten Flächen bzw. dort wo die Absorption abnimmt traten solche Messfehler auf. Einzelne Frequenzen mit geringen negativen Werten werden dabei vom Glättungsfilter erfasst. Größere Abweichungen über einige Frequenzstützstellen können auch bei Terzmittelung für negative Werte sorgen. Bei der Verarbeitung im Matlab Skript werden diese vereinzelten negativen Terzmesswerte durch Wiederholung des letzten positiven Messwertes korrigiert (Abbildung 3.2).

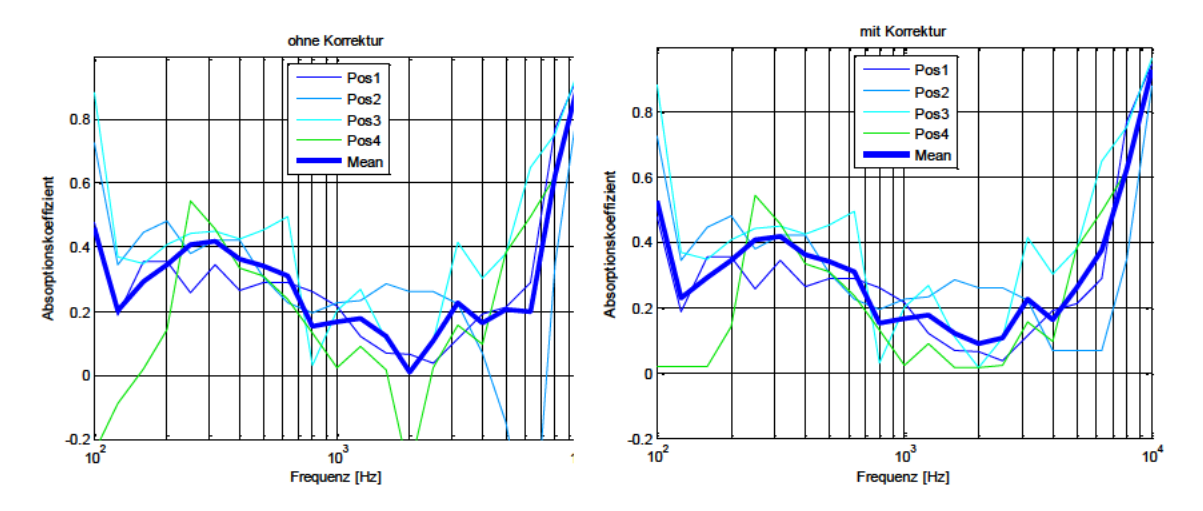

Abbildung 3.2: Korrektur von Messdaten Beispielhaft an vier Messpunkte am Dachhimmel
#### $3.3.$ Validierung des Messverfahrens

Zur Validierung des Messsystems wurden unterschiedlichen porösen Materialproben (Vgl. Mayser, 2015; Soniflex, 2015), welche nach dem genormten Hallraum bzw. Impedanzrohr Verfahren gemessen wurden, mit dem pu-In-Situ-Messverfahren gemessen (Abbildung 3.3). Die Messung fand unter Semi-Freifeldraum Bedingungen (Schallharter Boden) im Akustikzentrum Bertrandt-Gaimersheim statt. Das jeweilige Material wurde mit dem Boden als schallharter Abschluss in Normalenrichtung gemessen. Die Absorption der Messung liegt dann nur in Form der Dissipation vor und ist damit weitestgehend vergleichbar mit dem Impedanzrohrverfahren bzw. auch mit dem Hallraumverfahren. Letzteres berücksichtigt allerdings den allseitigen Schalleintrag auf das Material.

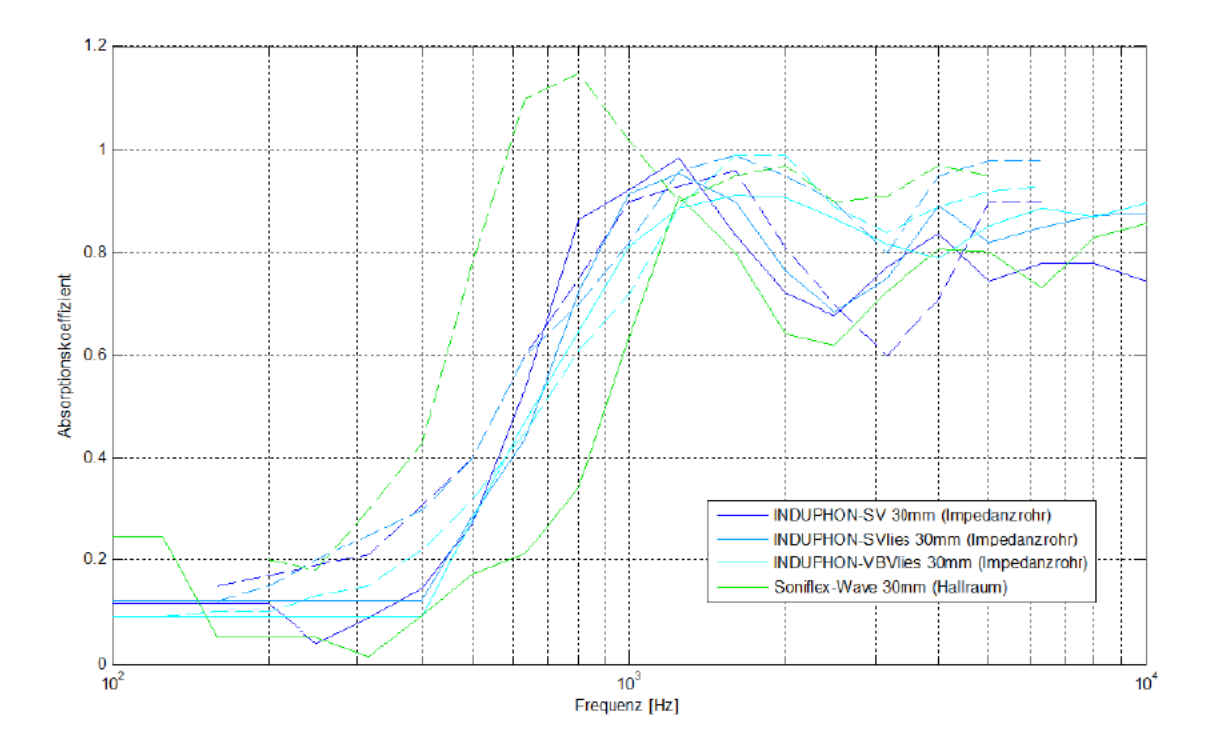

Abbildung 3.3: Vergleich von Absorptionsmesswerten mit dem Microflown pu-In-Situ-Messverfahren und mit dem von Herstellern angegebenen Messwerten (gestrichelt)

Die Messwerte (Mayser Induphon) zeigen eine gute Übereinstimmung mit den Werten des Impedanzrohrverfahrens. Der Vergleich zum Hallraumverfahren (Soniflex wave) zeigt den Einfluss bei Berücksichtigung des diffusen Schalleinfalls. Diese zeigt im Frequenzbereich einen früheren anstieg sowie über dem gesamten Verlauf eine höhere Absorptionswirkung. Dieser Unterschied lässt sich generell feststellen im Vergleich zum Hallraumverfahren (Vgl. Tijs, 2013a, S. 4). Der In-Situ gemessenen Schallabsorption (Soniflex wave), bei Normalenrichtung, entspricht, logischerweise für poröse Absorber gleicher Dicke, dem Verlauf der anderen, In-Situ bzw. im Impedanzrohr, gemessenen Materialien.

Abbildung 3.4 zeigt den Einfluss der Messvorrichtung auf die Schallabsorptionswerte wenn diese sich in geneigter Position zum Messobjekt befindet. Gemessen wurde der Betonboden des Semi-Freifeldraumes sowie ein poröser Absorber mit dem Betonboden als Schallharter Abschluss.

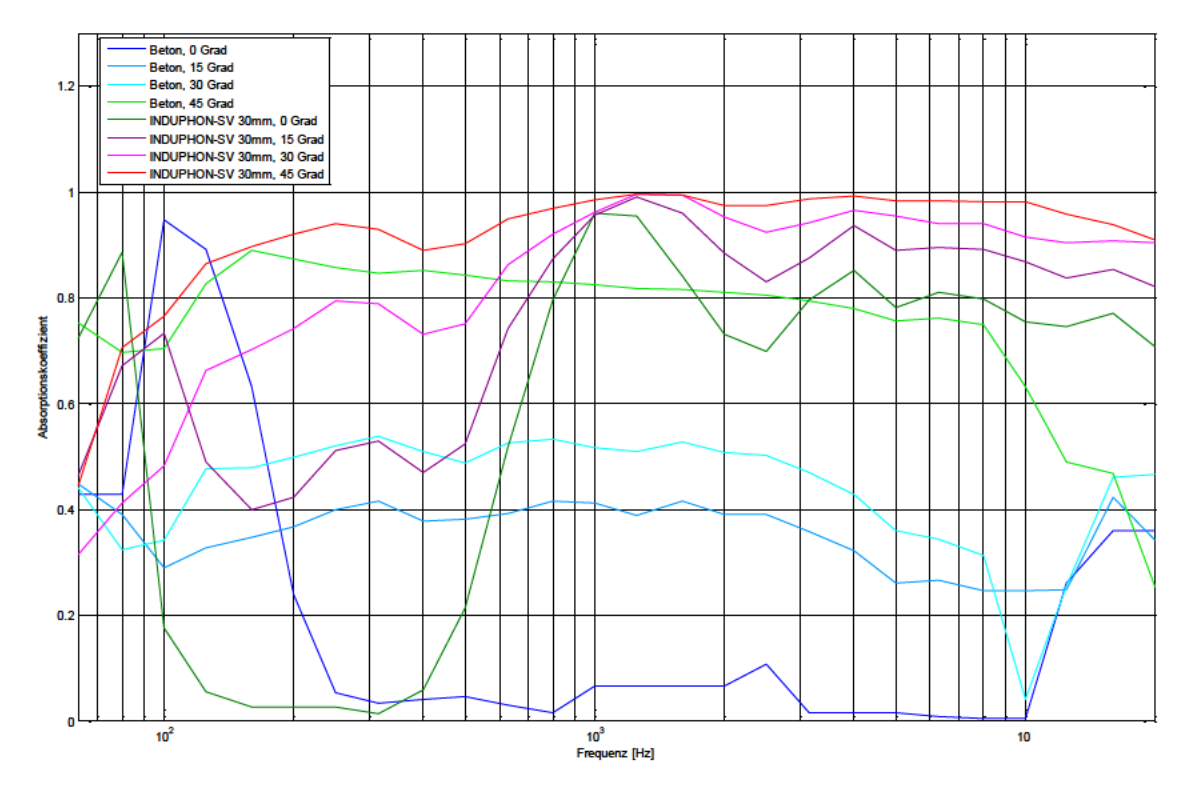

Abbildung 3.4: Einfluss der Haltung des Messsystems auf den Schallabsorptionsgrad

Es wurde ein Schallhartes und ein Schallweiches Material gemessen um mit der Varianz möglichst viele Effekte einzuschließen. Deutlich erkennbar ist die vermeintliche Steigung der Schallabsorption im gesamten Frequenzbereich wenn Sonde und Quelle schräger zur Oberfläche stehen. Dieser Effekt zeigt sich bei Schallharten Flächen und im Tieferen Frequenzbereich stärker. Bereits bei 15 Grad wird für Beton eine Schallabsorption von 0,25 bis 0,40 gemessen. Die Messung in Normalenrichtung, sowie Fachliteratur (Vgl. DIN 18041, 2015, S. 39) zeigen für Beton Werte im Bereich 0,05. Beim Porösen Absorber ist der Frequenzgang bei 15 Grad Messwinkel im Bereich 600 Hz - 10 kHz noch ähnlich und besitzt Abweichungen bis ca. 10%.

Es kann an dieser Stelle also angenommen werden das Messungen bei dem Sonde und Quelle Schräg zum Messobjekt stehen invalide sind. Das senkrecht Halten der Messvorrichtung zur Messoberfläche ist also bei Messungen gut zu beachten. Dies ist allerdings in Bereichen wie Armaturenbrett, Hutablage und Fußraum manchmal unmöglich.

Die Abweichungen erklären sich durch die Ausrichtung der Sonde zur Messoberfläche und die Annahme eines Senkrechten Schalleinfalls, wie es bei Kalibrierung der Fall ist. Die Messung des schrägen Schalleinfalls ist somit nur möglich wenn die Sonde weiterhin senkrecht zur Messoberfläche steht, allerdings schräg zur Quelle (Schräger Schalleinfall) und diese auch so kalibriert wurde (Microflown, 2013, S. 13). Der Winkel der Messeinrichtung zur Oberfläche entspricht damit ebenfalls dem Winkel der Ouelle zur Sonde.

Ebenfalls sind die Artefakte (Vgl. 3.1.2), bezogen auf den Normalen Schalleinfall, deutlich vorhanden. Die Schallschnelle, geht wie bereits angesprochen, bei schallharter Oberflächen gegen null und zeigt sich aufgrund fester Sondengröße bzw. Sonde und Oberflächen Distanz verstärkt bei niedrigen Frequenzen. In Folge dessen steigt die Absorption, welche aus den Quotienten Schalldruck und Schallschnelle berechnet wird, zu den tiefen Frequenzen schnell. Der poröse Absorber wird in Abhängigkeit seiner Dicke für Tiefe Frequenzen unsichtbar. Der Effekt bei dem die Absorption vermeintlich zunimmt tritt somit schnell für schallharte Oberflächen auf und später (hier <150 Hz) je absorptiver das aufgebrachte Absorbermaterial ist. In dieser Messung, unter reflektions- und störungsfreie Messbedingungen im Semi-Freifeldraum, tritt der Effekt, für Beton als Schallharte Oberfläche, unterhalb von 250 Hz auf. Die Auswirkung von Reflektionen an der Sonde selbst ist für die Messung der schallharten Oberfläche erkennbar und zeigt sich, für den üblichen normalen Schalleinfall, ab 10 kHz.

Der resultierende valide Frequenzbereich für die gegebenen Messbedingungen im Semi-Freifeldraum, ohne Störquellen und unabhängig von der Messoberfläche liegt bei 250 Hz bis 10 kHz. Diese entspricht in etwa dem von dem Hersteller angegebenen Frequenzbereich von 300 Hz bis 10 kHz. Die Messungen in dieser Arbeit werden nur in dem vom Hersteller angegebenen Frequenzbereich ausgewertet, gegebenenfalls aber, wenn der Absorptionsverlauf unterhalb dieser Grenze ein sinnvoller verlauf aufweist, auch unterhalb von 300 Hz Dargestellt.

## Kapitel 4

# Komponenten Analyse im Fahrzeuginnenraum

Im folgenden Kapitel sind die Ergebnisse der In-Situ Messung an Komponenten im Fahrzeuginnenraum dargestellt und diskutiert. Die Messwerte werden anhand von theoretischen Überlegungen zur Schallabsorption nachvollzogen. Ergänzend werden zwei Komponenten in ihrer gesamtabsorptiven Wirkung mit Messungen nach dem Hallraumverfahren verglichen. Aus den Ergebnissen soll diskutiert werden, welche Möglichkeiten die Messmethode im Fahrzeug hat und welchen Randbedingungen beachtet werden müssen.

## Messmethodik  $4.1.$

Die In-Situ Messung mit dem Microflown Impedance Setup, fand im Semifreifeldraum des Bertrandt Akustikzentrums statt. Für die Messung stand ein Audi A4 (B8 2015, S-Line, Modell) mit Stoffsitzen zur Verfügung. Wie bereits beschrieben, entsprechen die einzelnen In-Situ-Messwerte immer nur einem lokalen flächenunabhängigen Absorptionswert. Neben der lokalen Auswertung wird die Absorption einer Fläche mit einem Messraster bestimmt. Für eine Vereinfachung der Auswertung und Visualisierung in Matlab, wurde das Messrater auf eine rechteckige Geometrie vereinfacht. Die Distanzen zwischen den Messpunkten betragen jeweils 10 cm bis 20 cm, abhängig von der Größe der Fläche. Ein feineres Raster wäre natürlich sinnvoll, konnte aber aus Zeitlichen Gründen nicht realisiert werden. Der Messvorgang sowie die Auswertung erfolgen wie in Kapitel 3 beschrieben. Die Rücksitzbank und der Vordersitz waren einfach zu demontieren und wurden im Vergleich zur In-Situ Methode nach dem Hallraumverfahren gemessen. Die Messung erfolgte angelehnt an die DIN EN ISO 354:2003.

Die Hallraummessungen wurden für eine bessere Validierung jeweils nach dem Verfahren mit abgeschaltetem Rauschen sowie mit integrierter Impulsantwort durchgeführt. Für das erste Verfahren wurde der NTi-XL2 Audio Analyser (NTi, 2015) mit dem NTi MR-PRO (NTi, 2014b) Signal Generator verwendet. Für das Verfahren mit integrierter Impulsantwort wurden die Software EASERA 1.2.13 (AFMG, 2012) und das Audio Interface Focusrite Scarlett 2i2 (Focusrite, 2014) verwendet. Für die zwei Verfahren stand als Quelle das ADAM A3X (ADAM, 2014) zur Verfügung sowie das NTI M4260 (NTi, 2014a) als Messmikrofon. Die Messkette wurde stets mit dem akustischen Kalibrator bei 1 kHz mit 93 dB kalibriert.

Für die Messung stand kein nach Norm vorgeschlagener Raum zur Verfügung. Ebenfalls war keine Alpha Kabine vorhanden. Der für die Messung genutzte Raum ist ein Korridor im Treppenhaus des Bertrandt Gaimersheim Akustikszentrums. Dieser rechteckige Raum hat, mit einer Breite von 2,85 m und eine Länge von 3,1 m, eine annähernde quadratische Grundfläche von 8,8 m<sup>2</sup>. Mit einer Höhe von 2,9 m besitzt der Raum ein Volumen von 25,6 m<sup>3</sup>. Aufgrund der rechteckigen Form und des Volumens, treten nach Gl. 2.16 unterhalb von 350 Hz Moden auf, welche das diffuse Schallfeld stören könnten. Alle Begrenzungsflächen, inklusive der zwei eingebauten Türen, werden als schallhart angenommen. Alle Messungen wurden mit sechs unterschiedlichen Schallquellen- und Mikrofonpositionen durchgeführt. Hierdurch werden statistische Schwankungen im diffusen Schallfeld und Messungenauigkeiten aufgrund von Moden und der gerichtete Schallquelle minimiert. Für die Vergleichbarkeit zur In-Situ Methode werden die Ergebnisse aus dem Hallraum ebenfalls im Bereich 300 Hz bis 10 kHz in Terzen ausgewertet und als störungsfrei angenommen.

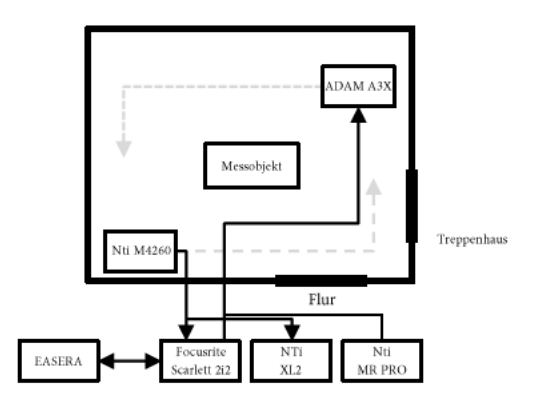

Abbildung 4.1: Schematische Darstellung der Messung nach dem Hallraumverfahren

## Türen und Verglasung  $4.2.$

Bei dem Fahrzeug handelt es sich um eine fünftürige Limousine. Vom Innenraum aus betrachtet begrenzen vier Türen, eine Front- und Heckscheibe sowie zwei kleine seitliche Heckscheiben das Schallfeld. Die In-Situ gemessene Absorption besteht hierbei aus einem Dissipationsanteil sowie einem aus dem Innenraum hinaustretenden Transmissionsanteil. Da das Fahrzeug symmetrisch aufgebaut ist, wurden nur die Türen auf einer Seite gemessen. Die gespiegelte Seite wurde in ihrer absorptiven Wirkung als identisch angenommen. Abbildung 4.2 zeigt das Messraster der Messungen an den Türen, die zur Auswertung und Visualisierung dienen. Das Anwenden eines Messrasters auf der Windschutzscheibe, der Heckscheibe sowie den seitlichen Heckscheiben war nicht möglich. Die Auswertung umfasst hierfür lediglich die Mittelung mehrerer Messpositionen.

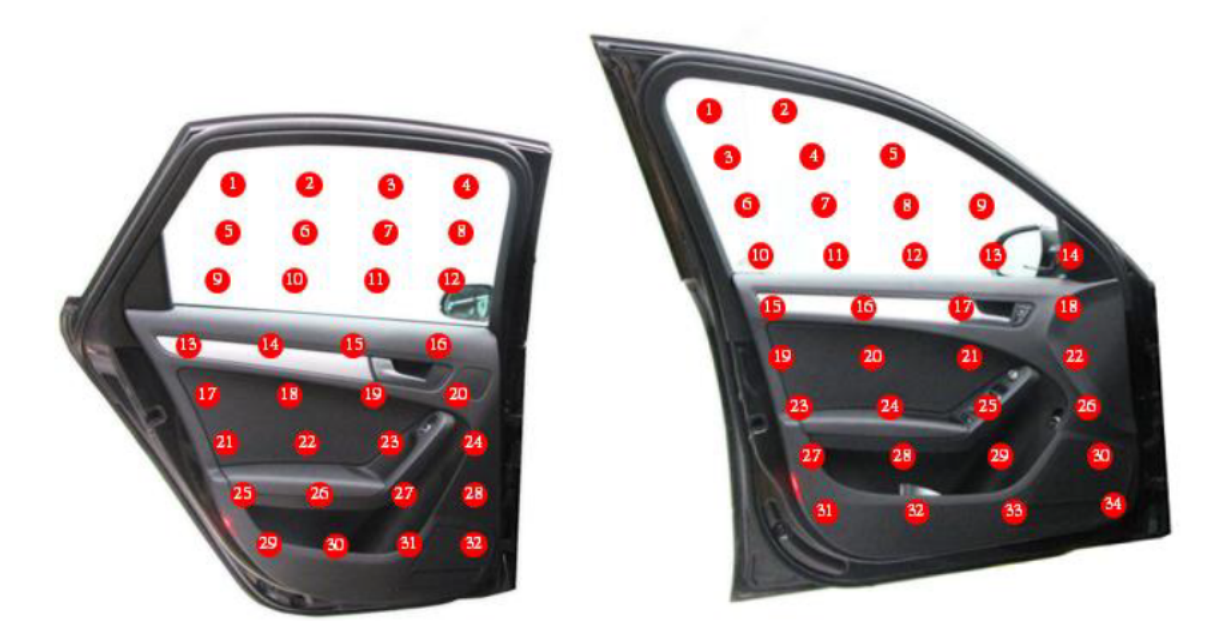

Abbildung 4.2: Messpositionen an den Türen. Links: Hintertür, Rechts: Vordertür

#### $4.2.1.$ Verglasung

Das Fahrzeug besitzt acht Glasflächen mit einer Gesamtfläche von ca.  $3 \text{ m}^2$ . Die Verglasung im Fahrzeug besitzt damit einen wesentlichen Flächenanteil des gesamten Fahrzeuginnenraums. Aus bauakustischer Sicht können die Glasflächen als einschalige Bauteile angenommen werden. Das Luftschalldämmmaß des Bauteils als bauakustische Größe beschreibt die dämmende Wirkung, die eine eintreffende Schallwelle durch das Bauteil erfährt. Im logarithmischen Maß entspricht dies der Differenz beider Schalldruckpegel vor und hinter dem Bauteil.

Das Luftschalldämmmaß des Bauteils folgt bis zur sogenannten "Koinzidenzgrenzfrequenz" dem Bergerschen Massegesetz, d.h. einem Zuwachs der Dämpfung um 6 dB/Oktave. Das Bauteil wird bis zur Grenzfrequenz als biegeweich angenommen, da nur die Flächenmasse des Materials und nicht die Biegesteifigkeit des Materials eine Rolle spielt. An der Grenzfrequenz selbst entspricht die Wellenlänge der Luft der Wellenlänge des Bauteils (Spuranpassung). In der Theorie ist das Bauteil somit unsichtbar für diese Frequenz und besitzt hier eine sehr niedrige Dämpfung. Oberhalb der Grenzfrequenz fließt die Biegesteifigkeit des Materials in die Berechnung mit ein und das Bauteil wird für diesen Fall als biegesteif angenommen. Die Dämpfung steigt hierbei mit 7,5 dB/Oktave.

Da eine Glasscheibe als schallhartes Material eine geringe dissipative Verlustleistung hat, besteht die Schallabsorption, nach Definition, größtenteils aus Transmissionsleistung. Vom Innenraum aus betrachtet bedeutet demnach eine hohe Dämpfung der Scheibe eine geringe Absorptionsleistung, sodass die meiste Energie im Fahrzeuginnenraum reflektiert wird. Dadurch, dass eine Glasscheibe einschalig ist, ist die Absorptionsleistung unabhängig von der Schallrichtung. Die Schalleinwirkung auf eine Scheibe von außerhalb des Fahrzeuges lässt sich somit auf gleiche Weise beschreiben. Eine möglichst hohe Dämpfung der Scheibe ist beabsichtigt, damit der Schalleintrag von außerhalb des Fahrzeuges möglichst gering ist.

Abgesehen von der Windschutzscheibe mit 5 mm Dicke beträgt die Dicke der Scheiben im Fahrzeug 4 mm. Für die 4 mm Scheiben liegt die Koinzidenzgrenzfrequenz<sup>1</sup> theoretisch bei ca. 3000 Hz, für die 5 mm Scheibe bei 2350 Hz. Die Mittelwerte der gemessenen Flächen, die In-Situ gemessen wurden, sind zusammen mit gemessenen Werten aus der Absorptionsdatenbank der PTB (Vgl. PTB, 2012) sowie der theoretischen Simulation mit AFMG Soundflow in Abbildung 4.3 dargestellt.

Berechnung der Koinzidenzgrenzfrequenz  $f_g \approx \frac{60}{d} \sqrt{\frac{\rho_{\text{Glas}}}{E_{\text{Glas}}}}$  nach Willems et al., 2010, S. 273 mit  $\rho_{\text{Glas}} = 2500 \text{ kg/m}^3 \text{ und } E_{\text{Glas}} = 65000 \text{ MN/m}^2$ .

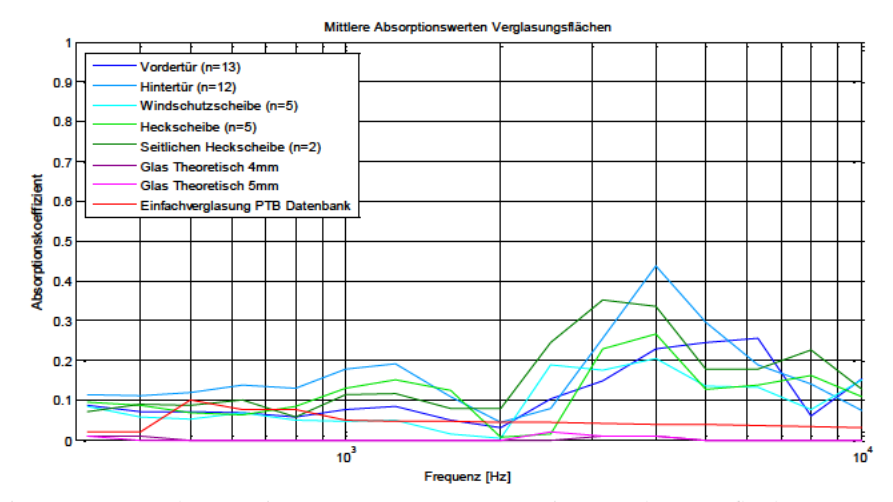

Abbildung 4.3: Ergebnisse der In-Situ-Messung an die Verglasungsflächen im Fahrzeug

Die gemessenen Werte entsprechen in etwa dem bauakustisch angedeuteten Verlauf. Die Koinzidenzgrenzfrequenz, bei dem die Dämpfung nachlässt und somit die Absorption in Form von Transmission deutlich sichtbar steigt, liegt etwas höher als theoretisch berechnet. Die Grenzfrequenz wird für die dickere und somit biegesteifere Windschutzscheibe wie erwartet früher erreicht. Zudem steigen die Dämmeigenschaften der Scheibe bei der Zunahme an Dicke. Dies zeigt sich durch einen allgemein niedrigeren Verlauf des Absorptionskoeffizienten. Qualitativ besitzen die Verglasungsflächen sehr ähnliche Verläufe. Differenzen in den Verläufen sind durch Größe, Form und Einbauzustand der Scheiben bedingt.

#### $4.2.2.$ Verkleidung

Wie in Abbildung 4.4 dargestellt, bestehen die Türen im Verkleidungsbereich aus mehreren Schichten und können somit als mehrschaliges Bauteil angenommen werden.

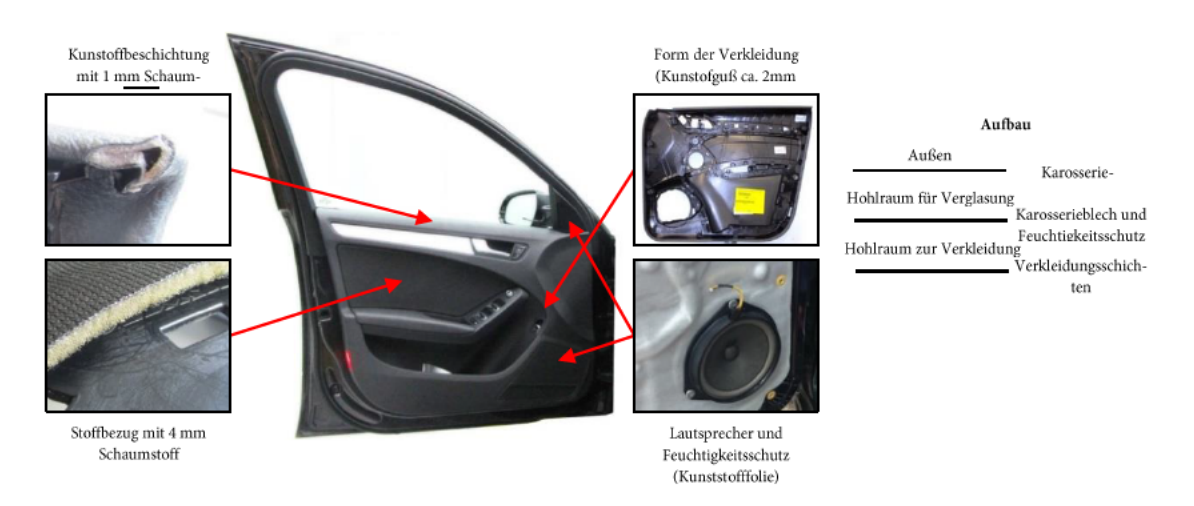

Abbildung 4.4: Zusammensetzung und Aufbau der Türen am Fahrzeug am Beispiel Vordertür.

Die Einzelschichten variieren in Material, Dicke, Hohlraumtiefe und Form über die Fläche stark, sodass eine theoretische Beschreibung und Berechnung nicht eindeutig möglich ist. Aufgrund ihres Aufbaus wird die Tür als Resonator wirken, dessen Resonanzfrequenzen abhängig sind von örtlich vorhandenen Hohlraumtiefen und Oberflächenmaterialien sind. Das Oberflächenmaterial besteht größtenteils aus einer weichen Kunststoffschicht mit 1 mm Schaumstoff, das zusammen auf dem ca. 2 mm dicken harten Kunststoff des Verkleidungsrahmens geklebt ist. Eine silbernen Zierleiste sowie der Bereich des Verstauraumes bestehen aus einem hartem Kunststoff. Im Armlehnenbereich befindet sich ein poröser Absorber, welcher ab  $\lambda/4$ , bei 6 mm demnach erst bei 14 kHz, seine maximale Absorptionswirkung erzielt. Abbildung 4.5 zeigt den Mittelwert aller Messpunkte am Verkleidungsteil sowie von drei gleichen Messpositionen jeweils an Vorder- und Hintertür.

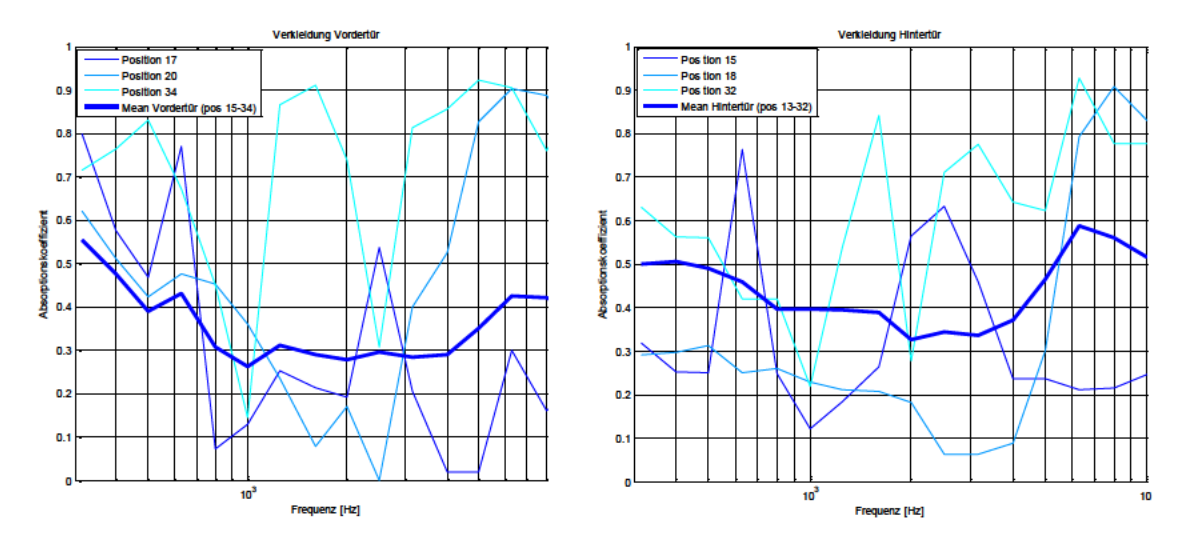

Abbildung 4.5: Darstellung des Mittelwertes aller Messungen am Verkleidungsteil sowie von drei gleiche Messpunkte (Vgl. Abbildung 4.2) an der Vorder- und Hintertür

Die Messung an der Position 18 bzw. 20 mit dem porösen Oberflächenmaterial entspricht im höheren Frequenzbereich dem typischen Verlauf eines porösen Absorbers. Das Maximum der Absorption wird jedoch früher erreicht als theoretisch für eine 6 mm Schicht erwartet. Die erwarteten Resonanzen, die in den Messungen an den Positionen 17 bzw. 15 vorhanden sind, sind nicht sichtbar. Die sichtbaren Resonanzen der Positionen 17 bzw. 15 treten etwa in gleicher Weise auf. An der Position 34 bzw. 32 befindet sich jeweils ein Lautsprecher. Die Membran als frei schwingendes Resonanzsystem nimmt dabei, ähnlich wie ein Membranabsorber, die Schallleistung auf. Die Absorptionsverläufe beider Lautsprecher sind sehr ähnlich, wobei die Unterschiede primär durch die Größe der Membran und der dahinter liegenden Hohlräume bedingt sind. Die dargestellten Messpunkte der Vorder- bzw. Hintertür sind gut vergleichbar und plausibel durch den ähnlichen Aufbau. Dies spiegelt sich auch im mittleren Absorptionsfrequenzgang der Türinnenverkleidungen wider. An dieser Stelle sei nochmals erwähnt, dass die Software die Schallausbreitung in der Tür stets als eben annimmt. Die Einflüsse bei solch abwechselnden Strukturen sind hier unbekannt.

#### $4.2.3.$ Visualisierung und Gesamtabsorption

Abbildung 4.6 zeigt die Schallabsorption für eine Vordertür und eine Hintertür. Die Geometrie der Messpunkte wurde hier als rechteckig angenommen.

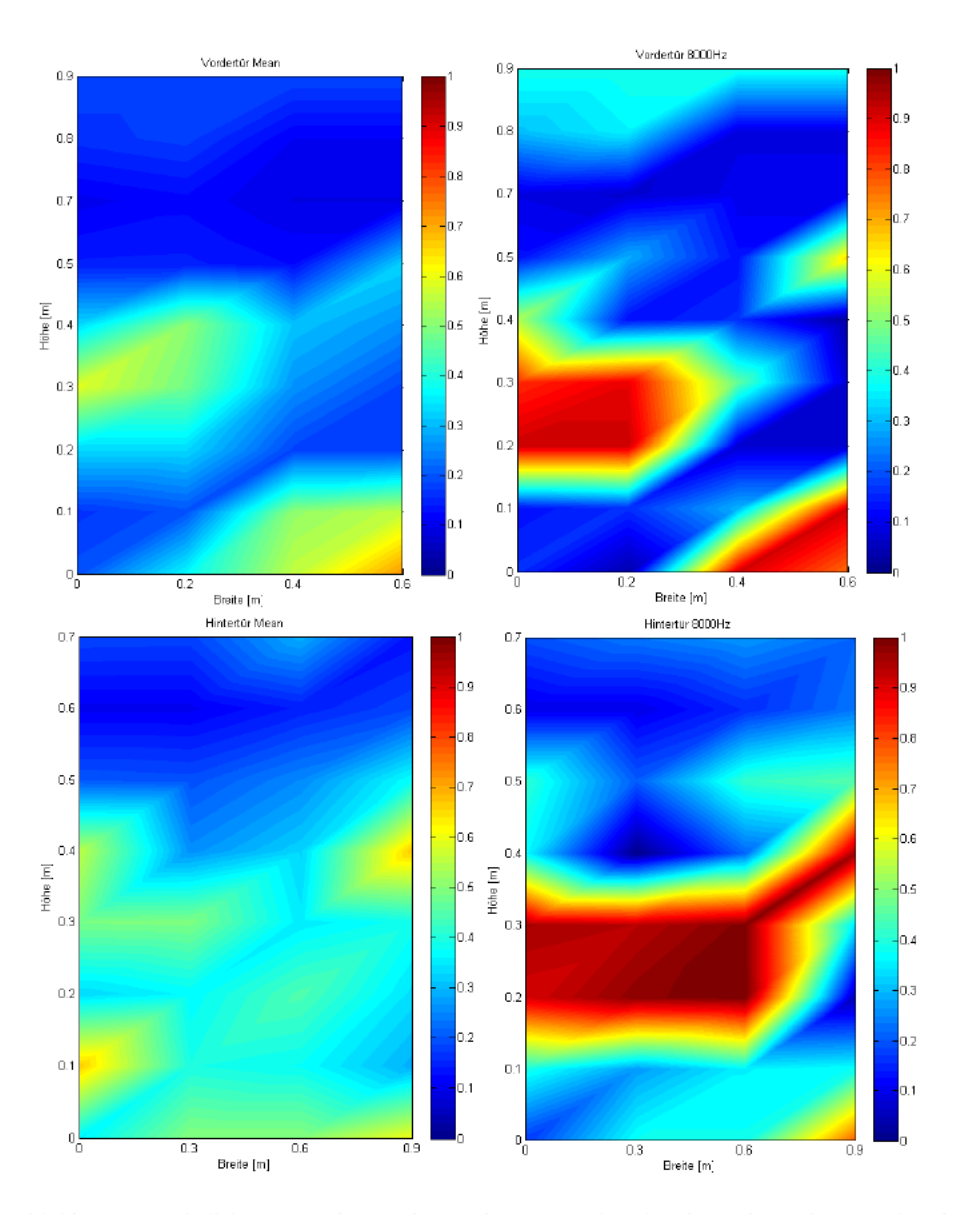

Abbildung 4.6: Schallabsorption der Vorder- und Hintertür, breitbandig und im 8 kHz Terzband

Die Oberflächen der Türen lassen sich in der Visualisierung der Schallabsorption gut wiedererkennen. Im oberen Bildbereich ist, mit niedriger Schallabsorption, sowohl breitbandig als auch für das 8 kHz Terzband, die Verglasungsfläche gut sichtbar. Besonderes im hohen Frequenzbereich, hier im 8 kHz Terzband, lassen sich die porösen Flächen und die Lautsprecher aufgrund der höheren Absorption wiedererkennen.

Die Gesamtabsorption ergibt sich als Mittelwert der breitbandigen Schallabsorption bezogen auf die gesamte In-Situ gemessene Fläche der Verglasung bzw. Verkleidung. Die Ergebnisse sind in Tabelle 1 dargestellt.

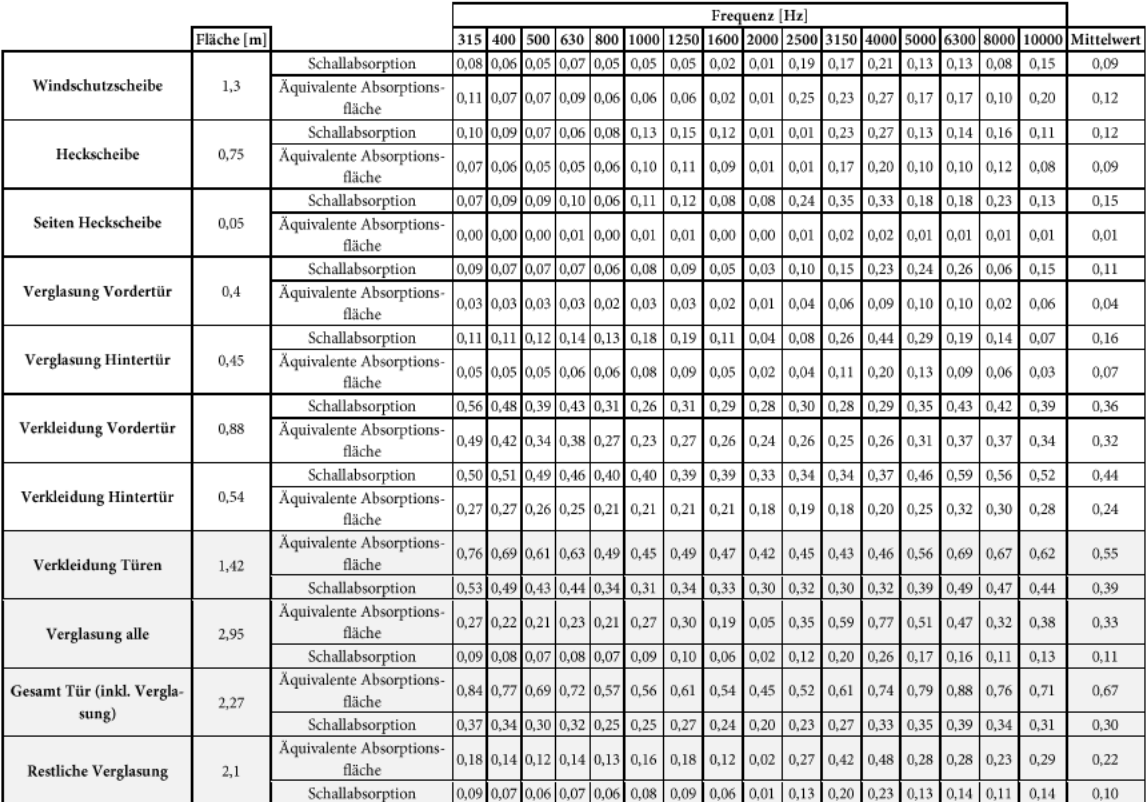

Tabelle 1: Ergebnisse der In-Situ Schallabsorptionsmessungen an den Türen und Verglasungsflächen im Fahrzeug

Die vier Türen im Fahrzeug und die restlichen Verglasungsflächen im Fahrzeug besitzen eine Gesamtfläche von 4,37 m<sup>2</sup>. Die breitbandige Absorption der Türe liegt unter Berücksichtigung der Glasscheiben bei 30 Prozent, ohne Glasscheiben bei 40 Prozent. Die Vordertür hat aufgrund der größeren Verkleidungsfläche einen höheren Anteil an der Gesamtabsorption der Türe. Die Absorption aller Verglasungsflächen liegt bei 11 Prozent und ohne die Türverglasung bei 10%.

## Instrumententafel und Mittelkonsole  $4.3.$

Die theoretische Überlegung bezüglich der Schallabsorption der Instrumententafel (I-Tafel) und der Mittelkonsole ist analog zu der Beschreibung der Türverkleidungen als schwierig zu bewerten. Ferner konnte der Aufbau an den unterschiedlichen Messpunkten nicht ermittelt werden. Es verbleibt an dieser Stelle nur die Auswertung und Visualisierung der einzelnen Messungen. Das Messraster der einzelnen Bereiche der Instrumententafel sowie der Mittelkonsole sind in Abbildung 4.7 dargestellt.

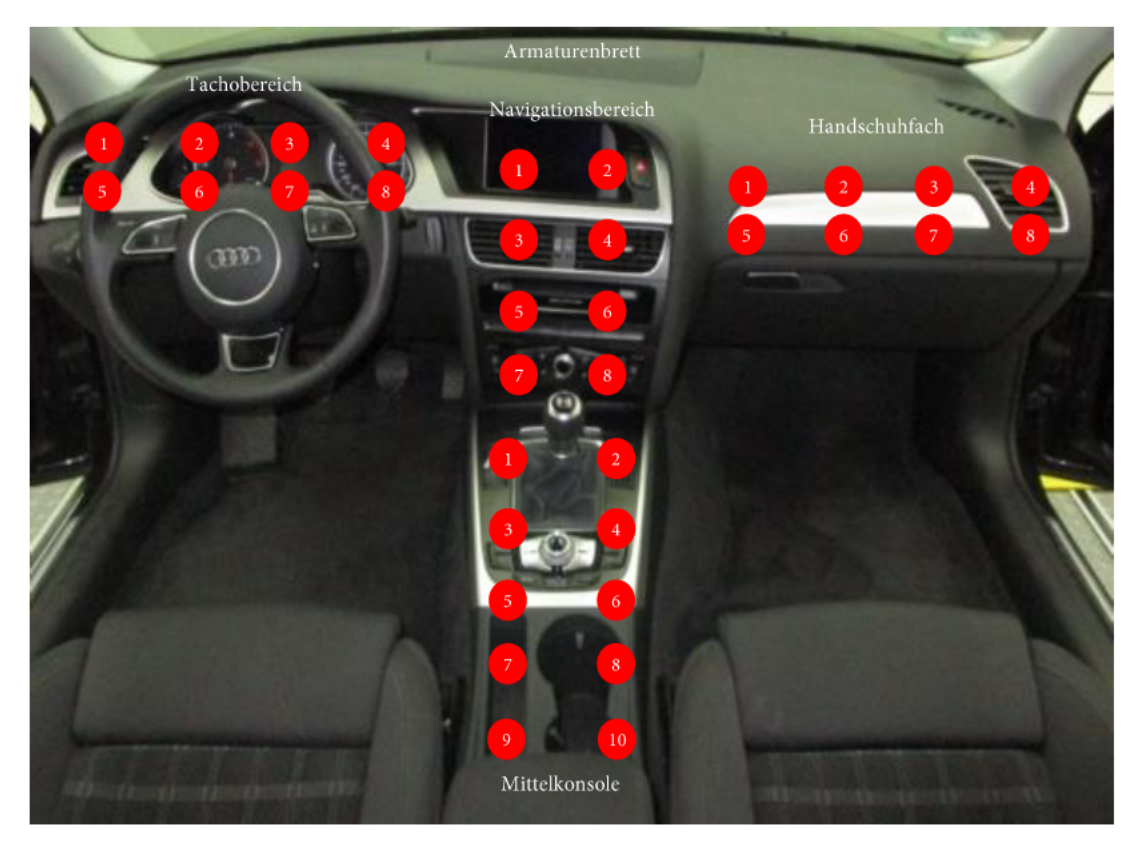

Abbildung 4.7: Messraster an der Instrumententafel sowie an der Mittelkonsole

Der Armaturenbrett war, angesichts der Windschutzscheibe, nur unter Anwinkeln der Messsonde messbar. Zudem treten an der Scheibe frühe Reflektionen auf. Die Ergebnisse der Messung (Abbildung 4.8) fallen somit, wie in 3.3 beschrieben und dargestellt, unrealistisch hoch aus und werden nicht weiter berücksichtigt.

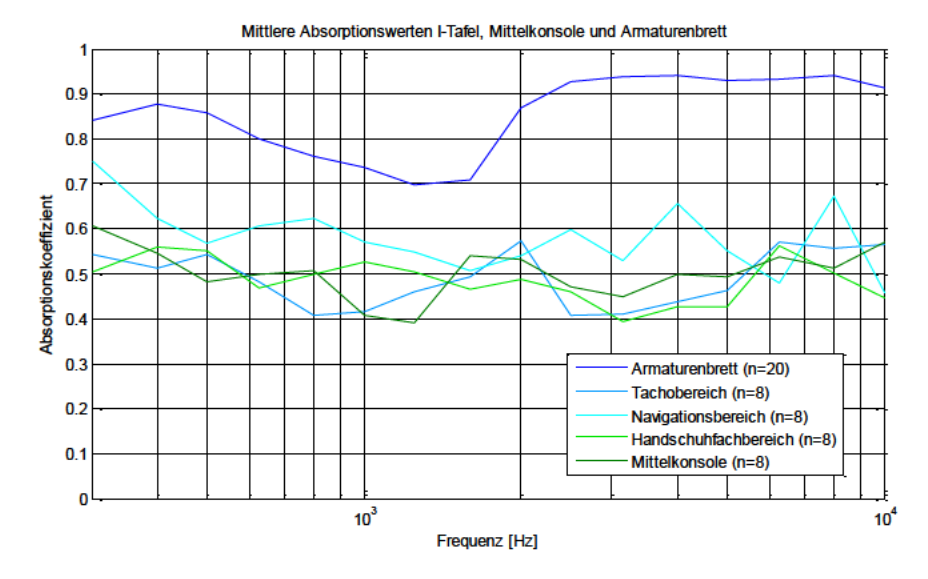

Abbildung 4.8: 20 Messpunkte an Instrumententafel, Mittelkonsole und Armaturenbrett

Durch die starken strukturellen Änderungen der Oberflächen lassen sich aus dem Frequenzgang der Absorption keine spezifischen Merkmale der Flächen ableiten. Ebenfalls bleibt die relative Fläche der Teilkomponenten in der Mittelwertbildung unberücksichtigt. In Gegensatz zu homogenen Flächen könnte die Rasterung hier für größere Abweichungen sorgen und verzerrt zudem zusätzlich die Visualisierung (Abbildung 4.9) der lokalen Absorption einer Fläche mehr.

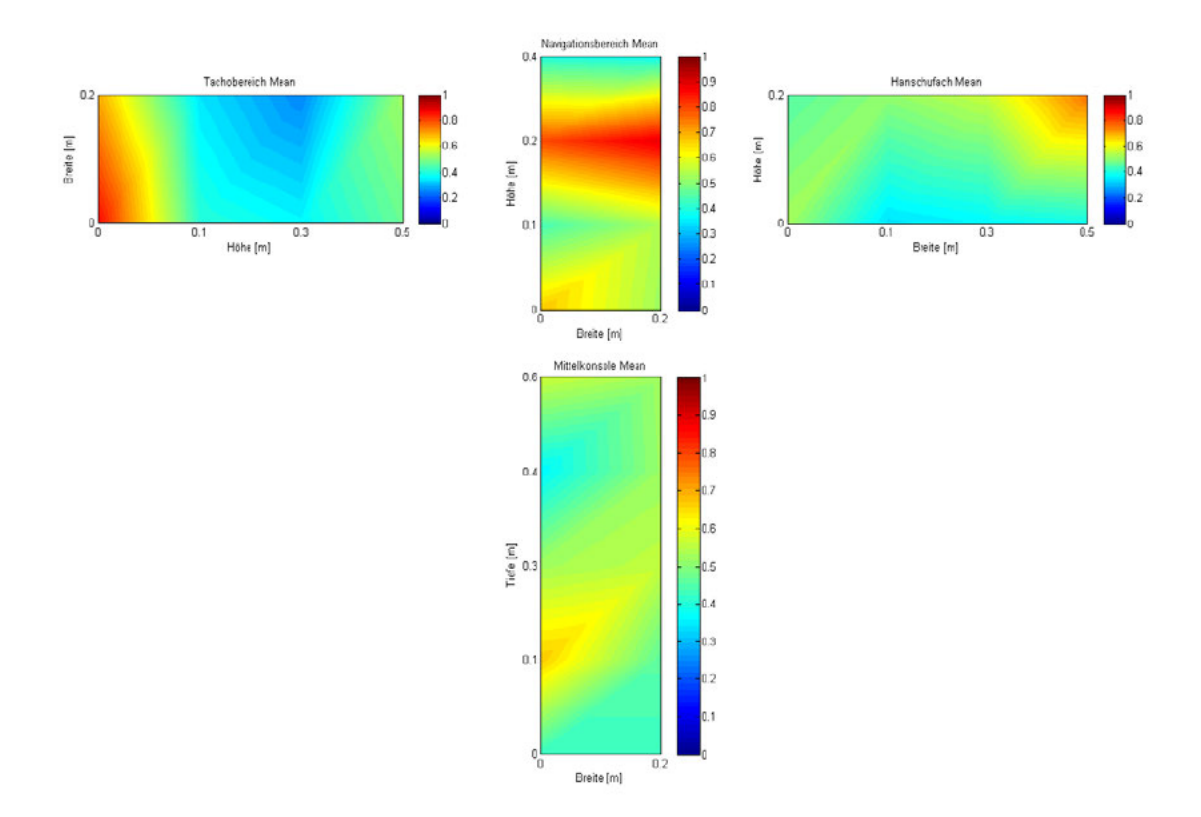

Abbildung 4.9: Visualisierung der Breitbandig wirksamen Absorption an der Instrumententafel sowie Mittelkonsole

Deutlich erkennbar, durch ihre hohe breitbandige Absorption sind jeweils die Ausströmer der Klimaanlage. Der Schall wird an den Ausströmern nicht reflektiert, sondern in den Strömungskanal geleitet. Offen bleibt, welcher Anteil tatsächlich im Kanal verloren geht und nicht wieder über beispielsweise einen anderen Ausströmer zurück ins Schallfeld geleitet wird. Überwiegend erzielen die Flächen breitbandig ein Absorptionsaufkommen von ca. 50% (Tabelle 2).

|                    |            |                                                                       | Frequenz [Hz] |  |  |  |  |  |                                    |                |      |                                                                                                    |                 |      |  |                     |      |      |                                                                                            |
|--------------------|------------|-----------------------------------------------------------------------|---------------|--|--|--|--|--|------------------------------------|----------------|------|----------------------------------------------------------------------------------------------------|-----------------|------|--|---------------------|------|------|--------------------------------------------------------------------------------------------|
|                    | Fläche [m] |                                                                       |               |  |  |  |  |  |                                    |                |      |                                                                                                    |                 |      |  |                     |      |      | 315 400 500 630 630 800 1000 1250 1600 2000 2500 3150 4000 5000 6300 8000 10000 Mittelwert |
| Tachobereich       | 0.1        | Schallabsorption                                                      |               |  |  |  |  |  | 0,54 0,51 0,54 0,48 0,41 0,41 0,46 | $0.49$ 0.57    |      | $0,41$ 0.41                                                                                              |                 |      |  | 0.44 0.46 0.57 0.56 |      | 0.56 | 0.49                                                                                       |
|                    |            | Äquivalente Absorptionsfläche 0,05 0,05 0,05 0,05 0,04 0,04 0,05      |               |  |  |  |  |  |                                    | $0.05 \, 0.06$ |      | $0,04$ 0.04 0.04                                                                                         |                 |      |  | 0.05 0.06 0.06      |      | 0.06 | 0.05                                                                                       |
| Navigationsbereich | 0,1        | Schallabsorption                                                      |               |  |  |  |  |  | 0,75 0,62 0,57 0,61 0,62 0,57 0,55 | 0.51           | 0.54 | $0,60$ 0.53                                                                                              |                 | 0.66 |  | 0.55 0.48 0.67      |      | 0.46 | 0.58                                                                                       |
|                    |            | Äquivalente Absorptionsfläche 0.08 0.06 0.06 0.06 0.06 0.06 0.05      |               |  |  |  |  |  |                                    | 0.05           | 0.05 | 0,06                                                                                                    | $0.05 \pm 0.07$ |      |  | 0.06 0.05 0.07      |      | 0.05 | 0.06                                                                                       |
| Handschuhfach      | 0,1        | Schallabsorption                                                      |               |  |  |  |  |  | 0,50 0,56 0,55 0,47 0,50 0,53 0,50 | 0.47           | 0.49 | 0.46 0.39 0.43                                                                                           |                 |      |  | 0.43 0.56 0.50      |      | 0.45 | 0.49                                                                                       |
|                    |            | Äquivalente Absorptionsfläche 0,05 0,06 0,06 0,05 0,05 0,05 0,05      |               |  |  |  |  |  |                                    | 0.05           | 0.05 | $0.05$ 0.04 0.04                                                                                         |                 |      |  | 0.04 0.06 0.05      |      | 0.04 | 0.05                                                                                       |
| Mittelkonsole      |            | Schallabsorption                                                      |               |  |  |  |  |  | 0.61 0.54 0.48 0.50 0.51 0.41 0.39 | 0.54           | 0.53 | $0.47$ 0.45 0.50 0.49 0.54                                                                               |                 |      |  |                     | 0.51 | 0.57 | 0,50                                                                                       |
|                    | 0,15       | Äquivalente Absorptionsfläche 0,09 0,08 0,07 0,07 0,08 0,06 0,06 0,06 |               |  |  |  |  |  |                                    | $0.08 \ 0.08$  |      | 0,07                                                                                                    | $0.07$ 0.07     |      |  | $0,07$ 0.08 0.08    |      | 0.09 | 0.08                                                                                       |
| Gesamt             | 0,45       | Äquivalente Absorptionsfläche 0,27 0,25 0,24 0,23 0,23 0,21 0,21      |               |  |  |  |  |  |                                    | $0,23$ 0.24    |      | $0,22$ 0.20 0.23                                                                                         |                 |      |  | $0,22$ 0.24 0.25    |      | 0,23 | 0,23                                                                                       |
|                    |            | Schallabsorption                                                      |               |  |  |  |  |  |                                    |                |      | $0.60$ $0.56$ $0.53$ $0.51$ $0.51$ $0.47$ $0.47$ $0.51$ $0.53$ $0.48$ $0.45$ $0.50$ $0.48$ $0.54$ $0.56$ |                 |      |  |                     |      | 0,52 | 0,51                                                                                       |

Tabelle 2: Messergebnisse der In-Situ Messung an den Instrumenten Tafel sowie der Mittelkonsole

## 4.4. Hutablage

Die festverbaute Hutablage (Abbildung 4.10) im Audi A4 trennt das Schallfeld im Innenraum vom dem im Kofferraum. Die Schallabsorption besteht hierbei aus einem Dissipationsanteil durch die Oberfläche und den Aufbau der Hutablage sowie aus einem Transmissionsanteil in dem Kofferraum. Die in den Kofferraum transmittierte Leistung kann auf gleiche Weise wieder zurück in den Innenraum gelangen. Dieses Phänomen wird vom Messverfahren nicht erfasst.

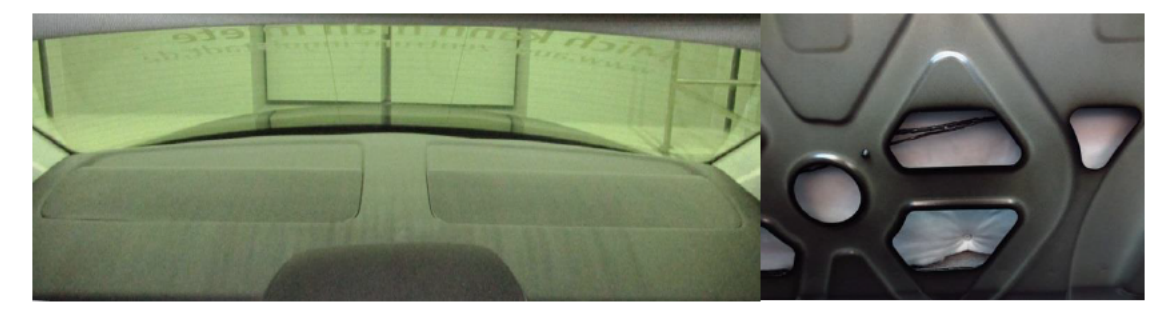

Abbildung 4.10: Hutablage des Audi A4. Rechts die Darstellung von unten ohne Kofferraumverkleidung

Vom Innenraum aus betrachtet besteht der Übergang zum Kofferraum aus einer dünnen Stoffverkleidung, eine ca. 1 mm harter Kunststoffplatte, einer 15 mm starken Dämmschicht, einem 1 mm dicken Stahlblech der Karosserie (gelocht/undicht) und der Verkleidung des Kofferraums. Tritt der Schall durch die erste Kunststoffplatte gilt theoretisch ein Großteil seiner Leistung als absorbiert. Abbildung 4.11 zeigt hierfür den theoretisch Verlauf der Absorption.

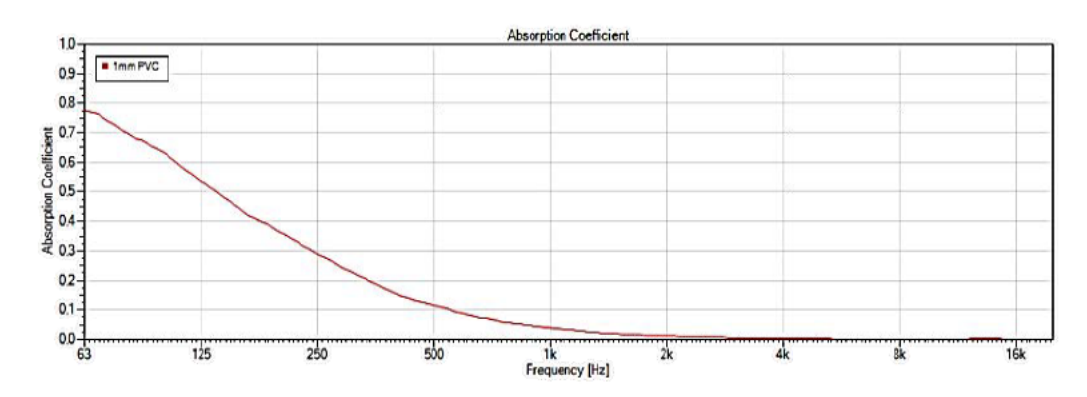

Absorptionsverlauf (AFMG Soundflow) einer PVC Platte als Schallfeldbegrenzungsfläche Abbildung 4.11: Ebenfalls befinden sich in der Hutablage zwei Lautsprecher. Diese müssten einen ähnlichen Verlauf, wie in Abbildung 4.6 dargestellt, aufweisen. Das Messen der Hutablage ist ebenfalls nur unter einem Winkel möglich. Grund hierfür ist die abfallende Heckscheibe. Die In-Situ gemessene Absorption fällt somit höher aus als sie tatsächlich ist (Abbildung 4.12).

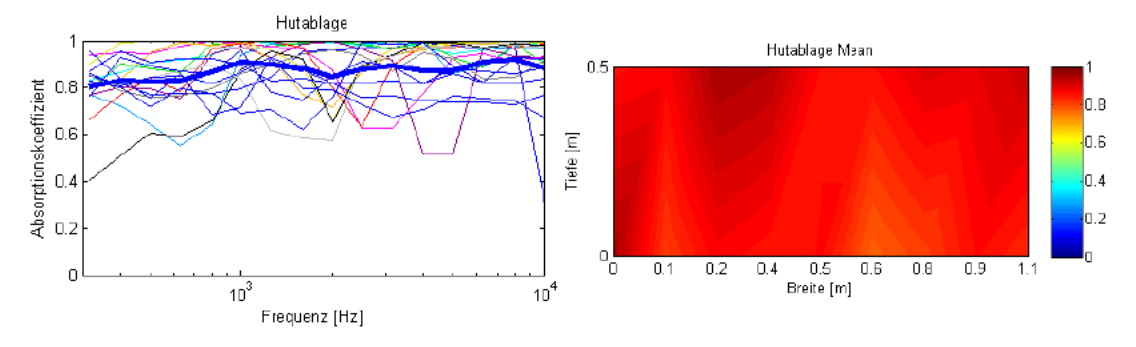

Abbildung 4.12: Messergebnisse von 18 Messpunkten an der Hutablage mit dem Mittelwert (dicke Linie)

Die Messwerte bestätigen den erhöhten Absorptionsverlauf. Breitbandig soll die Hutablage einen Absorptionskoeffizienten von ca. 0,87 besitzen. Dies würde einem Absorbermaterial der Klasse 1 entsprechen. Zudem sind, beispielsweise im Bereich der Lautsprecher, keine Differenzen in der Visualisierung erkennbar. Die Messung der Hutablage ist somit mit eingebauter Heckscheibe nicht möglich und wird im weiteren Verlauf der Arbeit nicht berücksichtigt.

### 4.5. Dachhimmel

Der Dachhimmel ist mit ca. 1,9 m<sup>2</sup> Fläche die größte Einzelfläche, die das Schallfeld begrenzt. Somit trägt dieser wesentlich zur Schallabsorption, aber auch zur Schallausbreitung im Fahrzeug, bei. Der absorptive Aufbau umfasst einen mehrschichtigen porösen Absorber auf einer geformten harten Kunststoffplatte, einem Hohlraum und dem Stahlblech der Karosserie, welches mit einer Schwerschicht zur Schalldämpfung beschichtet ist. Der poröse Absorber besteht aus einer weichen stoffbezogenen Schaumstoffschicht, welche auf einen harten Schaumstoff geklebt ist. Die Materialdicke (ca. 4 bis 7 mm) und die dahinter liegende Hohlraumtiefe (ca. 10 bis 30 mm) variieren durch die Formung des Bauteils.

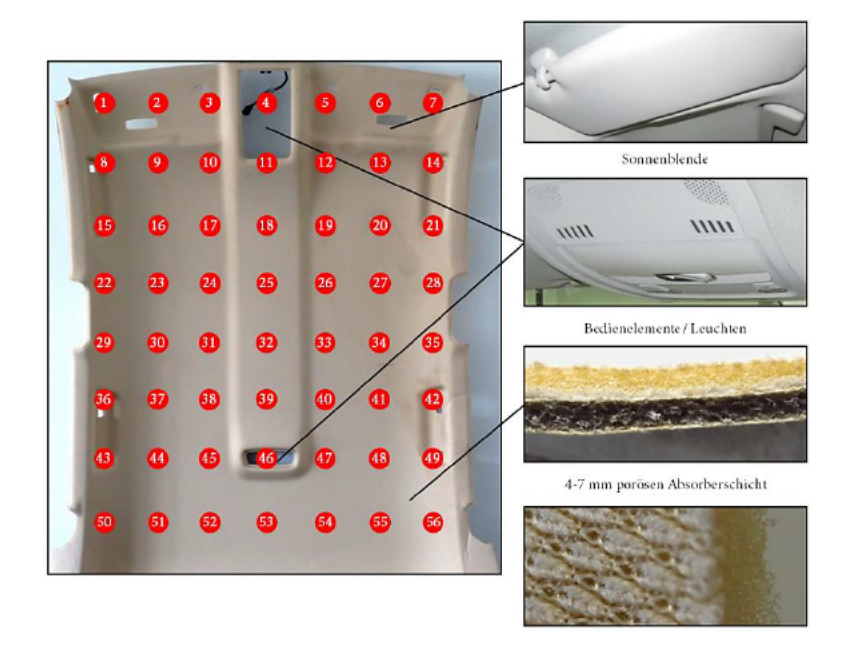

Abbildung 4.13: Dachhimmel des Audi A4 mit den Messpunkten

Prinzipiell ähnelt die Absorption des Dachhimmels aufgrund der zwei durch einen Hohlraum getrennten schallharten Schichten dem Absorptionsverlauf eines zweischaligen Resonators. Die Hohlraumtiefe mit ca. 10 bis 30 mm bestimmt hierbei die Resonanzfrequenz<sup>1</sup>, die bei der angegebenen Tiefe theoretisch zwischen 270 Hz bis 470 Hz liegt. Weitere Resonanzstellen sind bei einem Vielfachen der Resonanzfrequenz möglich (Vgl. Möser, 2012, S. 211ff). Die Resonanzfrequenz sinkt mit zunehmender Hohlraumtiefe. Da der Aufbau nicht absolut schallhart abgeschlossen ist, sondern die schallharten Schichten zu den tiefen Frequenzen als biegeweich gelten, nimmt die Absorption durch den aus dem Schallfeld hinaus transmittierten Schall zu tieferen Frequenzen zu. Das poröse Oberflächenmaterial mit 4 mm bis 7 mm bewirkt hingegen eine Zunahme der Absorption zu den höheren Frequenzen. Bei  $\lambda/4$  erreicht diese ein Absorptionsmaximum d.h. im Bereich von 12 kHz bis 21 kHz. Ein vergleichbarer theoretischer Verlauf, simuliert mit AFMG Soundflow, ist in Abbildung 4.14 dargestellt.

<sup>&</sup>lt;sup>1</sup> Berechnung der Resonanzfrequenz  $f_0 \approx \frac{1000}{2\pi} \sqrt{\frac{10}{a} (\frac{1}{m_1} + \frac{1}{m_2})}$  mit Luft als einzige Trennung der zwei-Schalen nach Willems et al., 2010, S. 273ff. Für die Flächenmasse beider Schalen mit der angegebener Stärke wurde angenommen:  $m_{\text{Stahl}} = 7.8 \frac{kg}{m^2}$  und  $m_{\text{PVC}} = 1.36 \frac{kg}{m^2}$ .

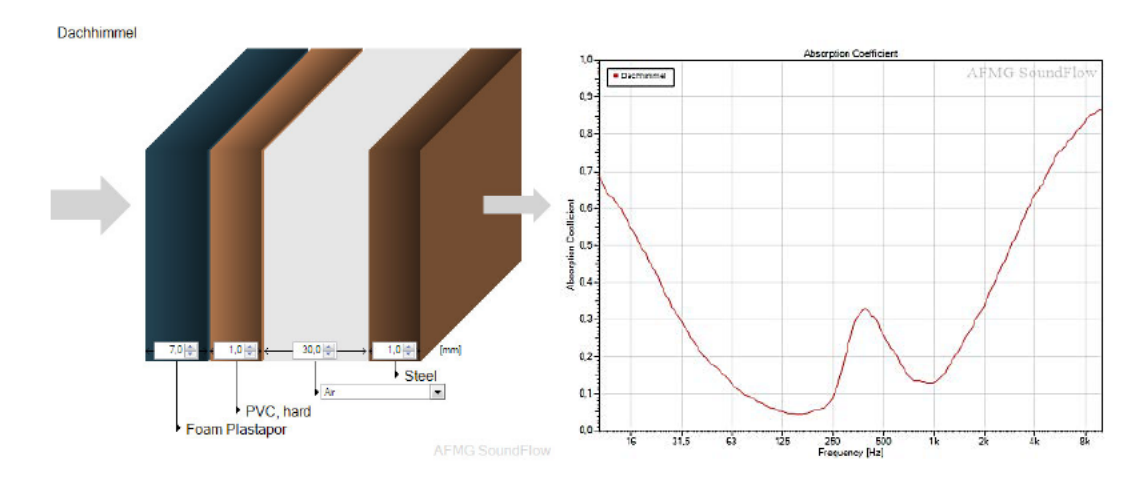

Verlauf der Absorption mit einem vergleichbaren Aufbau. Berechnet mit AFMG Soundflow. Abbildung 4.14: Der Absorptionsverlauf des Dachhimmels ist in Abbildung 4.15 dargestellt. Der Mittelwert (dicke blaue Linie) der 56 Messpunkte entspricht in etwa dem theoretisch beschriebenen und dargestellten Absorptionsverlauf.

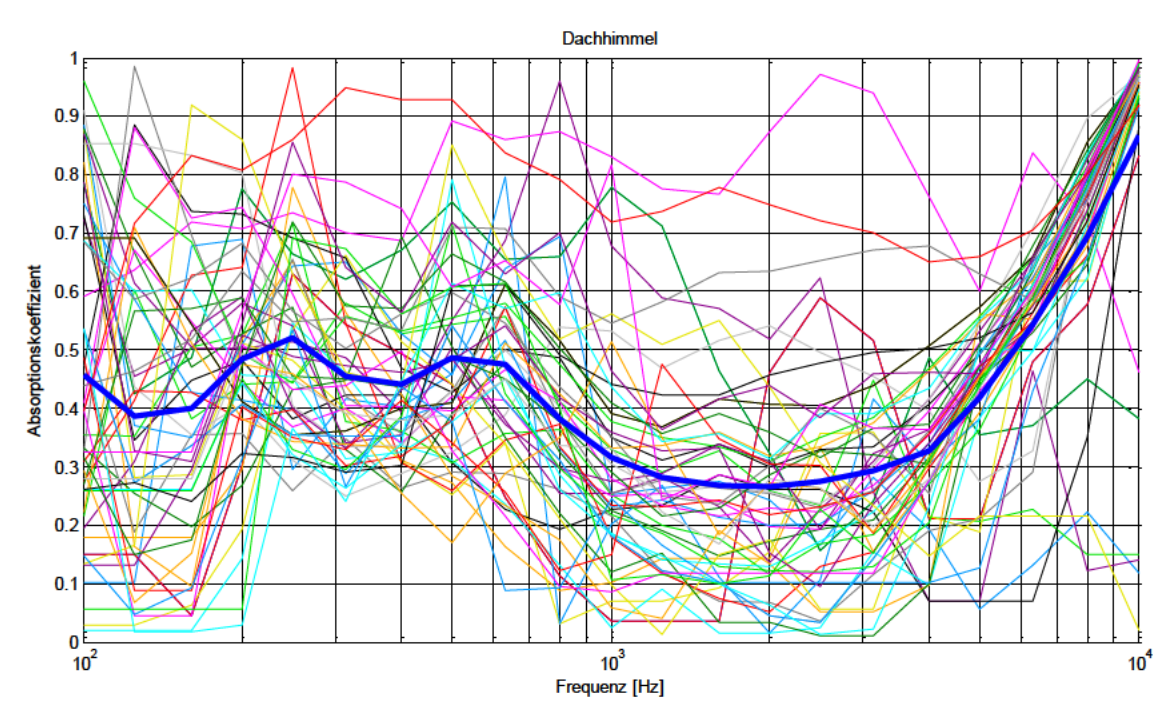

Absorptionsverlauf aller Messpunkte des Dachhimmels mit Mittelwert (dicke Linie) Abbildung 4.15:

Die erste gemessene (mittlere) Resonanzfrequenz liegt mit ca. 250 Hz nah an den theoretisch berechneten Wert von 270 Hz für einen Hohlraumtiefe von 30 mm. Eine zweite Resonanzstelle tritt bei der doppelten Frequenz auf. Im höheren Frequenzbereich entspricht die gemessene Absorption dem theoretisch angedeuteten Verlauf eines porösen Absorbers. Die lokale Absorption, bei der materielle Schwankungen sichtbar werden, ist in Abbildung 4.16 dargestellt.

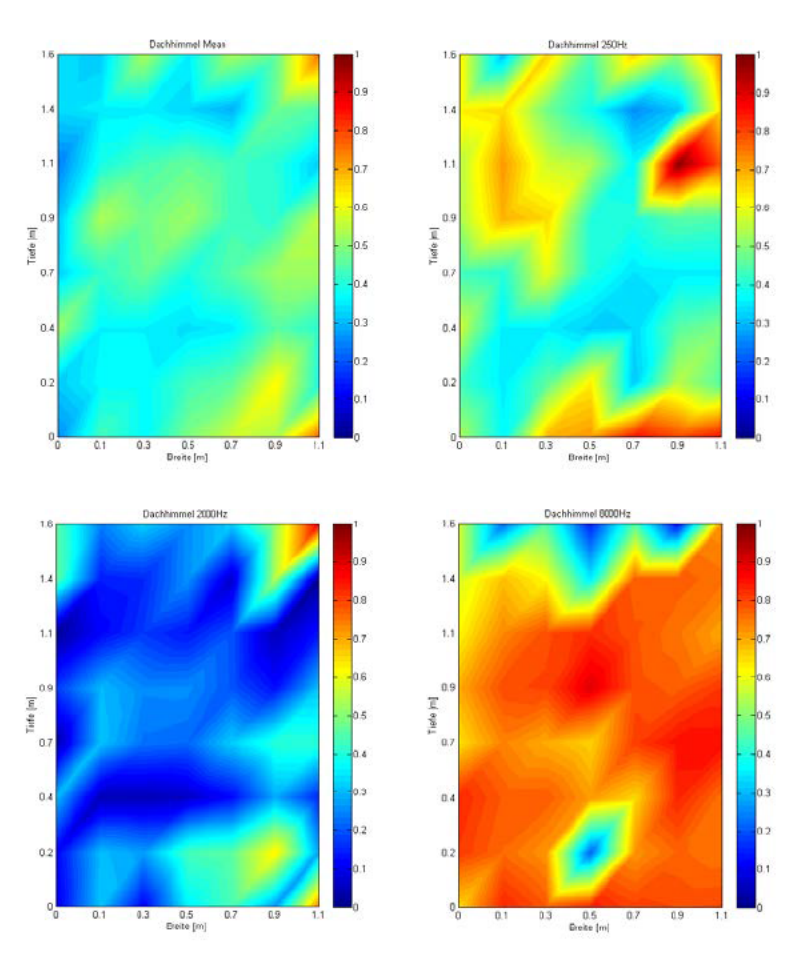

Abbildung 4.16: Darstellung der lokalen Absorption des Dachhimmels

Breitbandig gesehen ist die Schallabsorption relativ gleichmäßig verteilt. Auffällig ist die geringer ausgeprägte breitbandige Absorption des Dachhimmels an der Fahrerseite. An der Innenseite des Daches ist die Hohlraumtiefe mit ca. 30 mm größer als zu den Rändern hin. Zu erwarten wäre somit eine niedrigere Absorption bei der Resonanzfrequenz von 250 Hz zu den Rändern hin. Entgegen dieser Erwartung ist eine solche in der Darstellung jedoch nicht ersichtlich. Bei 2 kHz zeigt die poröse Oberfläche des Dachhimmels keine Wirkung, wodurch an der Kunststoffschicht Reflektionen dieser Frequenz auftreten. Diese, bis auf einige wenige Bereiche, überwiegend geringe Absorption, zeigt sich in diesem Frequenzband deutlich. Bei dem Frequenzband von 8 kHz zeigt sich die Wirkung des Oberflächenmaterials sehr gut. Die Region, an welcher sich Bedienelemente, Leuchten und die Sonnenblenden befinden, grenzt sich wegen ihrer schallharten Wirkung bei hohen Frequenzen gut ab.

## 4.6. Bestuhlung

Mit ca. 4,7 m<sup>2</sup> Gesamtoberfläche haben die Polstersitze im Fahrzeug die größte Fläche. Durch ihren fast ausschließlich porösen Aufbau tragen die Sitze im Fahrzeug anteilig am Meisten zur Absorption in der Fahrgastzelle bei. Ein Vordersitz hat dabei eine umhüllende Fläche von  $1.6$  m<sup>2</sup>, die beispielsweise nach dem Hallraumverfahren wirken würde. Die mögliche In-Situ Messfläche beträgt lediglich 1 m<sup>2</sup>. Die Seitenflächen des Vordersitzes sowie der Rücksitzbank waren in eingebautem Zustand nicht ganzheitlich zu vermessen. Die Rücksitzbank besitzt eine Gesamtfläche von ca. 1,5 m<sup>2</sup>, welche in den Innenraum zeigt, absorptiv wirksam ist und In-Situ gemessen werden kann. Die Absorption der Vordersitze wurde als identisch angenommen, sodass einer der beiden Sitze gemessen wurde.

#### $4.6.1.$ Vordersitz

Abbildung 4.17 zeigt das Messraster der In-Situ Messung bei einem Vordersitz. Dieser besteht größtenteils aus geformtem Schaum mit einem Bezug. Der Bezug selbst besteht aus einem stoffüberzogenen weichen Schaumstoff. Das Messsystem geht, wie in Kapitel 3 bereits beschrieben, von einer Absorption in Form von Dissipation und Transmission aus. Beim In-Situ-Messen des Vordersitzes gilt, dass die transmittierte Leistung nicht als Absorption, da diese Leistung das Schallfeld nicht verlässt. Bei der Messung sollte demnach eine Stahlplatte als schallharter Abschluss senkrecht zur Messsonde gehalten werden. Die Messung wurde ein solche Optimierung durchgeführt, sodass die Absorption durch das einfache Durchlaufen des Materials entsteht.

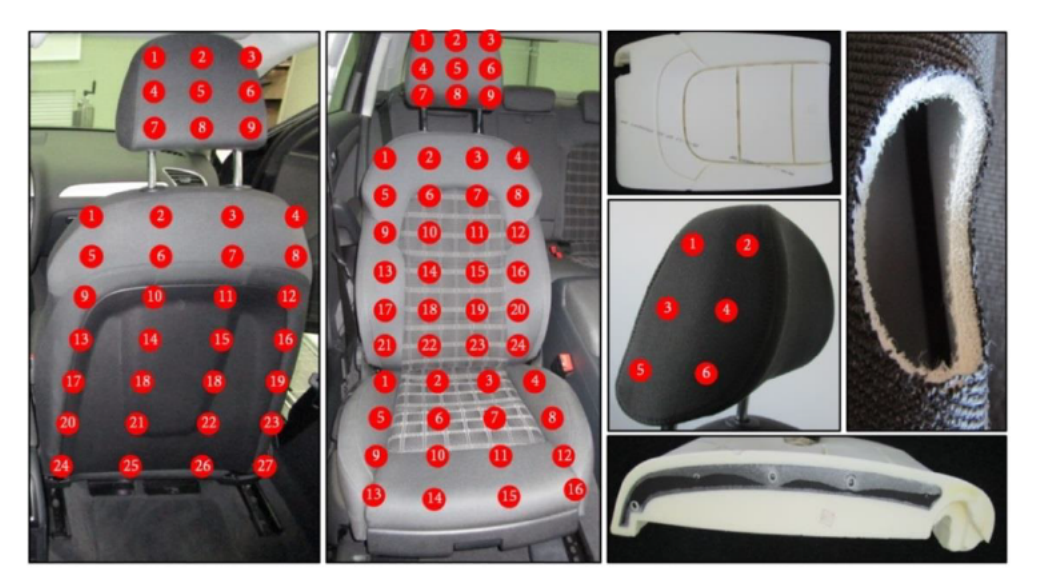

Abbildung 4.17: Messraster der In-Situ Messung an den Vordersitz.

Abbildung 4.18 zeigt die mittlere gemessene Schallabsorption der einzelnen Teilflächen des Vordersitzes. Auffällig ist, dass das Maximum der Absorption bei keiner der Teilflächen den Wert von 80% übersteigt. Dies kann mit dem höheren Strömungswiderstand des Schaumes im Vergleich zu weicheren und offenporigere porösen Absorbern begründet werden.

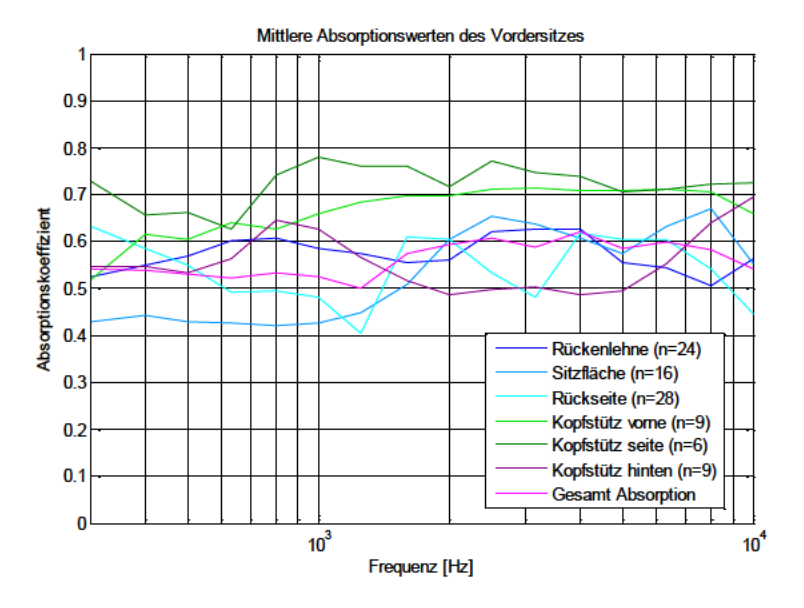

Abbildung 4.18: Mittlere Absorptionswerten der gemessenen Teilflächen an einem Vordersitz

Wie es bei porösen Absorbern üblich ist, entscheidet die Dicke des Materials, bei gleichem Strömungswiederstand, über die maximal erreichbare Absorption sowie die absorptive Wirkung zu den tiefen Frequenzen hin. Aus diesem Grund weist die Sitzfläche des Vordersitzes im tieferen Frequenzbereich eine geringere Absorption auf. Die Sitzfläche hat schätzungsweise eine mittlere Dicke von ca. 70 mm. Das Maximum der Absorption, welches theoretisch bei  $\lambda/4$  liegt, befindet sich demnach bei ca.1,2 kHz. Die Messwerte zeigen hier das Maximum bei ca. 2,5 kHz. Das Doppelte aufgrund des einfachen Durchlaufens des Mediums. Die im Vergleich anteilig kleineren aber dickeren Seitenflächen erhöhen im tieffrequenten Bereich die Absorptionsfähigkeit der Sitzfläche.

Die seitliche Messung an der Kopfstütze bestätigt, dass die Dicke von ca. 200 mm eine Absorptionswirkung vor allem tieffrequent erzielt. Das Maximum der Absorption liegt bei dieser Stärke theoretisch bei 425 Hz, gemessen wurde allerdings ca. 1 kHz. Das Doppelte wiederum wegen dem einfachen Durchlaufen des Mediums. Eine korrekte Messung, d.h. mit schallhartem Abschluss, würde die Absorption breitbandig, aber vor allem im tieferen Frequenzbereich anheben.

Weiterhin auffällig ist die unterschiedliche Absorption bei Messung der Kopfstütze von vorne bzw. von hinten. Diese sollte, da sich der Aufbau des Absorbers nicht ändert, bei senkrechtem Schalleinfall gleich sein. Die Rückseite der Rückenlehne ist mit einer harten Kunststoffverkleidung ausgestattet. Die absorptive Wirkung der Vorderseite bzw. Rückseite unterscheidet sich demnach sehr. Die lokale Verteilung der Absorption ist in Abbildung 4.19 dargestellt. Die seitliche Absorption der Kopfstütze wurde als richtungsunabhängig angenommen und gespiegelt.

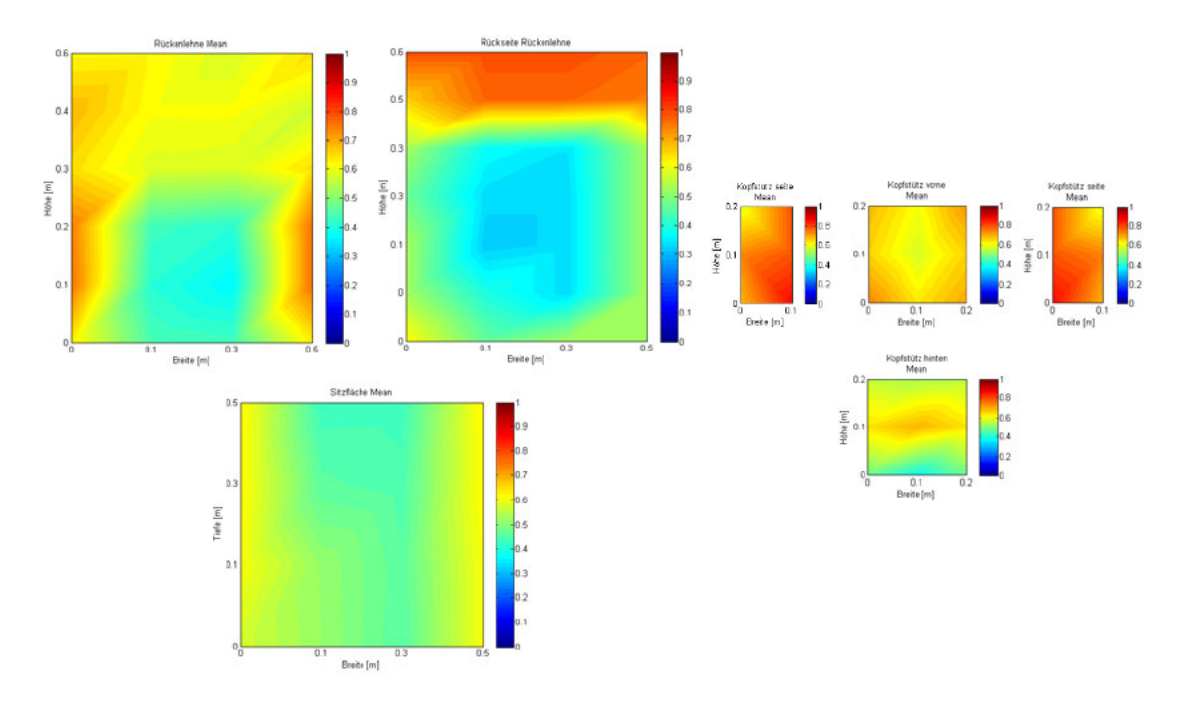

Abbildung 4.19: Visualisierung der breitbandig wirksamen Schallabsorption aller Teilflächen des Vordersitzes Die Verteilung der Absorption lässt sich aufgrund des Zusammenhangs zwischen der lokal vorhandenen Materialstärke und der Messoberfläche gut erklären. Die Rückenlehne sowie die Sitzflächen sind für einen höheren Fahrkomfort ergonomisch geformt. Somit sind die Umrandungen um den karierten Stoff um Einiges dicker. Dies lässt sich in der Visualisierung gut erkennen. Die Rückseite der Rückenlehne kennzeichnet sich durch die teils vorhandene harte Kunststoffverkleidung. Diese lässt sich durch die geringere Absorption ebenfalls gut von der porösen Oberseite bzw. Umrandung abgrenzen. Die Kopfstütze ist wegen der Formung, von der Seite gesehen in Richtung Vorderseite (Messung 2, 4, 6), schmaler. Die hierdurch etwas geringere Absorption lässt sich im Vergleich zur andere Seite (Messung 1, 3, 5) mit der etwas höheren Absorption gut erkennen. Die Verteilung der Absorption auf der Vorderseite bzw. der Rückseite von der Kopfstütze sollte, da der absorptiv wirksame Aufbau von gegenüberliegenden Messpunkten gleich bleibt, ähnlich sein. Die sichtbare Differenz lässt sich mit der unterschiedlichen Haltung der Messsonde bei nicht ebenen Flächen erklären.

#### $4.6.2.$ Rücksitzbank

Die Rücksitzbank besteht größtenteils aus den gleichen Materialien und dem gleichen Aufbau wie die Vordersitze. Der wesentliche Unterschied ist die Einbausituation. Im Gegensatz zu einem Vordersitz begrenzt die Rücksitzbank das Schallfeld. Die Rückenlehne trennt dabei den Innenraum vom Kofferraum. Die Sitzfläche, welche an der Karosserie befestigt ist, trennt den Innenraum vom Bereich unter dem Fahrzeug. Abbildung 4.20 zeigt die Rücksitzbank des Fahrzeuges und die Messpunkte für die In-Situ Messung.

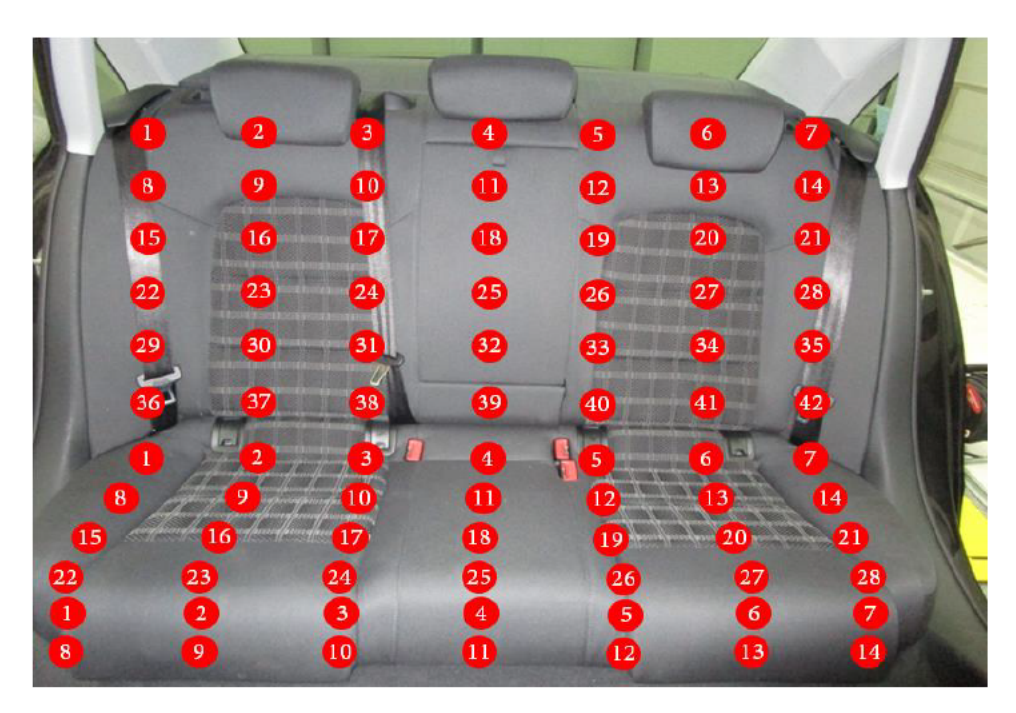

Abbildung 4.20: Messraster der In-Situ Messung an der Rücksitzbank

Die Rückenlehne sowie die Sitzfläche bestehen ebenfalls aus einem geformten Schaum mit einem stoffüberzogenen weichen Schaumstoff als Bezug. Die Rückseite der Rückenlehne als schallharter Abschluss besteht aus einem Formblech. Die Sitzfläche ist direkt auf der Karosseriestruktur des Unterbodens befestigt.

Für sehr niedrige Frequenzen nimmt theoretisch die Transmission durch den schallharten Abschluss zu. Bei höheren Frequenzen, bei denen der Abschluss als reflektierend angenommen werden kann, sollte die Absorption den Verlauf eines porösen Absorbers annehmen. Die Rückenlehne weist hierbei schätzungsweise eine mittlere Dicke von 120 mm auf. Das Maximum der gemittelten Absorption bei λ/4 wäre für die Fläche bei 700 Hz zu erwarten. Bei der Sitzfläche mit einer mittleren Dicke von 100 mm wäre das Maximum ca. bei 850 Hz zu erwarten.

Die Materialstärke der Vorderseite ist zu den Rändern der Sitzfläche (Messung 1 bis 7) wesentlich dicker (theoretisch die ganze Sitztiefe) als am unteren Rand (Messung 8 bis 14), allerdings ist der Rand durch die Formung zusammengedrückt. Durch die Verdichtung am Rand steigt der Strömungswiederstand weiter an, wodurch die Absorptionsfähigkeit sinkt. Abbildung 4.21 zeigt die gemittelte Absorption der Teilflächen der Rücksitzbank.

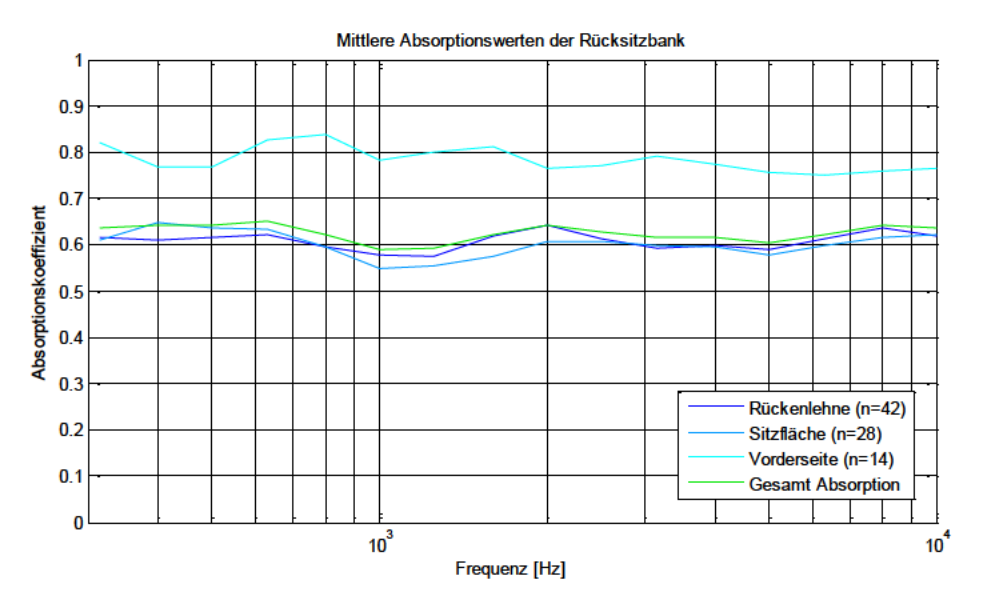

Abbildung 4.21: Mittlere Absorptionswerten der gemessenen Teilflächen an der Rücksitzbank

Das Maximum der Absorption liegt mit ca. 400 Hz für die Rückenlehne und ca. 500 Hz. für die Sitzfläche etwas unterhalb des theoretisch erwarteten Wertes. Die Rückenlehne besitzt durch die durchschnittlich dickere Materialstärke eine bessere Absorption für tiefere Frequenzen. Ebenfalls, wie es bereits bei der Rückenlehne bzw. Sitzfläche der Vordersitze der Fall war (Abbildung 4.18), beträgt das Maximum der Absorption etwa 60 %. Dies ist mit dem hohen Strömungswiederstand des Schaumes zu begründen.

Die Vorderseite ist im Vergleich überwiegend dicker. Das Maximum der Absorption liegt somit höher und wird etwas eher, hier bei 250 Hz, erreicht. Generell folgen die gemessenen Frequenzgänge, wie erwartet, denen eines porösen Absorbers. Abbildung 4.22 zeigt die lokal wirksame breitbandige Schallabsorption an den Teilflächen der Rücksitzbank.

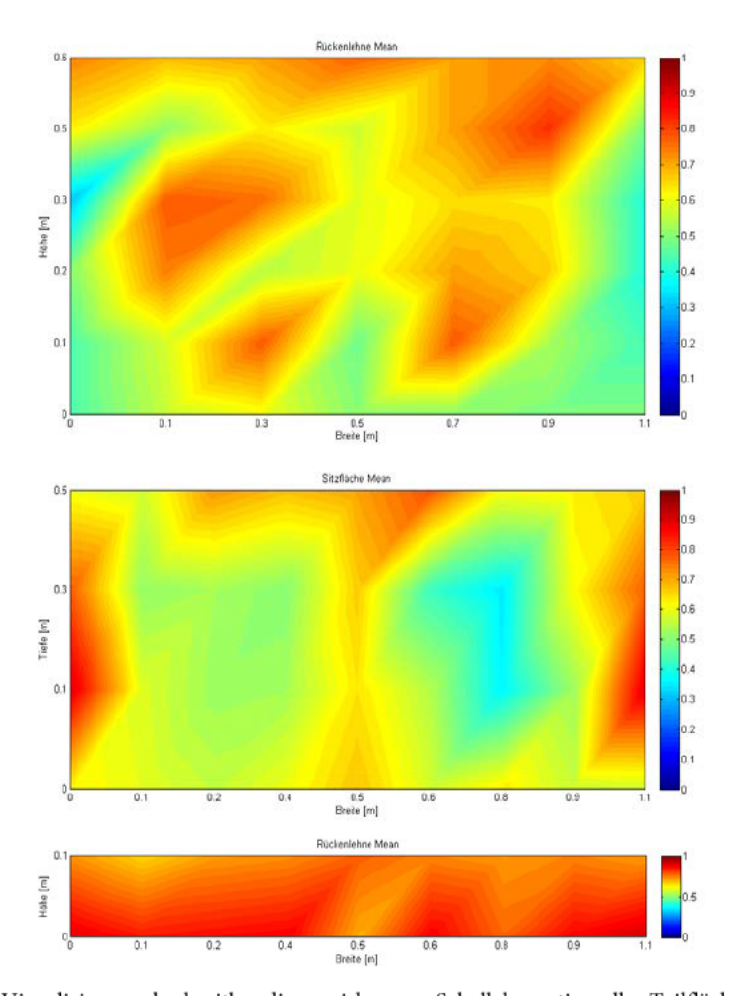

Visualisierung der breitbandigen wirksamen Schallabsorption aller Teilflächen der Rücksitzbank Abbildung 4.22: Die Flächen mit kariertem Stoff lassen sich sowohl für die Rückenlehne als auch für die Sitzfläche erkennen. Die Rückenlehne ist wie bereits beschrieben im Vergleich zur Sitzfläche etwas dicker. Hierdurch ist die breitbandige Absorption der Rückenlehne an der Stelle mit dem karierten Stoff höher als an derselben Stelle der Sitzfläche. Da die Oberseite der Rückenlehne ungefähr die gleiche materialstärke im Vergleich zur Fläche der Rückenlehne, mit dem kariertem Stoff aufweist, ist die Absorptionsfähigkeit ungefähr gleich. Die seitlichen Flächen der Rückenlehne sollten ebenfalls ähnliche Absorptionswerte Aufweisen, jedoch liegen die Messpunkte über dem Sicherheitsgurt, sodass die Absorption hier deutlich geringer ausfällt. In der Mitte der Rückenlehne befindet sich eine ausklappbare Armlehne bestehend aus einer stoffüberzogene Kunststoffkonstruktion. Dadurch ist an der dieser Stelle die Absorption geringer als die an den anliegenden Flächen. Da die Umrandungsflächen der karierten Bereiche der Sitzfläche etwas dicker sind, ist dort die Absorption auch etwas höher. Zur Vorderseite hin ist diese jedoch weniger hoch, vermutlich aufgrund der Formung des Stoffes am Rand und dadurch höheren Strö-

mungswiederstand. Ebenfalls passt diese Tatsache zu dem Übergang zur Vorderseite der Sitzfläche. Die Oberseite der Vorderseite ist wegen dem erhöhten Strömungswiederstand weniger absorptiv als die Unterseite der Vorderseite. Im Allgemeinen ist Absorption der Vorderseite der Dicke wegen höher. Die Visualisierung stimmt hiermit mit den Überlegungen zur Messung und Material überein.

### Ergebnisse der Hallraummessung  $4.6.3.$

Wie in Kapitel 4.1 beschrieben, wurden die Rücksitzbank und ein Vordersitz nach dem Hallraumverfahren mit abgeschaltetem Rauschen und integrierter Impulsantwort gemessen. Die Ergebnisse der Messung sowie eine Darstellung der Messsituation sind in Abbildung 4.23 dargestellt.

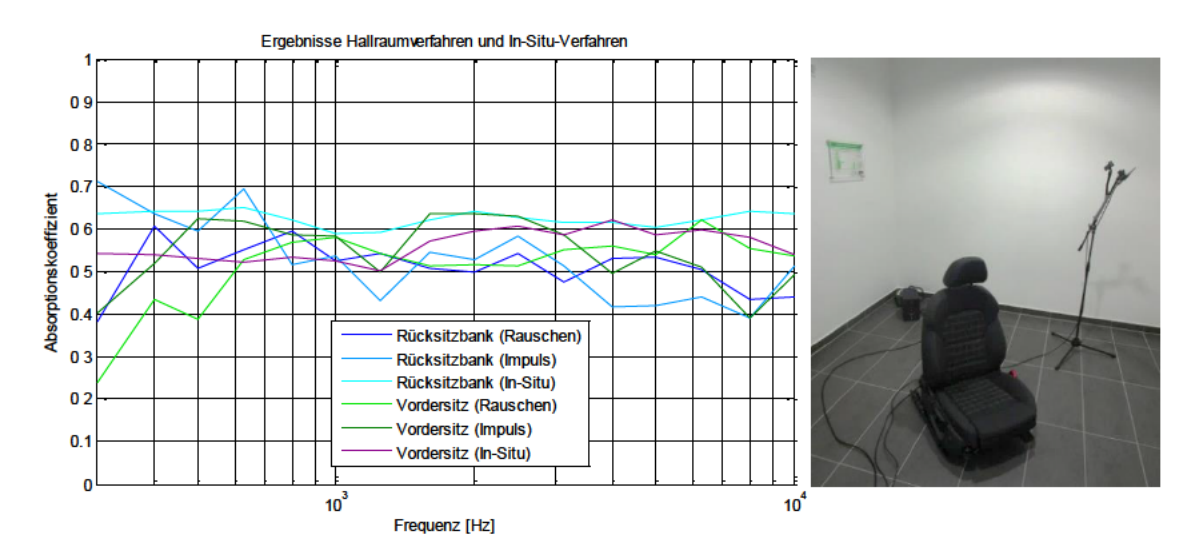

Ergebnisse der Hallraummessung für einen Vordersitz und der Rücksitzbank in Vergleich zur Abbildung 4.23: Absorption das mit der In-Situ Methode gemessen wurde.

Die Frequenzgänge der Absorption, für die Rücksitzbank und für den Vordersitz, sind für die unterschiedlichen Verfahren ähnlich. Die Ergebnisse zeigen einen relativ gleichmäßigen Verlauf im mittleren Absorptionsbereich. Die In-Situ gemessene Rücksitzbank besitzt über den Verlauf etwas höhere Absorptionswerte. Dies könnte darin begründet sein, dass die in-Situ Methode die Transmission in den Kofferraum berücksichtigt. Im Hallraum ist dies nicht möglich. Die Rücksitzbank sowie der Vordersitz haben nach dem Hallraumverfahren mit abgeschaltetem Rauschen einen sehr ähnlichen Verlauf der Absorption, wobei die Ergebnisse der In-Situ Methode zeigen, dass der Vordersitz eine etwas geringere Absorption aufweist, insbesondere unterhalb

von 3 kHz. Bei einer korrekten In-Situ Messung, d.h. mit schallhartem Abschluss, wäre der Absorptionsverlauf breitbandig etwas höher und das Maximum der Absorption wäre eher erreicht.

## 4.7. Fußboden

Der Fußboden ist ein Teil der Karosserie. Er trennt den Innenraum von der Fahrbahn unter dem Fahrzeug. Der akustisch wirksame Aufbau bildet sich aus dem Karosserieboden, einem Dämpfungsbelag und der Teppichverkleidung. Durch das Feder-Masse-Prinzip des Mehrlagensystems werden bestimmte Frequenzen gezielt durch Resonanz absorbiert. Das Oberflächenmaterial des Teppichs besteht aus 3 mm Polyesterfasern. Zudem befinden sich im Fußraumbereich Fußmatten, die mit ca. 7 mm als zusätzliche poröse Schicht gelten. Das Maximum der Absorption für die gesamte poröse Oberfläche mit ca. 10 mm Stärke ist mit  $\lambda$ /4 bei ca. 8,5 kHz zu erwarten. Die Messpunkte am Fußboden sind in Abbildung 4.24 dargestellt.

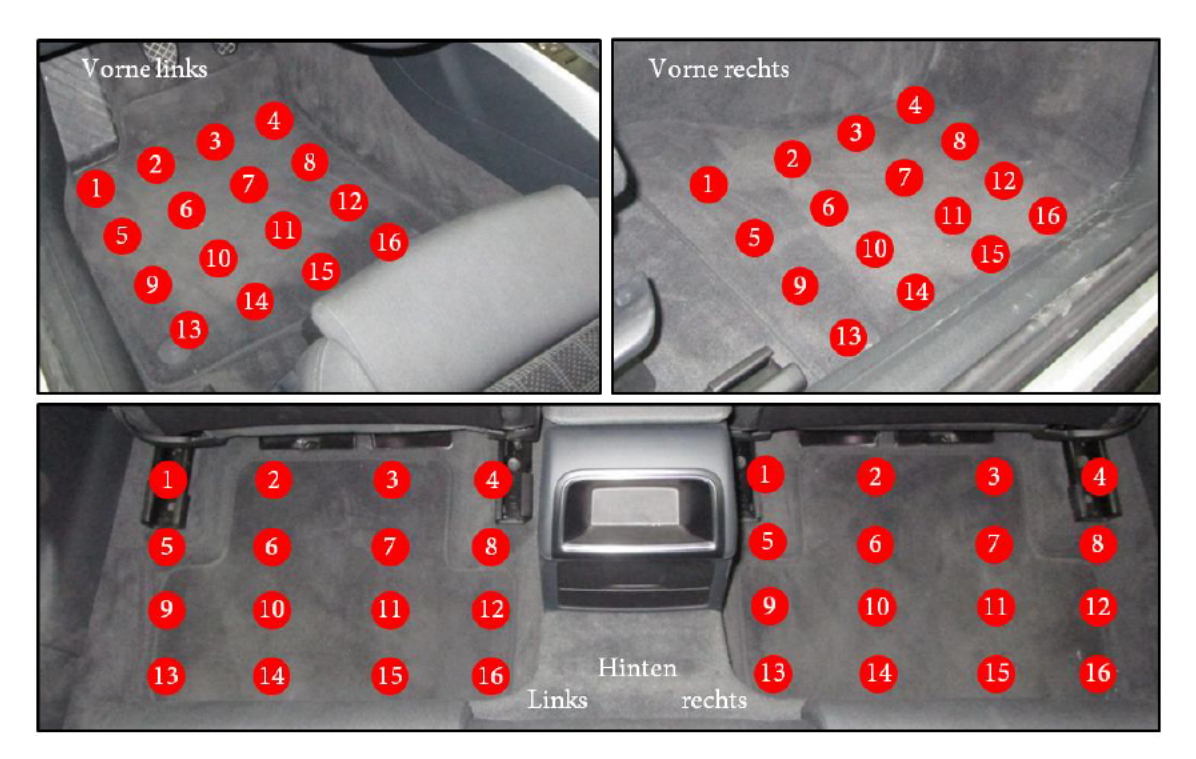

Abbildung 4.24: Messraster der Teilflächen am Fußboden

Die Frequenzgänge der gemessenen Teilflächen des Fußbodens sind in Abbildung 4.25 dargestellt. Die Frequenzgänge der Teilflächen besitzen im Allgemeinen einen ähnlichen Verlauf. Die Stärke der Schichten variiert über die gesamte Fläche des Fußbodens, wodurch es zu kleinen Schwankungen in den Ausprägungen des Frequenzgangs kommt.

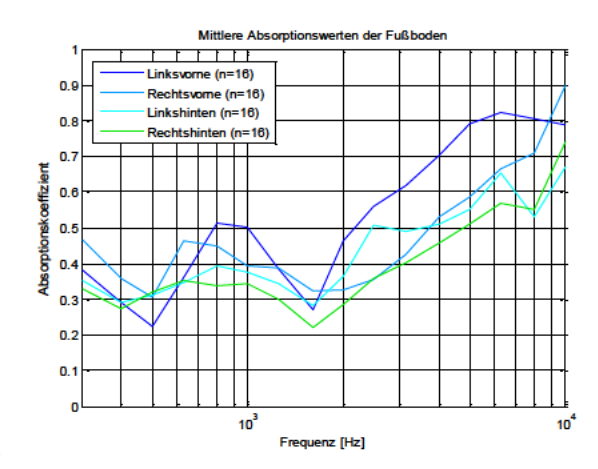

Abbildung 4.25: Mittlere Absorptionswerte der gemessenen Teilflächen an dem Fußboden

Die Resonanzfrequenz des Mehrschichtsystems liegt hier eindeutig im Bereich 700 bis 900 Hz. Mit steigender Frequenz nimmt die Bedeutung des porösen Oberflächenmaterials und der Fußmatte deutlich zu. Das Maximum der Absorption bei ca. 8,5 kHz wird nur im Fußbereich des Fahrers erreicht. Die anderen Teilflächen besitzen in dem Bereich eine etwas geringere Absorption und das Maximum wird demzufolge später erreicht. Die Visualisierung der lokalen Absorption ist in Abbildung 4.26 dargestellt.

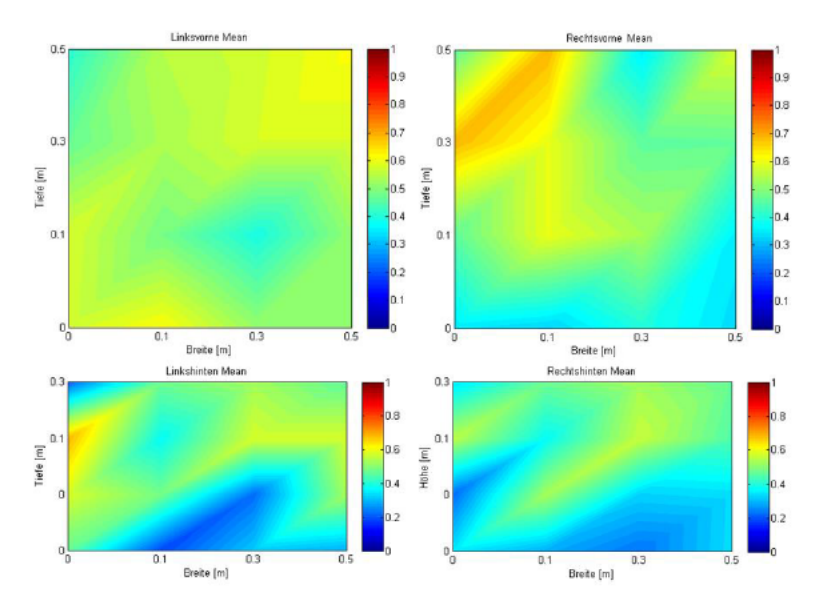

Visualisierung der breitbandigen wirksamen Schallabsorption aller Teilflächen der Fußboden Abbildung 4.26: Vorne im Fahrzeug ist die Absorption des Fußbodens relativ gleichverteilt und liegt mittleren Absorptionsbereich. Der Fußboden an der Fahrerseite hat im Vergleich zu allen anderen Flächen ein höheres Absorptionsaufkommen. Die Absorption an der Beifahrerseite nimmt in Richtung Heck ab. Dies lässt sich auch für die Fußbodenflächen hinten im Fahrzeug feststellen. Dort

nimmt die Absorption in Richtung Heck stärker ab. Als Ursache kommt die unterschiedlich ausgelegte Bodenplatte in Frage. Diese ist im Sinne der Strukturdynamik strukturiert belegt um lokale Resonanzen und modale Ausbreitungen zu unterdrücken.

## **Gesamtabsorption des Fahrzeuges** 4.8.

Die gesamte Absorption (Tabelle 3) des Fahrzeuginnenraums berechnet sich aus dem Quotienten der summierten äquivalenten Absorptionsflächen und der Summe der Flächen. An einem Vordersitz konnte nur ca. 1 m<sup>2</sup> In-Situ gemessen werden, die Gesamtfläche beträgt allerding 1,7 m<sup>2</sup>, sodass die gesamte wirksame Fläche beider Vordersitze 3,4 m<sup>2</sup> beträgt. Ebenso wurden Ausschnitte des Fußbodens mit einer Größe von 0,8 m<sup>2</sup> gemessen. Die Gesamtfläche des Fußbodens beträgt allerdings in etwa 2 m<sup>2</sup>. Die fehlende Flächen wurden damit als identisch zur restlichen In-Situ gemessenen Fläche angenommen. Unberücksichtigt in der Rechnung bleiben die Armaturenbrettfläche und die Fläche der Hutablage. Diese konnten nicht richtig gemessen werden, wobei deren Absorptionsverhalten ebenfalls keiner anderen Fläche zugeordnet werden kann. Die nicht berücksichtigte Fläche beträgt in etwa 1 m<sup>2</sup> und wird im Verhältnis vermutlich keine große Änderung hervorrufen.

|                              |                          |                                  | Frequenz [Hz] |      |      |       |      |      |       |      |      |      |       |      |      |      |      |       |            |
|------------------------------|--------------------------|----------------------------------|---------------|------|------|-------|------|------|-------|------|------|------|-------|------|------|------|------|-------|------------|
|                              | Fläche [m <sup>2</sup> ] |                                  | 315           | 400  | 500  | 630   | 800  | 1000 | 1250  | 1600 | 2000 | 2500 | 3150  | 4000 | 5000 | 6300 | 8000 | 10000 | Mittelwert |
| Verglasung alle              | 3                        | Äquivalente<br>Absorptionsfläche | 0,27          | 0,23 | 0.21 | 0.23  | 0.21 | 0.28 | 0.31  | 0.19 | 0.05 | 0,35 | 0.60  | 0.78 | 0,52 | 0.48 | 0.32 | 0.39  | 0.33       |
|                              |                          | Schallabsorption                 | 0,09          | 0,08 | 0,07 | 0,08  | 0,07 | 0,09 | 0, 10 | 0,06 | 0,02 | 0,12 | 0, 20 | 0,26 | 0,17 | 0,16 | 0,11 | 0,13  | 0,11       |
| Verkleidung<br>Türen         | 1.4                      | Äquivalente<br>Absorptionsfläche | 0.75          | 0.68 | 0.60 | 0.62  | 0.48 | 0.44 | 0.48  | 0.46 | 0.41 | 0.44 | 0.43  | 0.45 | 0,55 | 0.68 | 0.66 | 0.61  | 0.55       |
|                              |                          | Schallabsorption                 | 0,53          | 0,49 | 0,43 | 0,44  | 0,34 | 0,31 | 0.34  | 0,33 | 0,30 | 0,32 | 0,30  | 0.32 | 0,39 | 0.49 | 0.47 | 0.44  | 0.39       |
| I-Tafel und<br>Mittelkonsole | 0.5                      | Äquivalente<br>Absorptionsfläche | 0,30          | 0,28 | 0.27 | 0.26  | 0,25 | 0,24 | 0.23  | 0,25 | 0,27 | 0.24 | 0,22  | 0.25 | 0,24 | 0,27 | 0.28 | 0.26  | 0.23       |
|                              |                          | Schallabsorption                 | 0.60          | 0,56 | 0,53 | 0, 51 | 0,51 | 0,47 | 0,47  | 0,51 | 0,53 | 0,48 | 0,45  | 0.50 | 0,48 | 0,54 | 0,56 | 0.52  | 0.51       |
| Dachhimmel                   | 1.9                      | Äquivalente<br>Absorptionsfläche | 0.86          | 0.84 | 0.92 | 0.90  | 0.73 | 0.60 | 0.54  | 0,51 | 0,50 | 0,52 | 0.56  | 0.62 | 0.80 | 1.03 | 1,32 | 1,65  | 0.81       |
|                              |                          | Schallabsorption                 | 0,46          | 0,44 | 0,49 | 0,47  | 0,38 | 0,32 | 0,28  | 0,27 | 0,27 | 0,27 | 0,29  | 0.33 | 0,42 | 0,54 | 0,69 | 0.87  | 0.42       |
| Vordersitze                  | 3.4                      | Äquivalente<br>Absorptionsfläche | 1,84          | 1,83 | 1.80 | 1,78  | 1,81 | 1,78 | 1,70  | 1,95 | 2,02 | 2,06 | 2,00  | 2,11 | 1,99 | 2,04 | 1,98 | 1,84  | 1,91       |
|                              |                          | Schallabsorption                 | 0,54          | 0,54 | 0,53 | 0,52  | 0,53 | 0,52 | 0,50  | 0,57 | 0,59 | 0,61 | 0,59  | 0.62 | 0,59 | 0.60 | 0,58 | 0,54  | 0.56       |
| Rücksitzbank                 | 1,5                      | Äquivalente<br>Absorptionsfläche | 0,95          | 0.96 | 0.96 | 0.97  | 0.93 | 0.88 | 0.89  | 0,93 | 0.96 | 0.94 | 0,92  | 0.92 | 0.90 | 0.93 | 0.96 | 0.95  | 0.94       |
|                              |                          | Schallabsorption                 | 0,64          | 0.64 | 0,64 | 0,65  | 0,62 | 0,59 | 0,59  | 0,62 | 0.64 | 0,63 | 0.62  | 0.62 | 0,60 | 0.62 | 0,64 | 0.64  | 0.62       |
| Fußboden                     | 2                        | Äquivalente<br>Absorptionsfläche | 0,79          | 0,62 | 0,57 | 0,78  | 0.88 | 0.83 | 0.72  | 0,56 | 0,74 | 0,90 | 0,99  | 1,13 | 1,26 | 1,39 | 1,35 | 1,58  | 0,94       |
|                              |                          | Schallabsorption                 | 0,39          | 0,31 | 0,28 | 0,39  | 0,44 | 0.41 | 0,36  | 0,28 | 0,37 | 0,45 | 0.49  | 0,57 | 0,63 | 0.69 | 0.68 | 0,79  | 0.47       |
| Innenraum                    | 13,7                     | Äquivalente<br>Absorptionsfläche | 5,77          | 5,44 | 5,33 | 5,54  | 5,29 | 5,05 | 4,87  | 4,85 | 4,95 | 5,46 | 5,71  | 6,27 | 6,26 | 6.81 | 6.88 | 7,27  | 5,71       |
| gesamt                       |                          | Schallabsorption                 | 0.42          | 0.40 | 0.39 | 0,40  | 0.39 | 0.37 | 0.36  | 0.35 | 0.36 | 0.40 | 0.42  | 0.46 | 0.46 | 0.50 | 0.50 | 0.53  | 0.42       |

Tabelle 3: Ergebnisse der Gesamtabsorption im Fahrzeuginnenraum

Das Fahrzeug hat mit einer Gesamtfläche von 13,7 m<sup>2</sup> und einen breitbandigen Absorption von 42 Prozent eine äquivalente Absorptionsfläche von 5,71 m<sup>2</sup>. Diese liegt nach Genuit, 2010, S. 480 im üblichen Bereich eines Innenraumes von 5-6 m<sup>2</sup>.

## 4.9. Schlussbetrachtung

Es wurden die Schallabsorptionseigenschaften von vielen Flächen im Fahrzeuginnenraum durch das In-Situ-Messverfahren gemessen und ausgewertet. Ziel der Messung war es, die Möglichkeiten und Grenzen des Verfahrens sowie des Messsystems mit der pu-Sonde für die Fahrzeugentwicklung zu evaluieren.

Die In-Situ Messung weist durch das Verfahren an sich, das Messsystem, den Messvorgang und die in der Arbeit verwendeten Auswertungsvoraussetzungen einige Einschränkungen auf. Eine In-Situ Messung liefert, gleich dem Impedanzrohrverfahren, einen Absorptionswert, der einen absorptiven Aufbau aber keine Fläche beschreibt. Bei der Auswertung der Messungen wurde vorausgesetzt, dass die Absorption einer Fläche der mittleren Absorption aller Messpunkte auf eser Fläche entspricht. Hierfür wurde jede Fläche mittels eines Messrasters gemessen. Es wurde, beispielsweise am Vordersitz, gezeigt, dass die Ergebnisse einer Fläche mit den in der Theorie erwarteten Werten vergleichbar sind. Dies wurde zusätzlich mit einer Messung nach dem Hallraumverfahren bestätigt.

Ein Nachteil, den Messungen unter Zuhilfenahme eines Messrasters mit sich bringen, ist, dass strukturierte Flächen, wie z.B. die Mittelkonsole, schwierig mit einzelnen Messpunkten aufgelöst werden können. Damit auch kleine Strukturen gemessen, ausgewertet und visualisiert werden können und somit im korrekten Verhältnis zu anderen Teilflächen stehen, ist es nötig, solche Flächen mit einem angepassten, feineren Messraster zu messen. Diese Problematik spielt an homogenen Flächen, wie der Rücksitzbank, eine geringere Rolle.

Für die Messungen in dieser Arbeit stand daher die Überprüfung der Anwendbarkeit dieses Verfahrens im Vordergrund. Aus zeitlichen Gründen wurde dafür ein recht grobes und stets rechteckiges Messraster verwendet. Zudem beziehen sich alle Messungen in dieser Arbeit auf den Fall des senkrechten Schalleinfalls, welcher für die theoretische Überlegung zur Schallabsorption von Bedeutung ist.

Ausgangspunkt jeder In-Situ-Messung ist es, den Aufbau des Messgegenstandes sowie die damit verbundene Definition der Schallabsorption zu kennen. Weiterhin muss Kenntnis darüber vorhanden sein, wie die Auswertesoftware die Schallabsorption interpretiert und berechnet.

Auf Basis des Einbauzustandes des jeweiligen Messgegenstandes, ist die Messung im Innenraum entsprechend durchzuführen, zu interpretieren und theoretisch zu hinterfragen. Das Messsystem interpretiert dabei die Schallabsorption stets als Summe der Schalldissipation und Schalltransmission. Schallfeldbegrenzende Flächen d.h. Verglasungsflächen, Türen, I-Tafel, Rücksitzbank, Hutablage, Dachhimmel oder Fußboden besitzen beide Formen des Leistungsverlustes. Der Vordersitz dagegen weist nur eine Absorption in Form von Dissipation auf. Die Messung sollte somit, wie vorgeschlagen, mit einer schallharten Platte als Abschluss erfolgen.

Trotz eines groben Messrasters konnten, abgesehen von der Hutablage und der Oberseite des Armaturenbretts, die lokal visualisierten Messwerte sowie die Mittelwerte der Flächen theoretisch nachvollzogen werden. Es ist somit anzunehmen, dass sich das Verfahren und die hier genutzte Messhardware der Firma Microflown an den Oberflächen des Innenraums, wie in diesem Kapitel gezeigt, anwenden lässt. Man ist dadurch ebenfalls in der Lage, eine Aussage über die tatsächlich vorliegende Schallabsorption der Komponenten in eingebautem Zustand zu treffen. Die ist ein wesentlicher Vorteil im Vergleich zu anderen standardisierten Verfahren.

Es ergeben sich aus dieser Gegebenheit zahlreiche Möglichkeiten das System für die Fahrzeugentwicklung einzusetzen. Liegen beispielsweise bestimmte Fragestellungen vor, so kann das Verfahren und die anschließende Auswertung so durchgeführt werden, wie es für den jeweiligen Fall optimal ist. Liegt zusätzlich noch die genaue Zusammensetzung des Aufbaus vor, so können ebenfalls genauere theoretische Aussagen zu den Messungen gemacht werden.

Das hier vorgestellte und angewandte Verfahren eignet sich dementsprechend zur Grundlagenforschung über die Schallabsorptionseigenschaften im Innenraum sowie der einzelnen Komponenten. Der damit mögliche Vergleich, d.h. Benchmarking mit anderen Fahrzeugen, oder auch die Entwicklung zukünftiger Fahrzeuge ist dadurch ebenfalls möglich. Ein weiterer Anwendungsbereich ist die Reduzierung des Störschallpegels. Sind Störquellen in ihrem Frequenzgang und ihrer Abstrahlung bekannt, so kann lokal der Frequenzgang der Absorption gemessen, visualisiert und für diesen Fall optimiert werden. Auch lassen sich so Unterschiede der Absorption, die durch Formung, Nutzung oder Alterung des Materials zustande kommen, aufzeigen. Ein weiterer Anwendungsfall, welcher im nächsten Kapitel behandelt wird, ist das Charakterisieren der Schallabsorption mit der Sprachverständlichkeit als Bewertungskriterium.

Im Laufe der durchgeführten Messungen mit dem Messequipment der Firma Microflown sind einige Erfahrungen in der Handhabung von Hard- und Software gesammelt worden, die im Folgenden kurz angesprochen werden.

Trotz der kleinen Größe des Messsystems ist das Messen der Hutablage und der Oberseite des Armaturenbretts, sowie von Teilen des Fußbodens, aufgrund der geometrischen Zugänglichkeit, in Normalenrichtung schwer zu realisieren. In den genannten Fällen müssten Maßnahmen am Fahrzeug getroffen werden, die das senkrechte Messen an den genannten Flächen ermöglichen.

Das Auslösen eines Messvorgangs muss stets am Rechner geschehen. Dieser Umstand macht das selbständige Messen im Fahrzeug unmöglich und erfordert immer einen zweiten Versuchsingenieur.

Die Messergebnisse sind außerdem sehr abhängig davon, wie die Messsonde zur Oberfläche gehalten wird. Es ist zwingend notwendig stets gleiche Abstände zum Messobjekt einzuhalten und die Messsonde senkrecht dazu zu positionieren. Geringste Abweichungen sorgen bereits, wie in Kapitel 3.3 für das Schräghalten des Messgerätes gezeigt, für erhebliche Änderungen der Absorptionswerte. Der Abstand zur Messoberfläche liegt standardisiert nach Einstellungen der Software bei 5 mm.

Das Messen und Auswerten von einzelnen Messungen ist mit der zugehörigen Software einfach. Trotz allem lassen sich viele hier in der Arbeit beschriebene Auswertungen mit der mitgelieferten Software nicht bewältigen. Aus diesem Grund wurden die einzelnen Messdaten mit Matlab verarbeitet und ausgewertet.

Zur Visualisierung der Schallabsorption an Oberflächen bietet die Firma Microflown zusätzlich eine Software namens "Scan&Paint" an. Die Software kann mittels einer Webcam und einer farbigen Markierung an der Sonde, diese beim Messen verfolgen. Problematisch beim optischen Verfolgen ist, dass der Versuchsingenieur und das Messgerät die Sicht zur Farbmarkierung nicht behindern dürfen. Das senkrechte Messen ist somit unmöglich. Auch ist es quasi nicht durchführbar, mit der Sonde in immer gleichem Abstand über die Messoberfläche zu fahren. Infolge dessen sind die Ergebnisse bei wiederholtem Messen einer Fläche immer verschieden.

Aus diesem Grund wurde im Rahmen dieser Arbeit entschieden, Flächen mittels eines Messrasters zu messen und zu visualisieren. Der Vorteil hierbei ist, dass das Messraster an die Fläche und deren Struktur angepasst werden kann und damit eine höhere Reproduzierbarkeit gewährleistet. Nachteil dabei ist, dass die Visualisierung nur für rechteckige Strukturen einfach zu realisieren ist. Komplexere Formen, die damit eine ganze Fläche erfassen könnten, bedürften einem wesentlich größerem Aufwand beim Messen und auch bei der Visualisierung in Matlab. Ein Trackingsystem mittels beispielsweise eines Gyroskops und eines Beschleunigungssensors wäre hier eine sinnvolle Entwicklung zum Erfassen der Messposition und der damit verbundenen Visualisierung.

## Kapitel 5

# Sprachverständlichkeit im Fahrzeug

Die in einem Raum angestrebte akustische Qualität richtet sich in der Raumakustik nach den Empfehlungen aus der DIN 18041:2015. Dort werden in Abhängigkeit der Nutzungsart (z.B. Sprache oder Musik) und dem vorhandenen Raumvolumen Optimalwerte für die Nachhallzeit und das dafür notwendige Absorptionsaufkommen angegeben.

Im Fahrzeug sind, aufgrund des geringen Volumens und der sich verändernden Betriebszustände, die Empfehlungen nicht anwendbar. Die Nachhallzeit in einem Fahrzeug beträgt lediglich um die 0,1 s bei einem üblichen Volumen von 2,5 m<sup>3</sup> (Vgl. Vorländer, 2010, S. 16) und ist damit nicht ausschlaggebend bzw. als Maß für eine gute Sprachverständlichkeit oder eine musikalische Übertragung im Fahrzeug verwendbar. Für Sprache sind bei kleineren Volumen generell kürzere Nachhallzeiten eher von Vorteil als längere. Längere Nachhallzeiten sind wiederum für musikalische Übertragungen sinnvoller, allerding im Fahrzeug nicht erstrebenswert, da diese auch die im Innenraum ausbreitenden Störgeräusche unterstützen würden.

Raumakustische Parameter, alleinig basierend auf den Eigenschaften des Raumes, welche eine Bewertung der akustischen Qualität im Hinblick auf die Sprachverständlichkeit und Musikübertragung ermöglichen, sind im Innenraum des Fahrzeuges nur im Stillstand gültig. Als Beispiel wäre das Deutlichkeitsmaß  $C_{50}$  für Sprache bzw. das Klarheitsmaß  $C_{80}$  für Musik zu nennen. Diese bewerten die Akustische Qualität aus dem logarithmischen Verhältnis der Schallenergieen an einem Ort vor und nach einer Zeit (50 ms bzw. 80 ms).

Die Eigenschaften der Schallquelle, das Hörvermögen des Menschen sowie die Umgebungsbedingungen bleiben hierbei unberücksichtigt, wodurch, wie erwähnt, die Parameter im Fahrzeug keine Aussagekraft besitzen. Da im Fahrzeug primär die Sprachübertragung zwischen den Passagieren bzw. über die elektroakustische Anlage von Bedeutung ist und die nötigen Nachhallzeiten für musikalische Darbietungen aufgrund des Volumens und der Innenraumausstattung im Fahrzeug nie erreicht werden können, stellt der Speech Transmission Index (STI) einen Parameter dar, der die akustische Qualität im Fahrzeug sinnvoll bewertet. Die Optimierung einer Musikwiedergabe im Fahrzeug stellt dabei durch die heute verfügbare Technik sowie die Möglichkeiten in der Signalverarbeitung kein Problem mehr dar.

## **Speech Transmission Index**  $5.1.$

Der Speech Transmission Index ist ein Parameter, der von den Niederländern Herman Steeneken und Tammo Houtgast bereits in den 70er Jahren entwickelt wurde und zur objektiven Bewertung der Sprachverständlichkeit dient. Dieses Verfahren hat sich über die Jahre weiterentwickelt und im Bereich der Raum- und Elektroakustik durchgesetzt. Der STI ist normiert nach DIN EN 60268-16:2012 und beispielsweise für die Errichtung von elektroakustischen Notfallwarnsystemen (DIN VDE 0833-4: 2010-10, DIN 14675:2012-04) vorgeschrieben. Die mögliche Verwendung im Fahrzeug wird ebenfalls in der DIN EN 60268-16:2012 genannt.

Beim Sprechen treten zeitliche Schwankungen des Sprachsignals auf. Diese zeigen sich ebenfalls als Schwankungen der Intensitätshüllkurve des Signals. Die Berechnung des STI beruht auf der Annahme, dass die Intensitätshüllkurve der Sprache durch die Übertragungsstrecke von der Quelle zum Hörer beeinflusst wird, was wiederum in einer Abnahme der Sprachverständlichkeit resultiert. Für die Messung der Sprachverständlichkeit wird ein synthetisches Prüfsignal verwendet.

Dieses STI-Prüfsignal ist ein spezielles, sprachähnlich moduliertes bandbegrenztes Testsignal. Für jedes der 7 Oktavbänder zwischen 125 Hz und 8 kHz, generiert aus einem Rosa Rauschen, wird durch Frequenzmodulation ein Prüfsignal erzeugt. Die 14 Modulationsfrequenzen, bestehend aus 14 Terzbändern von 0,63 Hz bis 12,5 Hz, entsprechen hierbei den Intensitätshüllkurven der menschlichen Sprache. Daraus ergeben sich insgesamt 98 unterschiedliche Prüfsignale, die spektral und temporal ähnliche Eigenschaften wie die menschlichen Sprache haben.

Der STI wird aus dem Modulationsverlust berechnet, den das Prüfsignal durch die Übertragungsstrecke von der Schallquelle zum Empfänger erhält. Bei der Messung tragen elektroakustische Größen, wie Richtcharakteristik und Schalldruck, sowie die raumakustische Beschaffenheit und vorhandene Störgeräusche zum Modulationsgrad bei. In die anschließende Berechnung fließen psychoakustische Parameter zur Berücksichtigung des menschlichen Gehörs und die dadurch spezielle Wahrnehmung ein. Der STI (Tabelle 4) nimmt einen Wert zwischen 0 und 1 an und ist damit ein frequenzunabhängiger Einzahlwert.

|      | Kategorie ausgezeichnet |  |  |  |  |  | gut |  |  |  |  |  | angemessen |  |  |  | schwach |  |  |                                                                                                    |  |
|------|-------------------------|--|--|--|--|--|-----|--|--|--|--|--|------------|--|--|--|---------|--|--|----------------------------------------------------------------------------------------------------|--|
| Wert |                         |  |  |  |  |  |     |  |  |  |  |  |            |  |  |  |         |  |  | 1,00 0,95 0,90 0,85 0,80 0,75 0,70 0,65 0,60 0,55 0,50 0,45 0,40 0,35 0,30 0,25 0,20 0,15 0,10 0,05 0,00 |  |

Tabelle 4: Bewertung der STI nach DIN EN 60268-16:2012

Eine vollständige STI Messung dauert um die 15 Minuten. Das Messen von mehreren Quellen und Empfängerpositionen nimmt demnach sehr viel Zeit in Anspruch. Vollständige STI Messungen werden somit in der Regel nur für STI-Grundlagenforschung verwendet. Für praktische Messungen wurde das sogenannte STIPA Verfahren entwickelt. Das Prüfsignal besteht aus allen sieben Oktavbändern, die jeweils mit zwei unterschiedlichen Modulationsfrequenzen moduliert werden. Das bestimmen eines STI Wertes ist durch Anwendung dieses Verfahrens mit nur einer Messung möglich und dauert lediglich um die 20 Sekunden.

## $5.2.$ Messmethodik

Die raumakustische Auslegung im Fahrzeuginnenraum beeinflusst stark die Ausbreitung der Sprache, aber auch die Ausbreitung des Störschalls, den das Fahrzeug bei unterschiedlichen Betriebszuständen hat. Zur Charakterisierung der Schallabsorptionseigenschaften, die im Fahrzeug In-Situ gemessen wurden, wird der STI sowie der Schalldruckpegel an unterschiedlichen Sitzpositionen und bei unterschiedlichen Betriebszuständen bestimmt. Anschließend wird die raumakustische Auslegung durch das Hinzufügen von zusätzlichem Absorbermaterial künstlich verändert. Auf diese Weise wird ein Zusammenhang zwischen die Wirksamkeit der raumakusti-

schen Auslegung auf den im Innenraum herrschenden Störschall sowie die Sprachverständlichkeit geschaffen.

Die Messungen fanden auf dem Rollenprüfstand (Abbildung 5.1) des Akustikzentrums der Firma Bertrandt in Gaimersheim statt. Es wurde weiterhin dasselbe Fahrzeug (Audi A4 B8 2015, S-Line Modell mit Stoffsitze) für die Messung verwendet.

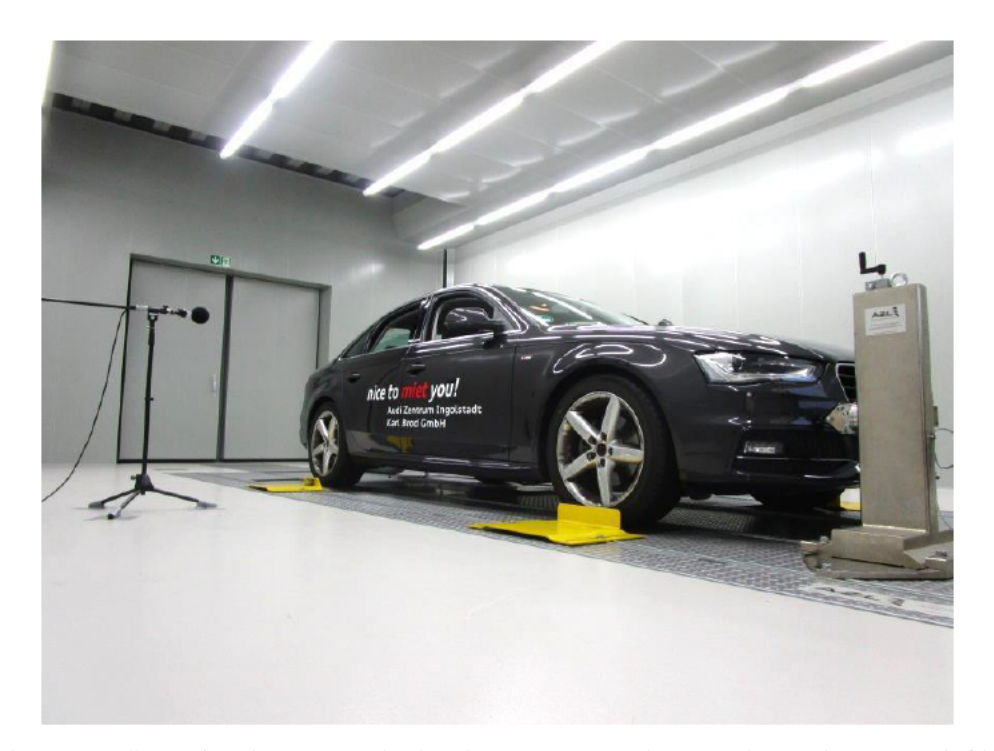

Abbildung 5.1: Rollenprüfstand vom Betrandt Akustikzentrum Gaimersheim mit dem Audi A4 Versuchsfahrzeug Da die Sprachverständlichkeitsmessung nur statisch erfolgen kann und 20 Sekunden dauert, wurde das Fahrzeug mit einem Pseudo-Hochlauf gemessen. Zur jeder Messung der Sprachverständlichkeit und des Schallpegels wurde der Betriebszustand des Fahrzeuges stationär gehalten. Die unterschiedlichen Betriebszustände bei dem gemessen wurde, sind in Tabelle 5 dargestellt.

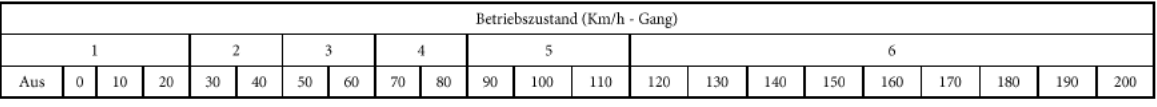

Tabelle 5: Betriebszustände der Sprachverständlichkeitsmessung und des frequenzabhängigen Frequenzganges

Die Sprachverständlichkeit (STI) wurde nach den Vorgaben der DIN EN 60268-16:2012 gemessen. Da die Sprachverständlichkeit unter dem Einfluss von Hintergrundgeräuschen gemessen werden soll, erfolgte die Messung direkt, d.h. mit einem modulierten (STIPA) Rauschen als Prüfsignal. Das indirekte Verfahren, d.h. die Bestimmung der Sprachverständlichkeit aus der
Impulsantwort, kann im Fahrzeug nicht angewendet werden da die Impulsantwort selbst nur ohne Störgeräusche bestimmt werden kann. Für die Messung wurde das NTi-XL2 Audio Analyser (NTi, 2015) mit dem NTi MR-PRO (NTi, 2014b) Signal Generator verwendet.

Der Signalgenerator erzeugt dabei ein spezielles STIPA Rauschen, womit der STI bestimmt wird. Für die Messung nach Norm ist eine Quelle mit ähnlicher Richtcharakteristik wie der menschlichen Mund (künstlicher Mund) bzw. eine Schallquelle mit nur einem Treiber, der maximal 100 mm groß ist, optimal. Ein solcher Lautsprecher stand nicht zur Verfügung, daher wurde als Quelle der ADAM A3X (ADAM, 2014) verwendet. Als Messmikrofon wurde das NTI M4260 (NTi, 2014a) eingesetzt. Die Messungen im Fahrzeug fanden unter normalen Sprachbedingungen statt. Diese entsprechen nach der Norm einem Schalldruckpegel des STIPA Rauschens von 60 dB(A) bei ein Meter Entfernung. Die Messkette wurde dementsprechend unter möglichst Freifeldbedingungen eingestellt (Abbildung 5.2).

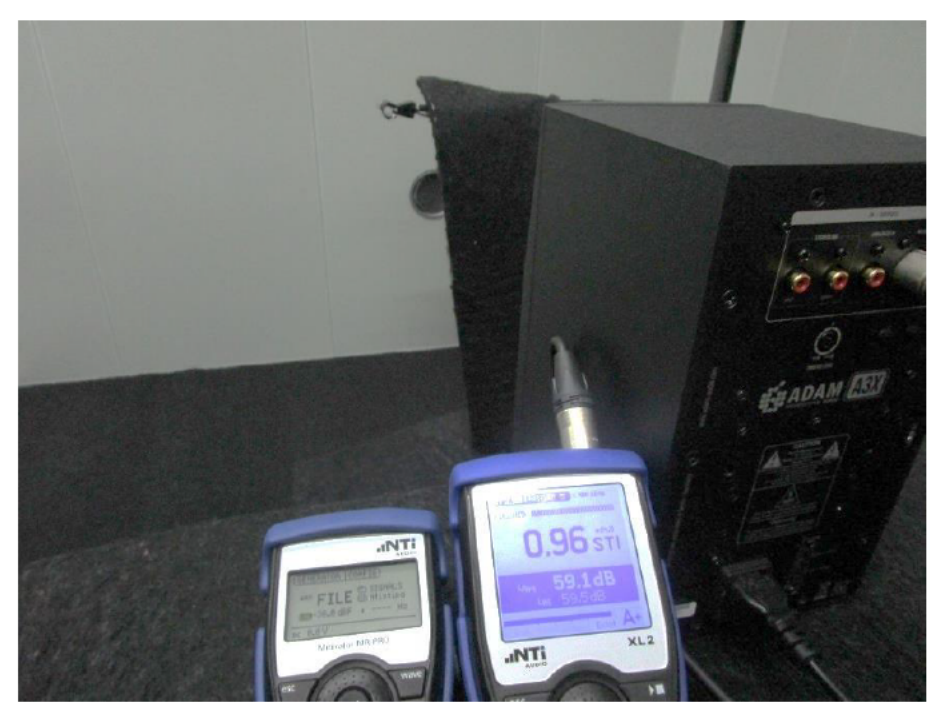

Abbildung 5.2: Einmessen der Schallquelle auf 60 dB(A) bei einem Meter Entfernung mit dem STIPA Rauschen Die Sprachverständlichkeitsmessung wurde für alle Kombinationen der möglichen Sprech- und Hörpositionen der 4 Sitzplätzen (VL, VR, HL, HR in Abbildung 5.4) durchgeführt. Dabei wurden Mikrofon und Quelle so angebracht, wie der Mensch normalerweise im Fahrzeug sitzen würde. Hierfür wurden speziellen Halterungen angefertigt, wie in Abbildung 5.3 dargestellt.

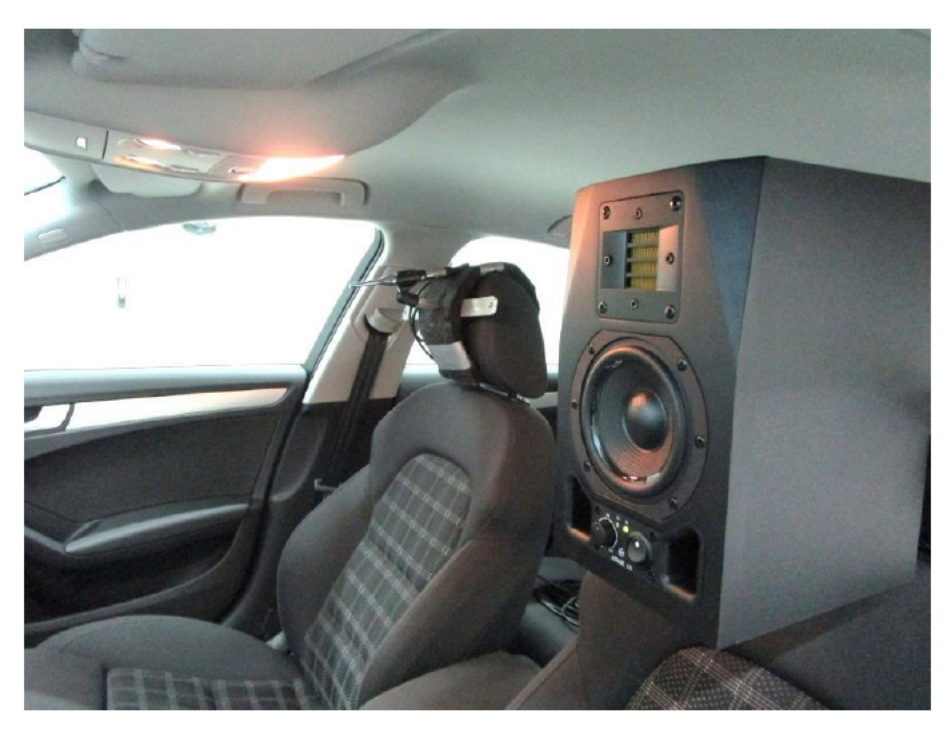

Abbildung 5.3: Messsituation der STI Messung mit den Halterungen für Schallquelle und Messmikrofon

Der Frequenzgang des Schalldruckpegels bei den unterschiedlichen Betriebszuständen wurde mit dem NTi-XL2 Audio Analyser (NTi, 2015) und dem NTI M4260 (NTi, 2014a) Messmikrofon aufgezeichnet. Die Messkette wurde mit einem akustischen Kalibrator bei 1 kHz mit 93 dB kalibriert. Eine Messung besteht jeweils aus eine Zeitliche Mittelung des Schalldruckes über eine Dauer von 5 Sekunde. Die jeweiligen Messpunkte sind in Abbildung 5.4 dargestellt.

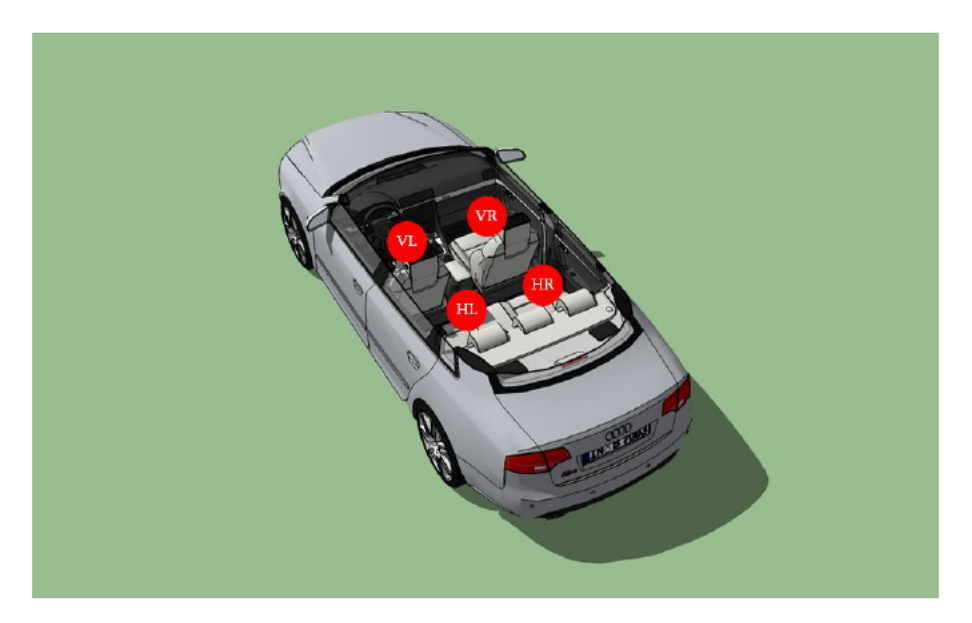

Abbildung 5.4: Messpunkte der Schalldruck- und Sprachverständlichkeitsmessung im Fahrzeug

Die Messergebnisse der Sprachverständlichkeit und der Schalldruckpegel bei alle Betriebszuständen wurden anschließend mit Matlab verarbeitet, ausgewertet und visualisiert.

### 5.3. Messungen im Ausgangszustand

Zunächst sind in Abbildung 5.5 die Messergebnisse des äquivalenten A-bewerteten Schalldruckpegels an den Messpositionen im Fahrzeug dargestellt. Im Ausgangszustand bedeutet hierbei, dass der Innenraum des Fahrzeuges nicht verändert wurde und somit die Absorptionseigenschaften aus Kapitel 4 besitzt.

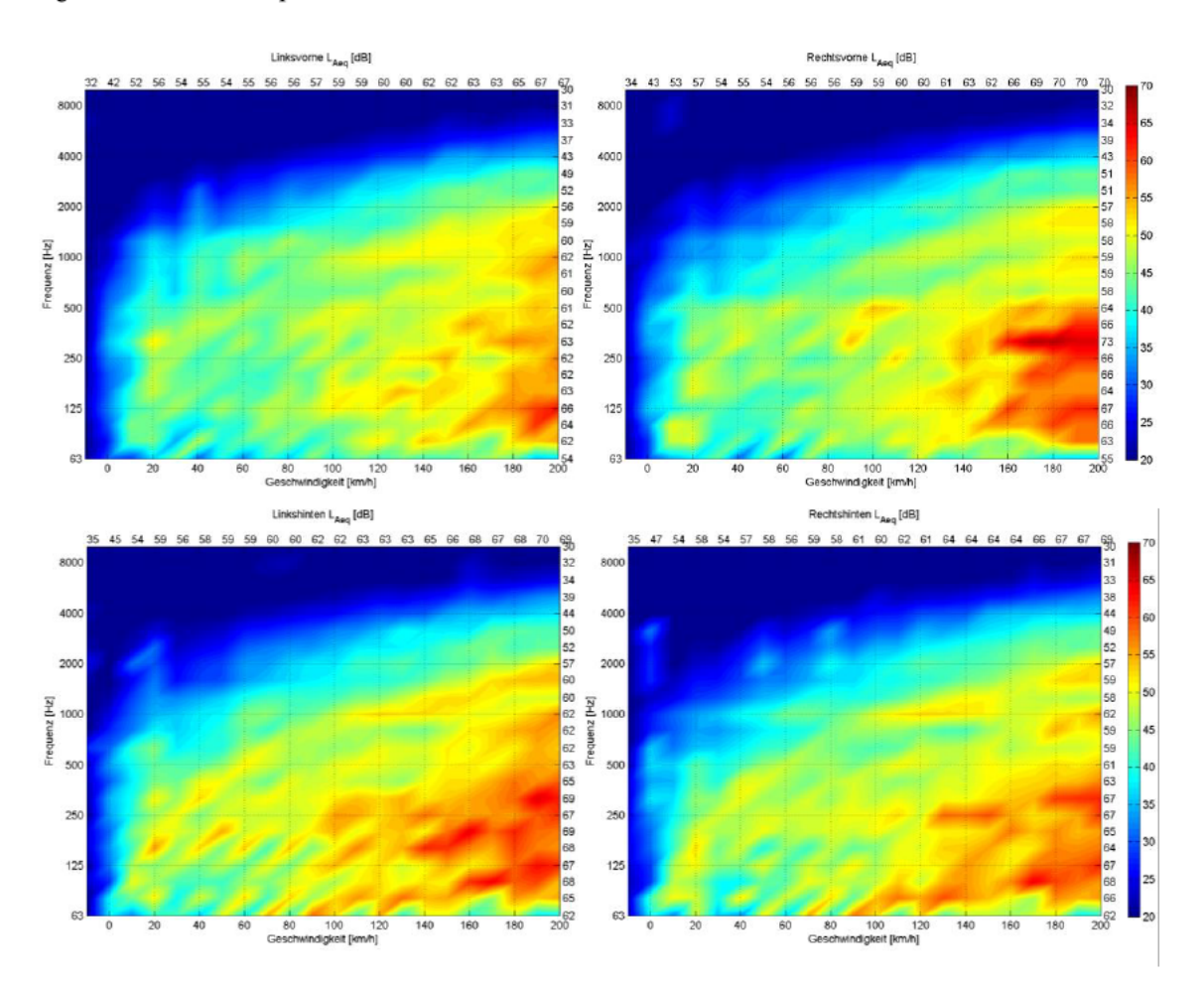

Abbildung 5.5: Messergebnisse des Schalldruckpegels im Fahrzeug und im Ausgangszustand

Die Visualisierung der Messergebnisse zeigt einen üblichen Verlauf des Hochlaufes (Vgl. Genuit, 2010, S. 77). Die Messergebnisse sind untereinander Vergleichbar. Hinten im Fahrzeug ist der Schalldruckpegel bereits bei geringeren Geschwindigkeiten leicht höher als vorne. Eine Begründung hierfür wären die Abrollgeräusche der hinteren Räder, die durch Heckoffenheit in der Fahrgastzelle eindringen. Der Schalldruckpegel an der Fahrerposition ist im Allgemeinen bei jedem Betriebszustand geringer. Dies könnte durch den Umstand begründet werden, dass der Fahrer dort bei der Messung gesessen hat, wohingegen die Messung an den anderen Plätzen ohne Fahrgast durchgeführt werden konnte. Ebenso wurde in Kapitel 4 gezeigt, dass die Schallabsorption des Fußraumes im Bereich des Fahrersitzes breitbandig höher ist als an den anderen Sitzpositionen. Ebenfalls wies die Schallabsorption des Dachhimmels im Bereich von 250 Hz eine Überhöhung an dieser Sitzposition auf. Dieser Umstand könnte ebenfalls dazu beitragen, dass der Schalldruckpegel dort lokal geringer ausfällt.

Bei Vernachlässigung alle einfließenden Parameter lässt sich der STI auch in Abhängigkeit des Signalstörabstandes (SNR) darstellen (Abbildung 5.6).

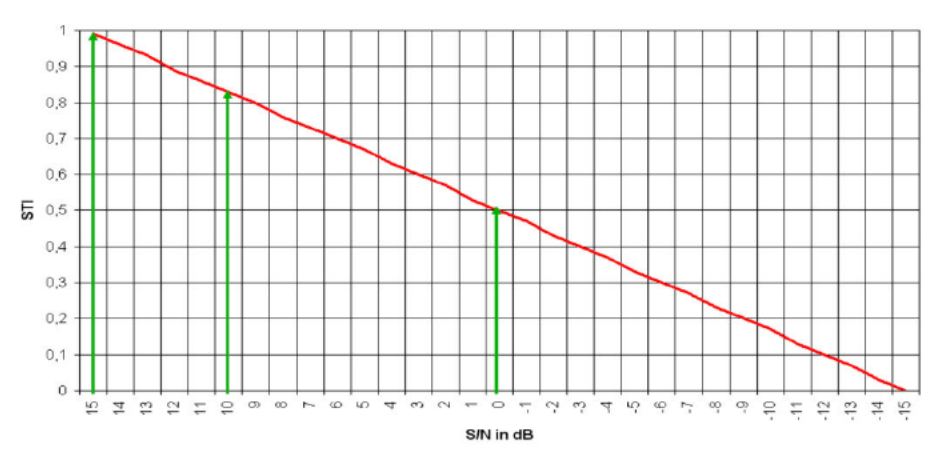

Abbildung 5.6: STI in Abhängigkeit des SNR. Entnommen aus Schmitz und Goertz, 2013, S. 16

Bei einem Störabstand von 15 dB ist der STI Maximal, bei -15 dB Minimal. Eine Mittlere STI von 0,5 wird erreicht bei einem SNR von 0 dB. An dieser Stelle lässt sich mit den Ergebnisse aus Abbildung 5.5 und der Tatsache, dass die STI Messkette auf 60 dB(A) Sprachpegel abgestimmt wurde abschätzen wie das Störsignal an den Positionen die Sprachverständlichkeit beeinflusst.

Einen Störabstand von 0 dB und somit ein mittleren STI von 0,5 wird vorne in etwa erreicht bei einer Geschwindigkeit von 120-130 km/h, hinten etwas früher bei 90-100 km/h. Bei höheren Geschwindigkeiten wird der STI unangemessen sein. Im Stationären Zustand ohne Fahrtgeschwindigkeit sind maximale STI werten zu erwarten. Dies gilt allerdings für die Annahme dass der Sprachpegel 60 dB(A) beträgt, der tatsächliche Pegel des STIPA Rauschens wurde an den Sitzpositionen nicht gemessen.

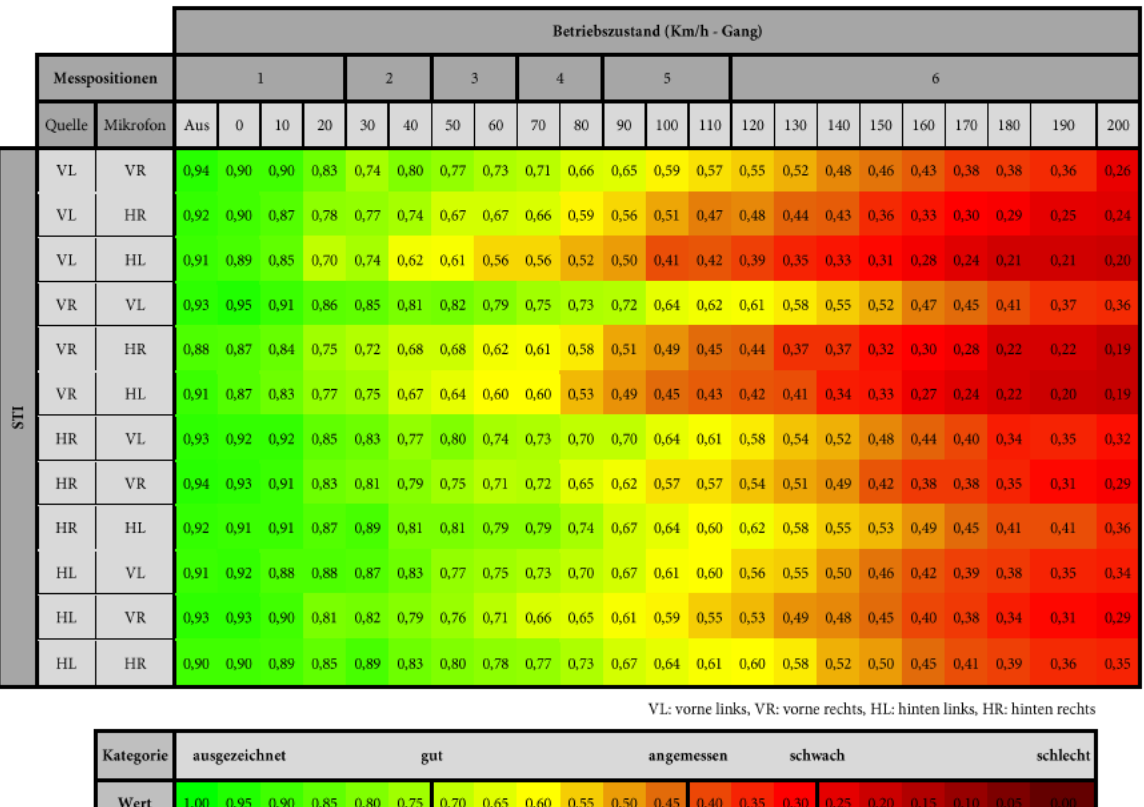

Die Sprachverständlichkeit für die unterschiedliche Sprecher- und Hörerpositionen ist in Tabelle 6 dargestellt.

Tabelle 6: Ergebnisse der STI Messung an den Messpositionen im Ausgangszustand

Die Sprachverständlichkeit von der linken Raumseite zur rechten Raumseite und umgekehrt weist sehr vergleichbare Werte auf. Es kann also angenommen werden, dass Fahrer und Beifahrer sowie die Fahrgäste auf der Rücksitzbank sich untereinander bei allen Betriebszuständen gleich gut verstehen können. Auch die Höhe der Werte sind sowohl vorne als auch hinten im Fahrzeug relativ gleich. Lediglich von der Fahrerseite zur Beifahrerseite gesprochen, ist die Sprachverständlichkeit stets geringer. Dies könnte eventuell damit zusammenhängen, dass der Fahrer des Autos einen Einfluss auf die Sprachverständlichkeit hat.

Bis zu einer Geschwindigkeit von ca. 160 km/h ist die Sprachverständlichkeit vorne untereinander sowie hinten untereinander stets in Ordnung (>0,45). Bei höheren Geschwindigkeiten ist diese allerdings eher schwach. Die genannten Ergebnisse sind, vor allem auf der Rücksitzbank untereinander, im Vergleich zu der Vorhersage in alleiniger Abhängigkeit des SNR und der Annahme einer 60 dB(A) STIPA Rauschsignalpegel an dem Messort besser. Es kann also davon ausgegangen werden, dass das STIPA Rauschen durch die Reflektionen an den umliegenden Oberflächen, und der kürzeren Distanz höher als 60 dB(A) sein wird, wodurch auch die Sprachverständlichkeit höher ausfällt. Für eine bessere Vorhersage mit dem SNR, müsste der Schalldruckpegel des STIPA Rauschens ebenfalls an jedem Ort bekannt sein. Diese wurde in dieser Arbeit aus Zeitgründen jedoch nicht gemessen, sodass die Betrachtung mittels SNR weniger sinnvoll ist.

Die Sprachverständlichkeit von vorne nach hinten bzw. von hinten nach vorne ist sehr unterschiedlich. Von vorne nach hinten gesprochen ist die Sprachverständlichkeit generell schlechter als von hinten nach vorne. Diese ist ein allgemein bekanntes Phänomen bei der Kommunikation im Fahrzeug. In diesem Fall ist die Sprachverständlichkeit zu den auf der Rückbank sitzenden Person am schlechtesten. Diagonal, besonderes vom Fahrer nach rechts hinten, ist die Sprachverständlichkeit leicht besser.

Deutlich erkennbar ist, dass die Sprachverständlichkeit von vorne nach hinten viel eher einen unangemessenen Wert einnimmt. Dies ist bereits bei 90-100 km/h der Fall. Eine Begründung kann darin gesehen werden, dass die Hörer hinten weniger Direktschall erhalten, sondern mehr Schall in Form von Reflektionen, z.B. an der Frontscheibe bzw. Armaturenbrett, erfahren. Auch hier ist die Betrachtung in Abhängigkeit des SNR nicht sinnvoll, da der tatsächliche Pegel des STIPA Rauschens am Messort nicht bekannt ist und stark von der 60 dB(A) in 1 m Entfernung abweichen wird.

Von hinten nach vorne gesprochen ist die Kommunikation wesentlich besser. Nach vorne gesprochen d.h. mit einer vor einem sitzenden Person, ist die Sprachverständlichkeit vergleichbar mit der Situation vorne bzw. hinten untereinander. Die Grenze, bei der die Verständlichkeit noch als angemessen gilt, wird hier ebenfalls bei ca. 140-150 km/h erreicht. Diagonal nach vorne ist die Sprachverständlichkeit im Vergleich etwas geringer. Die Grenze einer angemessener Sprachverständlichkeit ist jedoch in etwa gleich.

#### 5.4. Messungen bei absorptiver Auslegung

Im Folgenden werden zwei Situationen betrachtet, in denen die Raumakustik im Fahrzeug durch das Hinzufügen von zusätzlichem Absorbermaterial künstlich manipuliert wurde

(Abbildung 5.7). Das Absorbermaterial ist einen 20 mm dickes Akustikfließ. Dieses wurde zunächst an der Türverkleidung, dem Armaturenbrett, dem Dachhimmel, dem Fußboden und der Hutablage angebracht. Im zweiten Versuch nur am Dachhimmel und dem Fußboden.

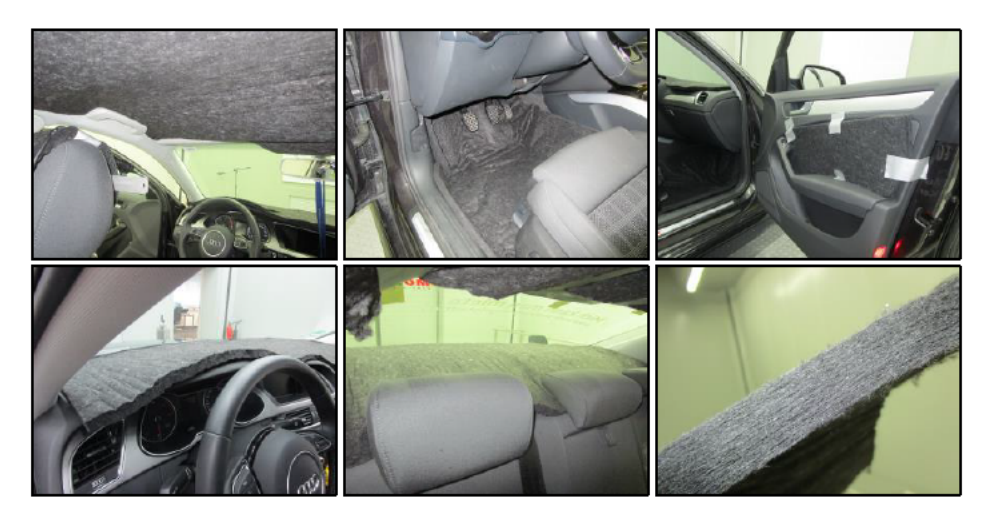

Abbildung 5.7: Darstellung der akustischen Änderungen im Fahrzeuginnenraum

Die Änderung des Absorptionsverhaltens an den messbaren Flächen ist in Abbildung 5.8 dargestellt. Die In-Situ Absorptionsmessungen wurden identisch zu Kapitel 4 durchgeführt.

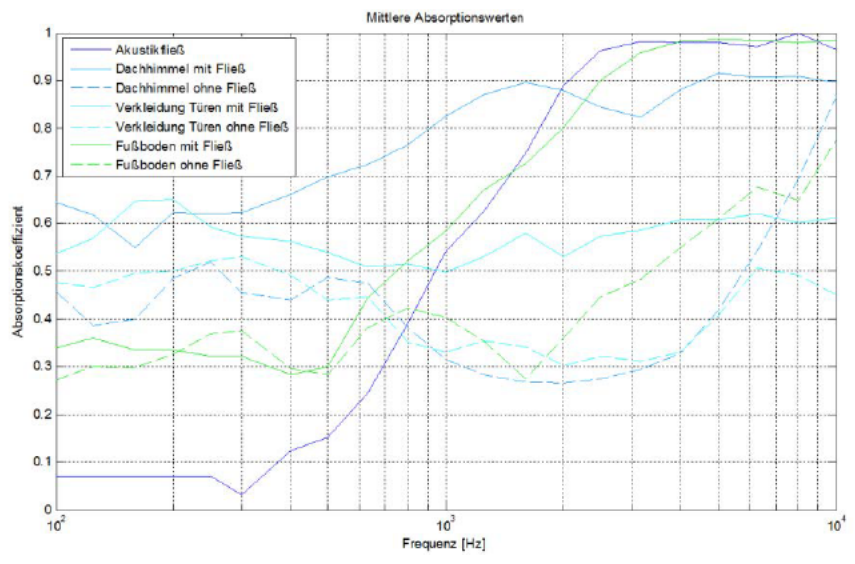

Abbildung 5.8: Mittelwerten der Absorption an den jeweilig gemessener Fläche mit oder ohne 20 mm Akustikfließ

Mit 20 mm Stärke erreicht das Akustikfließ sein Absorptionsmaximum theoretisch ab ca. 4,2 kHz. Die Messung zeigt eine fast hundert prozentige Absorption bereits ab 3 kHz. Der Einfluss des Akustikfließes an den einzelnen Flächen ist im Bereich des Fußbodens am deutlichsten sichtbar. Hier folgen die gemessenen Absorptionswerte ab ca. 1 kHz der Absorption des Akustikfließes. Auch der Dachhimmel erreicht ab ca. 1 kHz eine Absorption von ca. 90% und nicht erst ab 10 kHz. Auch unterhalb von 1 kHz erhöht sich die mittlere Absorption am Dachhimmel deutlich. An den Türen erhöht sich die mittlere Absorption breitbandig und am stärksten im mittleren Frequenzbereich. Hier wurde, wie abgebildet, nur die poröse Fläche der Tür mit Fließ bedeckt. Es ist also anzunehmen, dass die Absorptionswirkung, besonders ab 1 kHz, durch das Hinzufügen des Akustikfließes steigt. Dies gilt ebenso für die Armaturenbrettfläche und die Hutablage. Den Einfluss der absorptiven Gestaltung des Dachhimmels und der Fußboden auf die Gesamtabsorption des Fahrzeuginnenraumes ist in Tabelle 7 dargestellt.

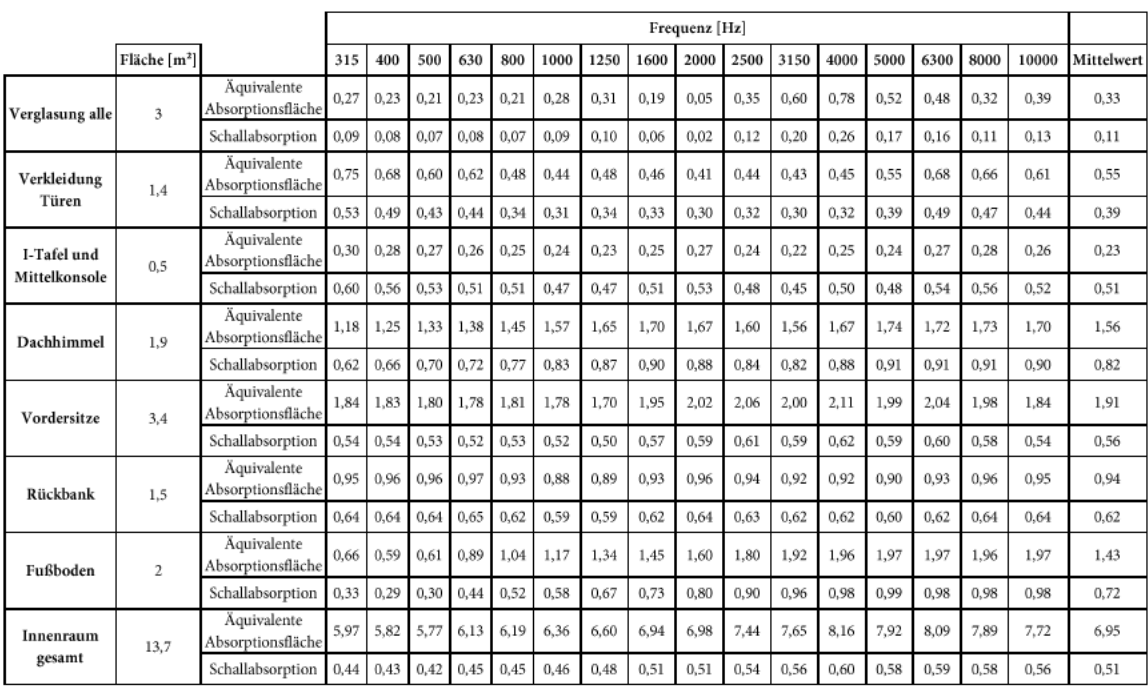

Tabelle 7: Gesamtabsorption im Fahrzeug nach einbringen von 20mm Akustikfließ am Dachhimmel und Fußboden Im direkten Vergleich zur Gesamtabsorption im Ausgangszustand (Tabelle 3), hat die Gesamtabsorption, besonderes im Mittleren Frequenzbereich, stark zugenommen. Breitbandig liegt die Absorption 9 % über die 42 % im Ausgangszustand. Die äquivalente Absorptionsfläche liegt nun bei knapp 7 m<sup>2</sup> statt die 5,7 m<sup>2</sup> die im üblichen Bereich von 5-6 m<sup>2</sup> eines Innenraums liegt. Werden die porösen Flächen an den Türen, die Hutablage und die Armaturenbrettfläche zusätzlich absorptiv mit dem Akustikfließ belegt ist davon auszugehen das die breitbandige Absorption um weitere 5-7 % zunehmen wird. Die Messung des Schalldruckpegels und der Sprachverständlichkeit bei den unterschiedlichen Raumakustische Situationen wurde aus zeitlichen Gründen für 4 repräsentative statt alle 12 Sprech- und Hörsituationen aus Tabelle 6 durchgeführt.

#### Decke, Fußboden, Hutablage, Armaturenbrett und Türen Absorptiv  $5.4.1.$

Die Visualisierung des A-bewerteten Schalldruckpegels an den Messpositionen und für die unterschiedlichen Betriebszustände ist in Abbildung 5.9 dargestellt.

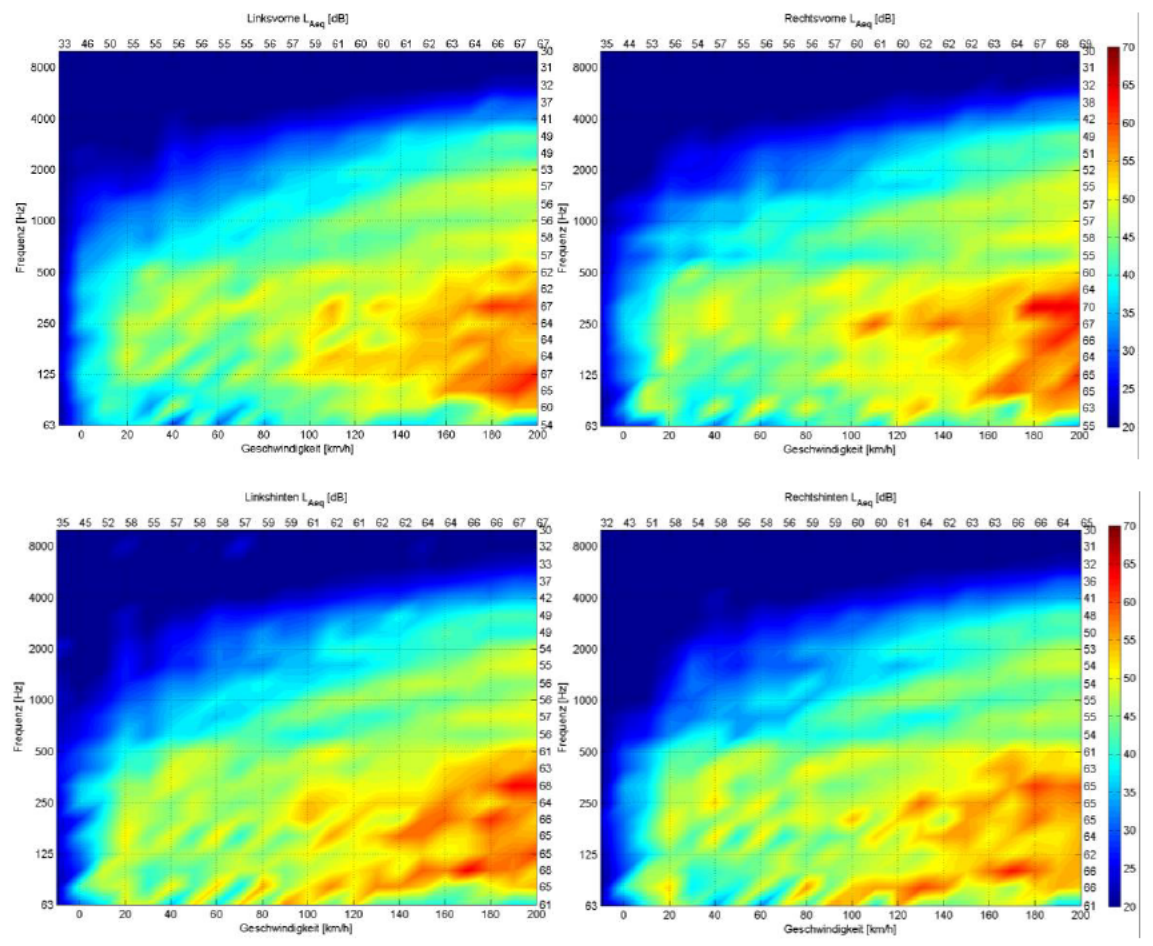

Abbildung 5.9: Messergebnisse des Schalldruckpegels im Fahrzeug nach einbringen von 20 mm Akustikfließ an den Dachhimmel, Türen, Fußboden, Armaturenbrett und Hutablage

Aus den Spektren ist, im Vergleich zum Ausgangszustand, an allen Positionen eine Reduzierung des Schalldruckpegels ab etwa 1 kHz ersichtlich. Besonders lässt sich dies bei höheren Geschwindigkeiten oberhalb von 80 km/h feststellen. Im Sinne des erreichten höheren SNR wäre eine besserer Sprachverständlichkeit zu erwarten, insbesondere aufgrund des deutlich reduzierten Störschalles in den wichtigen Sprachfrequenzbereichen. Die Ergebnisse der Sprachverständlichkeitsmessung ist in Tabelle 8 dargestellt. Einen direkten und übersichtlichen Vergleich zu den anderen Varianten der raumakustischen Auslegung ist in Tabelle 9 dargestellt.

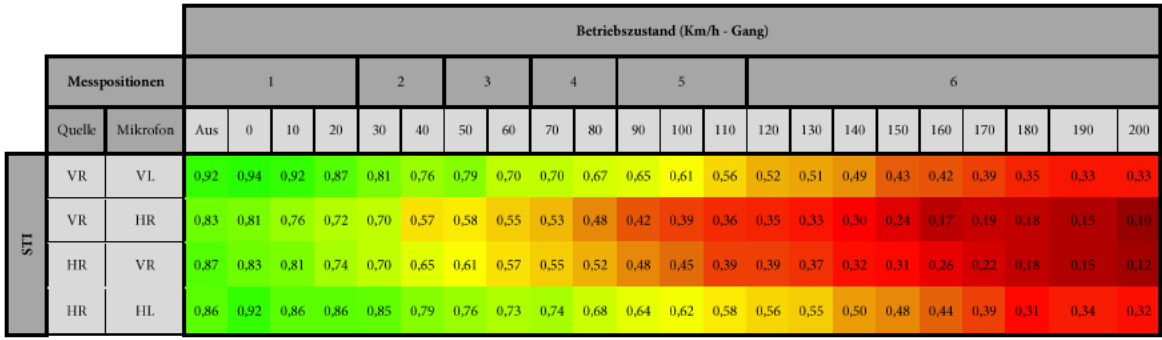

VL: vorne links, VR: vorne rechts, HL: hinten links, HR: hinten rechts

| Kategorie | ausgezeichnet |  |  |  | gut |  |  |  |  |  |  | angemessen | schwach |  |  |  |  | schlecht |                                                                                                    |  |  |
|-----------|---------------|--|--|--|-----|--|--|--|--|--|--|------------|---------|--|--|--|--|----------|----------------------------------------------------------------------------------------------------|--|--|
| Wert      |               |  |  |  |     |  |  |  |  |  |  |            |         |  |  |  |  |          | 1,00 0,95 0,90 0,85 0,80 0,75 0,70 0,65 0,60 0,55 0,50 0,45 0,40 0,35 0,30 0,25 0,20 0,15 0,10 0,05 0,00 |  |  |

Tabelle 8: Ergebnisse der STI Messung in vier Messsituationen nach einbringen von 15 mm Akustikfließ an den Dachhimmel, Türen, Fußboden, Armaturenbrett und Hutablage

Die Sprachverständlichkeit untereinander vorne und hinten im Fahrzeug ist mit der Maßnahme, besonders vorne, etwas niedriger geworden. An der Stelle sei angemerkt, dass das Verfahren eine Standartabweichung von 0,02 aufweist, welche durch das verwendete statistische Rauschen zu begründen ist (Vgl. DIN EN 60268-16, 2012, S. 25).

Die Sprachverständlichkeit von vorne nach hinten bzw. von hinten nach vorne hat sich durch die Maßnahme ebenfalls und sogar erheblich verschlechtert. Ohne Einbringung der absorptiven Maßnahmen liegt die Grenze für eine angemessene Sprachverständlichkeit bei Unterhaltungen zwischen Beifahrer und der hinter ihm sitzenden Person bei 80 km/h statt 110 km/h. In die entgegengesetzte Sprachrichtung nimmt die Sprachverständlichkeit mehr ab. Hier liegt die Grenze einer angemessenen Sprachverständlichkeit bei 100 km/h statt 140 km/h.

Da die Sprachverständlichkeit sowohl von hinten nach vorne als auch in die entgegengesetzte Richtung sehr abgenommen hat, kann angenommen werden, dass der Dachhimmel und der Armaturenbrett hier eine wichtige Rolle bezüglich hilfreiche Reflektionen zur Unterstützung der Sprachverständlichkeit hat. Gleiches gilt auch für eine Unterhaltung zwischen den zwei Personen im vorderen beziehungsweise hinteren Bereich des Fahrzeugs.

#### Decke und Fußboden absorptiv 5.4.2.

Die Visualisierung des A-bewerteten Schalldruckpegels an den Messpositionen und für die unterschiedlichen Betriebszustände ist in Abbildung 5.10 dargestellt.

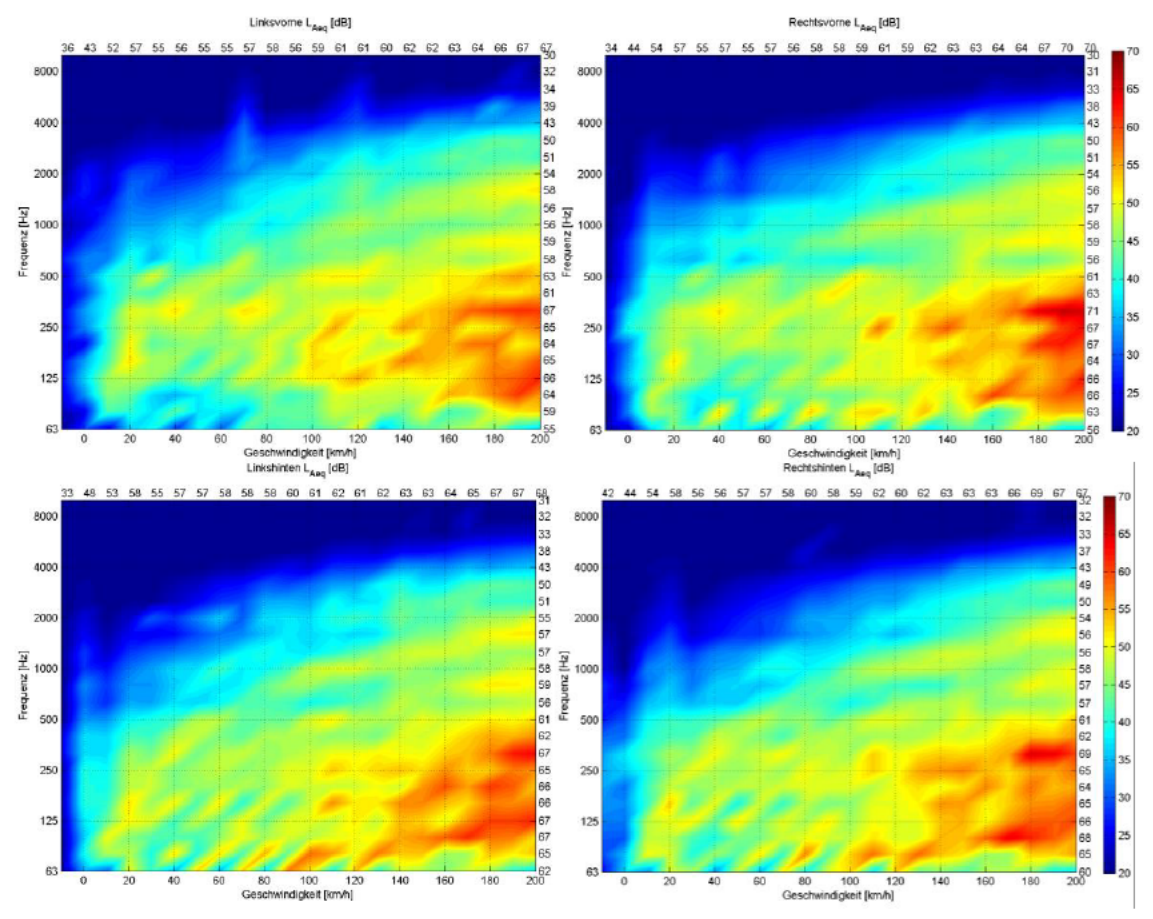

Abbildung 5.10: Messergebnisse des Schalldruckpegels im Fahrzeug nach einbringen von 20 mm Akustikfließ an den Dachhimmel und Fußboden.

Im direkten Vergleich zum Ausgangszustand ist auch hier der Schalldruckpegel im Frequenzbereich über 1 kHz wesentlich geringer. Im Vergleich zur Situation, bei der die Hutablage, das Armaturenbrett und die Türen ebenfalls mit Absorbermaterial verkleidet wurden, ist der Frequenzgang des A-bewerteten Schalldruckpegels über alle Betriebszustände sehr ähnlich. Es kann also angenommen werden, dass die absorptive Auslegung des Dachhimmels und des Fußbodens wesentlich zu Störschallreduzierung beitragen. Zum Einen erklärt sich diese durch die große Fläche und der damit verbundenen Zunahme an äquivalenter Absorptionsflächen, was damit wiederum die Unterbindung der Schallausbreitung im Fahrzeug nach sich zieht. Zum anderen dringt, vor allem im Bereich des Fußbodens, der Störschall weniger in der Fahrgastzelle ein. Im Sinne des SNR müsste die Sprachverständlichkeit, ähnlich zur Situation bei der Hutablage, das Armaturenbrett und die Türen ebenfalls mit Absorbermaterial verkleidet wurden, besser im Vergleich zur Ausgangszustand ausfallen.

Die Ergebnisse der Sprachverständlichkeitsmessung sind in Tabelle 9 dargestellt. Ebenfalls sind in dieser Tabelle die vorangegangenen STI Messergebnisse für einen übersichtlicheren Vergleich dargestellt.

|                       |           |                 | Betriebszustand (Km/h - Gang) |                |                                                                                                    |    |                         |                                                   |             |    |           |    |    |                      |     |      |         |      |                                    |     |                      |     |                                                                        |      |
|-----------------------|-----------|-----------------|-------------------------------|----------------|----------------------------------------------------------------------------------------------------|----|-------------------------|---------------------------------------------------|-------------|----|-----------|----|----|----------------------|-----|------|---------|------|------------------------------------|-----|----------------------|-----|------------------------------------------------------------------------|------|
| <b>Messpositionen</b> |           | Maßnahme        |                               |                |                                                                                                    |    | $\overline{\mathbf{c}}$ |                                                   |             |    |           |    | 5  |                      |     | 6    |         |      |                                    |     |                      |     |                                                                        |      |
| Quelle                | Mikrofon  |                 | Aus                           | $\theta$       | 10                                                                                                  | 20 | 3()                     | 40                                                | 50          | 60 | 70        | 80 | 90 | 100                  | 110 | 120  | 130     | 140  | 150                                | 160 | 170                  | 180 | 190                                                                    | 200  |
| <b>VR</b>             | VL        | Ohne            |                               | 0.93 0.95 0.91 |                                                                                                    |    | $0.86$ $0.85$ $0.81$    |                                                   | $0.82$ 0.79 |    | 0.75 0.73 |    |    | $0.72$ $0.64$ $0.62$ |     | 0.61 | 0.58    | 0.55 | 0.52                               |     | $0.47$ $0.45$ $0.41$ |     | 0.37                                                                   | 0.36 |
|                       |           | Alle            |                               |                | 0.92 0.94 0.92 0.87 0.81 0.76 0.79 0.70 0.70 0.67 0.65 0.61 0.56 0.52 0.51 0.49 0.43 0.42 0.39 0.35 |    |                         |                                                   |             |    |           |    |    |                      |     |      |         |      |                                    |     |                      |     | 0.33                                                                   | 0.33 |
|                       |           | Decke, Fußboden |                               |                | 0.94 0.94 0.91 0.90 0.88 0.82 0.82 0.79 0.79 0.72 0.72 0.65 0.64 0.60 0.59 0.56 0.52 0.50 0.43 0.42 |    |                         |                                                   |             |    |           |    |    |                      |     |      |         |      |                                    |     |                      |     | 0.38                                                                   | 0,38 |
| VR                    | <b>HR</b> | Ohne            |                               |                | 0.88 0.87 0.84 0.75 0.72 0.68 0.68 0.62 0.61 0.58 0.51 0.49 0.45 0.44 0.37 0.37 0.32 0.30 0.28 0.22 |    |                         |                                                   |             |    |           |    |    |                      |     |      |         |      |                                    |     |                      |     | 0.22                                                                   | 0.19 |
|                       |           | Alle            |                               |                | 0.83 0.81 0.76 0.72 0.70 0.57 0.58 0.55 0.53 0.48 0.42 0.39 0.36 0.35 0.33 0.30 0.24 0.17 0.19 0.18 |    |                         |                                                   |             |    |           |    |    |                      |     |      |         |      |                                    |     |                      |     | 0.15                                                                   | 0.10 |
|                       |           | Decke, Fußboden |                               |                | 0.85 0.83 0.77 0.67 0.68 0.62 0.60 0.52 0.52 0.45 0.42 0.38 0.35 0.34 0.33 0.30 0.23 0.20 0.20 0.15 |    |                         |                                                   |             |    |           |    |    |                      |     |      |         |      |                                    |     |                      |     | 0.15                                                                   | 0.12 |
| <b>HR</b>             | <b>VR</b> | Ohne            |                               |                | 0.94 0.93 0.91 0.83 0.81 0.79 0.75 0.71 0.72 0.65 0.62 0.57 0.57 0.54 0.51 0.49 0.42 0.38 0.38 0.35 |    |                         |                                                   |             |    |           |    |    |                      |     |      |         |      |                                    |     |                      |     | 0.31                                                                   | 0.29 |
|                       |           | Alle            |                               |                | 0.87 0.83 0.81 0.74 0.70 0.65 0.61 0.57 0.55 0.52 0.48 0.45 0.39 0.39                               |    |                         |                                                   |             |    |           |    |    |                      |     |      | 0.37    |      | $0.32$ $0.31$ $0.26$ $0.22$ $0.18$ |     |                      |     | 0.15                                                                   | 0.12 |
|                       |           | Decke, Fußboden |                               |                | 0.85 0.85 0.83 0.77 0.73 0.67 0.66 0.61 0.57 0.54 0.50 0.45 0.43 0.42 0.38 0.35 0.32 0.28 0.26 0.24 |    |                         |                                                   |             |    |           |    |    |                      |     |      |         |      |                                    |     |                      |     | 0.20                                                                   | 0.16 |
|                       | HL        | Ohne            |                               |                | 0.92 0.91 0.91 0.87 0.89                                                                            |    |                         | 0.81 0.81 0.79 0.79 0.74 0.67 0.64 0.60 0.62 0.58 |             |    |           |    |    |                      |     |      |         |      | $0.55$ $0.53$ $0.49$ $0.45$ $0.41$ |     |                      |     | 0.41                                                                   | 0.36 |
| <b>HR</b>             |           | Alle            |                               |                | 0.86 0.92 0.86 0.86 0.85 0.79 0.76 0.73 0.74 0.68 0.64 0.62 0.58 0.56 0.55 0.50 0.48 0.44 0.39 0.31 |    |                         |                                                   |             |    |           |    |    |                      |     |      |         |      |                                    |     |                      |     | 0.34                                                                   | 0.32 |
|                       |           | Decke, Fußboden |                               |                | 0.92 0.89 0.90 0.84 0.86 0.79 0.77 0.72 0.72 0.66 0.62 0.58 0.52 0.52 0.51 0.48 0.44 0.39 0.36 0.34 |    |                         |                                                   |             |    |           |    |    |                      |     |      |         |      |                                    |     |                      |     | 0.31                                                                   | 0.30 |
|                       |           |                 |                               |                |                                                                                                    |    |                         |                                                   |             |    |           |    |    |                      |     |      |         |      |                                    |     |                      |     | VL: vorne links, VR: vorne rechts, HL: hinten links, HR: hinten rechts |      |
|                       |           | Kategorie       |                               | ausgezeichnet  |                                                                                                    |    | gut                     |                                                   |             |    |           |    |    | angemessen           |     |      | schwach |      |                                    |     | schlecht             |     |                                                                        |      |
|                       |           | Wert            |                               |                | 1,00 0.95 0.90 0.85 0.80 0.75 0.70 0.65 0.60 0.55 0.50 0.45 0.40 0.35 0.30 0.25 0.20 0.15 0.10 0.05 |    |                         |                                                   |             |    |           |    |    |                      |     |      |         |      |                                    |     |                      |     | 0.00 <sub>1</sub>                                                      |      |

Tabelle 9: Ergebnis und Vergleich der STI Messung an vier Messpositionen und bei den drei unterschiedlichen Absorptive Auslegungen mit 20 mm Akustikfließ an.

Die Sprachverständlichkeit vorne im Fahrzeug bei Unterhaltungen untereinander ist mit der Maßnahme sehr ähnlich zu der Situation im Ausgangszustand. Dadurch, dass das Armaturenbrett nicht mit dem Akustikfließ belegt wurde, steigt die Sprachverständlichkeit im Vergleich zur Messung mit dem Fließ wieder an. Die absorptive Gestaltung der Armaturenbrettoberfläche führt also zur Verringerung der Sprachverständlichkeit bei Unterhaltungen untereinander vorne im Fahrzeug. Die Sprachverständlichkeit untereinander hinten im Fahrzeug hat sich im Vergleich zu beiden anderen Situationen verschlechtert. Hier präsentierte sich die Sprachverständlichkeit ohne absorptive Maßnahmen, d.h. im Ausgangszustand, optimal. Die Sprachverständlichkeit von vorne nach hinten bzw. von hinten nach vorne steigt im Vergleich zur Situation mit allen zusätzlichen Absorptionsmaßnahmen wieder an.

#### $5.5.$ Schlussbetrachtung

Es wurde die Sprachverständlichkeit nach DIN EN 60268-16:2012 und der Frequenzgang des Schalldruckpegels bei drei unterschiedlichen raumakustischen Auslegungen an vier Sitzplätzen im Fahrzeug (Audi A4, Model B8, 2,0l Diesel, S-Line, Stoffsitze) gemessen. Ziel dieser Messung war es, das Absorptionsaufkommen im Fahrzeug, im Sinne des veränderten Schalldruckpegels bzw. der Änderung der Sprachverständlichkeit zu charakterisieren. Das Fahrzeug wurde im Ausgangszustand gemessen, nach zusätzlichem Anbringen von 20 mm Akustikfließ an Dachhimmel und Fußboden und nach Anbringen von weiterem Akustikfließ an Hutablage, Armaturenbrettfläche und der porösen Flächen der Türen.

Nach Einbringen des Akustikfließes am Dachhimmel und am Fußboden stieg die Gesamtabsorption breitbandig von 42% im Ausgangszustand auf 51%. Diese Maßnahme bewirkte eine erhebliche Pegelreduktion ab 1kHz, ebenfalls aber eine Reduktion der Sprachverständlichkeit an allen gemessenen Positionen. Nach Einbringen von weiterem Akustikfließ an den anderen Flächen steigt die Gesamtabsorption breitbandig vermutlich weiter um 5 %. Die Hutablage und die Armaturenbrettfläche konnten, wie bereits erwähnt, nicht korrekt vermessen werden. Durch diese weitere Maßnahme sank der Schalldruckpegel weiter ab, die Sprachverständlichkeit ebenfalls.

Trotz Pegelreduzierung und der damit verbundene Zunahme des SNR, besonders im wichtigen Frequenzbereich der Sprache, konnte die Sprachverständlichkeit mit den genannten Maßnahmen nicht gesteigert werden. Es ist also davon auszugehen, dass die Flächen im Fahrzeug neben der Absorption eine wichtige Funktion für die Ausbreitung der Sprache haben. Dies ist vergleichbar mit Problemstellungen aus der Raumakustik, beispielsweise bei der Errichtung eines Hörsaales, bei dem es nützlich ist, einige Flächen absorptiv zu gestalten und einige Flächen nicht, um die Sprache optimal in den gesamten Raum übertragen zu können. Es kann an dieser Stelle jedoch keine Aussage getroffen werden, dass die alleinige Steigerung der breitbandigen Gesamtschallabsorption um 9 % bzw. 14 % die Abnahme der Sprachverständlichkeit hervorruft. Auch kann dies nicht durch die äquivalente Absorptionsfläche, welche durch die Maßnahmen außerhalb des üblichen Bereiches eines Fahrzeuginnenraums liegen, begründet werden. Konkret

heißt dies, dass mehr Absorption zwar zur Pegelreduktion beiträgt, aber nicht zwangsläufig zu einer Verbesserung der Sprachverständlichkeit führt.

Angelehnt an das Ergebnis dieses Kapitels bietet es sich an, im Rahmen einer Grundlagenforschung den Zusammenhang von Sprache und Absorption näher zu untersuchen. Nützlich dabei ist es, die Propagation der Sprache im Fahrzeug, beispielsweise mit einer Intensitätsmessung, zu visualisieren, sodass genaue Aussagen getroffen werden können, welche für Flächen und Teilflächen eine wichtige Rolle in der Ausbreitung spielen. Anhand der Informationen können dann gezielt passive akustische Maßnahmen mit Hilfe der gezeigten In-Situ Methode an den Flächen im Innenraum vorgenommen werden. Es entstehen hierbei Empfehlungen und "good-practice" Beispiele zur Optimierung der Sprachverständlichkeit wie sie bereits für die Akustik in Räumen vorhanden sind.

### Kapitel 6

### Zusammenfassung

Gegenstand dieser Arbeit war es, die Schallabsorptionseigenschaften im Fahrzeug mit einem neuartigen In-Situ Messverfahren, das Gebrauch von einer pu-Sonde macht, zu messen und zu charakterisieren. Es soll Auskunft geben, ob das Verfahren sich eignet für Problemstellungen, die in der Fahrzeugentwicklung anfallen. Als Versuchsfahrzeug stand ein Audi A4, Model B8, 2,0l Diesel, S-Line mit Stoffsitzen zu Verfügung.

Das In-Situ Messverfahren zur Messung der Schallabsorption aus der Wandimpedanz wurde 2008 von der Firma Microflown entwickelt. Dadurch, dass die Impedanz einer Oberfläche direkt aus Schalldruck und Schallschnelle bestimmt werden kann, kann die Schallquelle im Nahfeld der pu-Sonde positioniert werden, sodass das Messgerät kompakt sein kann. Im Gegensatz zu anderen In-Situ Messverfahren, die auf Fernfeld-Prinzipen basieren und somit wesentlich größere Messaufbauten erfordern, lässt sich diese in kleineren Räumen, d.h. auch im Fahrzeug anwenden. Bislang sind standardisierte Verfahren, wie das Hallraumverfahren nach DIN EN ISO 354 und das Impedanzrohrverfahren nach DIN EN ISO 10534, zur Messung des Absorptionsgrades in der Fahrzeugentwicklung üblich. Der wesentlicher Nachteil dieser Verfahren ist, dass sie nur unter Laborbedinungen anwendbar sind und damit nur auf bestimmte eingebrachte Proben. Auch sind die Verfahren in ihrem Messfrequenzbereich eingeschränkt. Zum Abdecken des Hörfrequenzbereiches sind unterschiedliche Hallräume bzw. Impedanzrohre notwendig. Auch ist das Messen vor Ort nicht möglich, ohne Bauteile bzw. Aufbauten auseinander zu nehmen. Dies ist ein wesentlicher Vorteil der In-Situ Messmethode mit einer pu-Sonde.

Im Validierungsschritt dieser Messmethode von der Firma Microflown konnte bestätigt werden, dass das Verfahren in dem vom Hersteller angegebenen Frequenzbereich von 300 Hz bis 10 kHz valide Messergebnisse erzielt. Für schallweiche Messoberflächen kann die untere Grenze sogar niedriger, bei 150 Hz, angenommen werden. Oberhalb von 10 kHz können, wie gezeigt wurde, die Messergebnisse aufgrund von Reflektionen an der Sonde selbst beeinflusst sein. Zudem wurde auch festgestellt, dass bereits geringe Abweichungen einer ideal senkrechten Haltung der Messeinrichtung zur Messoberfläche, besonders für schallharte Oberflächen, für invalide Messergebnisse sorgen können. Das Messen unter einem Winkel ist nur möglich, wenn Sonde und Messoberfläche weiterhin senkrecht zueinander stehen, die Quelle in einem Winkel dazu und diese Einstellung auch so kalibriert wurde. Das winkelabhängige Messen ist noch nicht ausführlich untersucht worden.

Hardware und auch Software haben Defizite in der Anwendung hinsichtlich ihrer Benutzerfreundlichkeit. Die Hardware selbst ist solide konstruiert. Die Nutzung ist allerdings durch die Verkabelung der Sonde und der Lautsprecher an dem Messinterface sehr umständlich und hinderlich für den Einsatz im Fahrzeug. Dies erschwert zudem das senkrechte halten der Messeinrichtung zur Messoberfläche. Das Auslösen eines Messvorgangs geht nur über die Software (Microflown Impedance 3.1). Für jede Messung sind also zwei Personen notwendig. Die Software eignet sich für die einfache Auswertung und Analyse von wenigen Messungen. Für die Analyse von vielen Messungen, beispielsweise einer ganze Fläche und gar die Visualisierung dessen, eignet sich die Software nicht. Sie bietet dafür die Möglichkeit, die Messergebnisse einzeln mit diversen Filtern und Bewertungsoptionen im Excel-Format zu exportieren. Es ist sinnvoll, dies für viele Messungen automatisiert anzubieten.

Um die gewünschte Visualisierung und Analyse von ganzen Flächen zu ermöglichen, wurde ein Matlab-Skript entwickelt, das diese einzeln exportierten Messdaten verarbeitet. Das Skript ermöglicht lediglich die Visualisierung von rechteckigen gerasterten gemessenen Flächen, sodass die Komponenten im Fahrzeug, bei der Messung, auf rechteckige Geometrien reduziert wurden. Das Programm "Scan&Paint", was ebenfalls von der Firma Microflown zur Visualisierung der Absorption von Flächen angeboten wird, konnte aufgrund des visuellen Tracking-Systems (Webcam) nicht verwendet werden. Die Reproduzierbarkeit kann aufgrund des Versuchsingenieurs selbst und des störanfälligen Tracking-Systems nicht gewährleistet werden.

Um die Anwendbarkeit und den Mehrwert des Messverfahrens für die Fahrzeugentwicklung zu beurteilen, wurde das Messverfahren im Rahmen einer Komponentenanalyse im Fahrzeuginnenraum angewendet. Durch die theoretische Hinterfragung der einzelnen Absorptionsaufbauten an jeder Messposition konnte die Gültigkeit der Messwerte validiert werden. Die Ergebnisse der Komponentenanalyse zeigen, dass das In-Situ-Messverfahren der Firma Microflown im Fahrzeuginnenraum gut anwendbar ist.

Für einen Großteil der Flächen im Innenraum konnten die Messwerte und deren Visualisierung theoretisch erklärt werden. Anderen Flächen, wie die Hutablage und Armaturenbrettoberseite waren trotz kleiner Baugröße des Equipments nicht geometrisch zugänglich. Hierfür müsste das Fahrzeug entsprechend vorbereitet werden, um Messungen dort möglich zu machen. Im Vordergrund der Analyse stand die Anwendbarkeit im Fahrzeug. Für das korrekte Messen und Visualisieren der Schallabsorption einer Fläche im Fahrzeug sind Messabläufe notwendig, die bezüglich Messraster und Geometrie auf die Problemstellung zugeschnitten sind.

Die Gesamtabsorption von 42% bzw. die äquivalente Absorptionsfläche von 5,71 m<sup>2</sup>, die im Rahmen der Komponentenanalyse für den Fahrzeuginnenraum überschlägig berechnet werden konnten, stimmen mit denen in der Literatur angegebenen Werten überein. Dies kann ebenfalls als Indikator gesehen werden, dass das Verfahren im Fahrzeuginnenraum anwendbar ist.

Begründet mit den Ergebnissen der Komponentenanalyse lässt sich das Verfahren für Fragestellungen wie z.B. Heckoffenheit verwenden, bei dem gezielt mit passiv akustische Maßnahmen Störschall reduziert werden soll. Ebenso sind Fragenstellungen bezüglich Materialschwankungen oder im Sinne eines Benchmarks mit anderen Fahrzeugen mit dem Verfahren bearbeitbar. Des Weiteren eignet sich das Verfahren zur Grundlagenforschung bezüglich der Schallabsorption im Fahrzeuginnenraum, da sie bislang in der Fahrzeugentwicklung nicht angewendet wird.

Ein weiteres Anwendungsgebiet der In-Situ-Methode, hinsichtlich der absorptiven Auslegung des Innenraums, ist das Erforschen der Sprachverständlichkeit als Indikator für die Akustik im Fahrzeug. In dieser Arbeit wurde die Sprachverständlichkeit (Speech Transmission Index) untereinander nach DIN EN 60268-16:2012 und der Frequenzgang des Schalldruckpegels bei drei unterschiedlichen raumakustischen Auslegungen an vier Sitzplätzen im Fahrzeug gemessen. Durch die Variation der Absorption konnten Merkmale hinsichtlich der Sprachverständlichkeit abgeleitet werden, die für Fragestellungen in zukünftigen Untersuchungen dienen können.

Zunächst wurden die Sprachverständlichkeit und der Schalldruckpegel im Ausgangszustand gemessen. Anschließend wurde die Messung bei absorptiver Auslegung, mit 20 mm Akustikfließ an der Decke und der Fußboden, wiederholt. Durch die Maßnahme stiegt die Gesamtabsorption auf 51% und die äquivalente Absorptionsfläche auf knapp 7 m<sup>2</sup> an. In der letzten Variante wurden zusätzlich auch Hutablage, Armaturenbrettfläche und die porösen Flächen der Türen mit Akustikfließ absorptiv gestaltet. Hierdurch steigt die Gesamtabsorption vermutlich um weiter 5 % an. Eine genaue Aussage ist an der Stelle nicht möglich, da die Hutablage bzw. Armaturenbrettfläche nicht mit dem In-Situ-Messgerät geometrisch zugänglich waren und somit nicht senkrecht gemessen werden konnten. Das Ergebnis der Messung zeigt, dass die Sprachverständlichkeit im Fahrzeug bei den drei Varianten im Grundzustand an allen gemessenen Plätzen am besten war. Durch das Hinzufügen von Akustikfließ an der Decke und am Fußboden konnte ab 1 kHz eine deutliche Reduzierung des Störschallpegels an allen Messplätzen erreicht werden. Die Sprachverständlichkeit, besonders von vorne nach hinten bzw. von hinten nach vorne, sank an allen Messplätzen. Durch das Hinzufügen von weiterem Akustikfließ an der Hutablage, Armaturenbrettfläche und den porösen Flächen der Türen, sanken sowohl der Störschallpegel als auch die Sprachverständlichkeit an den Messplätzen weiter ab.

Es konnte nicht bestätigt werden, dass der Anstieg des Absorptionsaufkommens für die Reduzierung der Sprachverständlichkeit verantwortlich ist. Vielmehr sollte durch den Gewinn an SNR, welche die höhere Absorption mit sich bringt, die Sprachverständlichkeit steigen. Es ist also anzunehmen, dass bestimmte Flächen oder Teilflächen im Fahrzeug zur Sprachverständlichkeit beitragen und dementsprechend akustisch ausgelegt werden müssen. Es wurde hierzu vorgeschlagen, im Rahmen einer Grundlagenforschung, den Zusammenhang von Absorption und Sprachverständlichkeit und die Schallausbreitung der Sprache im Fahrzeug ausführlich zu untersuchen. Mit Hilfe der In-Situ-Methode können dann gezielt an Flächen und Teilflächen Absorptionsmaßnahmen bestimmt werden, die auf passive Weise die Sprachverständlichkeit optimieren.

### Literaturverzeichnis

- ADAM (2014): "AX Series Operation Manual." www.adam-audio.com, Zugegriffen am 06.10.2015 von http://www.adam-audio.com/files/downloads/AX man EN DE C-N.pdf.
- AFMG (2012): "EASERA Tutorial." www.easera.afmg.eu, Zugegriffen am 06.10.2015 von http://www.afmg-support.eu/AFMGDownloads/Downloads.aspx?SWP=EASERA12&-FILE=EASERATutorial\_EN.pdf.
- Ahnert, Wolfgang und Hans-Peter Tennhardt (2008): "Raumakustik." In: Handbuch der Audiotechnik, Weinzierl (Hrg.). Berlin, Heidelberg, New York: Springer, S. 178-233.
- Akustikforschung Dresden (2015a): "AcoustiTube AFD 1000." www.akustikforschung.de, Zugegriffen am 21.05.2015 von http://www.akustikforschung.de/wp-content/uploads/2014/12/AcoustiTube Web EN.pdf.
- Akustikforschung Dresden (2015b): "AFD 800." www.akustikforschung.de, Zugegriffen am 25.05.2015 von http://www.akustikforschung.de/produkte/messgerate/schallabsorptionsmessgerat-afd-800/.
- Autoneum (2015): "Alpha Cabin II." www.autoneum.com, Zugegriffen am 20.05.2015 von http://www.autoneum.com/de/produkte/messsysteme/alpha-cabin-ii/.
- Balberrama, Jorge D. Alvarez (2006): In-situ measurements of the Complex Acoustic Impedance of materials for automobile interiors. Master Thesis, Technical University of Denmark.
- Bathelt, Hartmut; Michael Scheinhardt; Hendrik Sell; et al. (2010): "Messung und Analyse." In: Sound-Engineering im Automobilbereich Methoden zur Messung und Auswertung von Geräuschen und Schwingungen, Berlin, Heidelberg: Springer, S. 339-425.
- Bolton, Stuart; Taewook Yoo und Oliviero Olivieri (2007): "Measurement of Normal Incidence Transmission Loss and Other Acoustical Properties of Materials Placed in a Standing Wave Tube" www.bksv.com, Zugegriffen am 16.05.2015 von http://www.bksv.com/doc/bv0059.pdf.
- Carlisle, Emma J. und Robert J. Hooker (2004): "Small Chamber Reverberant Absorption Measurement "Proceedings of ACOUSTICS, S. 3-5.
- DIN 1320 (2009): Akustik Begriffe. Berlin: Beuth Verlag GmbH.
- DIN 18041 (2015): Hörsamkeit in kleinen bis mittelgroßen Räumen. Berlin: Beuth Verlag GmbH.
- DIN EN 12354-6 (2004): Berechnung der akustischen Eigenschaften von Gebäuden aus den Bauteileigenschaften - Teil 6: Schallabsorption in Räumen. Berlin: Beuth Verlag GmbH.
- DIN EN 60268-16 (2012): Elektroakustische Geräte Objektive Bewertung der Sprachverständlichkeit durch den Sprachübertragungsindex. Berlin: Beuth Verlag GmbH.
- DIN EN ISO 266 (1997): Normfrequenzen. Berlin: Beuth Verlag GmbH.
- DIN EN ISO 354 (2003): Messung der Schallabsorption in Hallräumen. Berlin: Beuth Verlag GmbH.
- DIN EN ISO 10534-1 (2001): Bestimmung des Schallabsorptionsgrades und der Impedanz in Impedanzrohren Teil 1: Verfahren mit Stehwellenverhältnis. Berlin: Beuth Verlag GmbH.
- DIN EN ISO 10534-2 (2001): Bestimmung des Schallabsorptionsgrades und der Impedanz in Impedanzrohren Teil 2: Verfahren mit Übertragungsfunktion. Berlin: Beuth Verlag GmbH.
- DIN ISO 13472-1 (2004): Messung der Schallabsorptionseigenschaften von Straßenoberflächen vor Ort Teil 1: Freifeldverfahren. Berlin: Beuth Verlag GmbH.
- DIN ISO 13472-2 (2010): Messung der Schallabsorptionseigenschaften von Straßenoberflächen vor Ort - Teil2: Impedanzrohrverfahren für reflektierende Oberflächen. Berlin: Beuth Verlag GmbH.
- Focusrite (2014): "Scarlett 2i2 User Guide." www.focusrite.de, Zugegriffen am 06.10.2015 von http://d3se566zfvnmhf.cloudfront.net/sites/default/files/focusrite/downloads/7317-/scarlett-2i2-user-guide-v2.pdf.
- Genuit, Klaus (2010): Sound-Engineering im Automobilbereich Methoden zur Messung und Auswertung von Geräuschen und Schwingungen. Berlin, Heidelberg: Springer-Verlag Berlin Heidelberg.
- Horoshenkov, Kirill V.; Amir Khan; François-Xavier Bécot; et al. (2007): "Reproducibility experiments on measuring acoustical properties of rigid-frame porous media (roundrobin tests)." In: The Journal of the Acoustical Society of America, 122(1), S. 345-353.
- Kunio, Jason; Taewook Yoo; K. Jou; et al. (2009): "A Comparison of Two and Four Microphone Standing Wave Tube Procedures for Estimating the Normal Incidence Absorption Coefficient "Proceedings of The International Conference of Noise and Vibration INTER-NOISE, S. 23-26.
- Kuttruff, Heinrich (2004): Akustik: eine Einführung. Stuttgart: Hirzel Verlag.
- Lanoye, Reinhilde; Laurens Boeckx; Lieven De Geetere; et al. (2004): "Experience with different free field techniques to evaluate the surface impedance." Proceedings 18th International Conference on Acoustics, S. 1983-1986.
- Liu, Yang und Finn Jacobsen (2005): "Measurement of absorption with a pu sound intensity probe in an impedance tube." In: The Journal of the Acoustical Society of America,  $118(4)$ , S. 2117-2120.
- Mayser (2015): "INDUPHON." http://www.mayser-schaumstofftechnik.de, Zugegriffen am 06.05.2015 von http://www.mayser-schaumstofftechnik.de/fileadmin/media/Schaumstofftechnik/Downloads PDFs/Produkte/INDUPHON/Deutsch/Produktuebersicht\_-INDUPHON.pdf.
- Microflown (2008): "Sound Intensity Measurements." Microflown Ebook, Zugegriffen am 26.05.2015 von http://www.microflown.com/files/media/library/books/microflown-\_ebook/ebook\_5\_intensity.pdf.
- Microflown (2013): "Impedance Setup Manual V2.0." www.microflown.com, Zugegriffen am 02.06.2015 von http://www.microflown.com/files/media/library/Manuals/impedance-\_setup\_manual\_102013.pdf.
- Michael Möser (Hrsg.) (2010): Messtechnik der Akustik. Berlin: Springer.
- Möser, Michael (2012): Technische Akustik. Berlin, Heidelberg: Springer Vieweg.
- Müller, Swen und Paulo Massarani (2001): "Transfer-function measurement with sweeps." In: Journal of the Audio Engineering Society, 49(6), S. 443-471.
- NTi (2014a): "Measurement Microphones." www.nti-audio.com, Zugegriffen am 06.10.2015 von http://www.nti-audio.com/Portals/data/Measurement-Microphones-Manual.pdf.
- NTi (2014b): "MR-PRO Manual." www.nti-audio.com, Zugegriffen am 06.10.2015 von http://www.nti-audio.com/Portals/0/data/en/Minirator-MR-PRO-MR2-Manual.pdf.
- NTi (2015): "XL2 Manual." www.nti-audio.com, Zugegriffen am 06.10.2015 von http://www.ntiaudio.com/Portals/0/data/en/XL2-Manual.pdf.
- PTB (2012): "Schallabsorptionsgrad Datenbank" www.ptb.de, Zugegriffen am 28.07.2015 von http://www.ptb.de/cms/fileadmin/internet/fachabteilungen/abteilung\_1/1.6\_schall/1.63 /abstab\_wf.xls.
- Sabine, Wallace Clement (1922): Collected papers on acoustics. Cambridge: Harvard university press.
- Sandier, Céline; Claire Pateul; Erald Guyader; et al. (2006): "In Situ measurements of acoustic impedance for car applications: influence of forming effect "Vortrag auf der Euronoise 2006. Finland.
- Schmitz, Alfred; und Goertz (2013): "Raumakustik und Sprachverständlichkeit." Vortrag auf der ZVEL
- Schroeder, M R (1965): "New method of measuring reverberation time"In: *J. Acoust. Soc. Am.*,  $(37)$ .
- Schroeder, M. R. und K. H. Kuttruff (1962): "On frequency response curves in rooms. Comparison of experimental, theoretical, and Monte Carlo results for the average frequency spacing between maxima." In: The Journal of the Acoustical Society of America, 34(1),  $S.76 - 80.$
- Soniflex (2015): "Soniflex Wave." https://de.soniflex.com, Zugegriffen am am 06.05.2015 von https://de.soniflex.com/images/stories/datenblaetter/deutsch/wave.pdf.
- Tijs, E.H.G. (2013a): "Differences between the pu and reverberant room method Microflown" Vortrag auf der ICA 2013, Montreal.
- Tijs, E.H.G. (2013b): Study and development of an in situ acoustic absorption measurement methods. Dissertation, University of Twente.
- Tijs, E.H.G.; Eric Brandao und Hans-Elias de Bree (2008): "In situ tubeless impedance measurements in a car interior" Vortrag auf der ISMA 2008, Leuven.
- TU-Berlin (2012): "Hallraum der TU-Berlin." www.akustik.tu-berlin.de, Zugegriffen am am 21.05.2015 von https://www.akustik.tu-berlin.de/fileadmin/fg23/Sonstiges/Technische-Einrichtungen/Reverberation Room.pdf.
- Veen, Jerry; Jian Pan und Pranab Saha (2005): "Standardized test procedures for small reverberation rooms." In: Sound and Vibration, 39(12), S. 18-20.
- Veit, Ivar (2012): Technische Akustik. 7. Aufl. Würzburg: Vogel Business Media.
- Vorländer, Michael (2010): "Grundlagen der Fahrzeugakustik." In: Sound-Engineering im Automobilbereich Methoden zur Messung und Auswertung von Geräuschen und Schwingungen, Berlin, Heidelberg: Springer-Verlag Berlin Heidelberg, S. 1-37.
- Wolfgang M. Willems; Kai Schild; Simone Dinter; et al. (Hrsg.) (2010): Formeln und Tabellen Bauphysik: Wärmeschutz - Feuchteschutz - Klima - Akustik - Brandschutz; mit 242 Tabellen. 2., aktualisierte und erw. Aufl. Wiesbaden: Vieweg + Teubner, (Studium).

## Anhang

### 1. Matlabcode In-Situ Auswertung

% Masterarbeit - Charakterisierung der Schallabsorption im Fahrzeuginnenraum durch In-Situ-Messverfahren ę % Stefan Dijkema 354944  $$25.07.2015$ % Skript zum Einlesen, Auswerten und Visualisieren von Messdaten einer % In-Situ Messung der Firma Microflown und der Software Impedance 3.1 clearvars; close all; clc; **%Read Data Options** files =  $dir('Absorptiondata');$  $names = {files.name};$ %calculation Options<br>freq\_range =  $[300 10000]$ ;<br>abs\_area = 1.0; % meter neg values correction = 1;  $% 0 = 0$  off, 1 = repeat last Value, 2 = zeros %Overall Plot Options plot\_freq\_range =  $[300 10000]$ ;<br>plot\_value\_range =  $[0 1]$ ; %Selected Data Plot Options<br>data\_choice = 0; % 0 = All data otherwise array with data number [2 3 4]<br>different\_colors = 1; % 0 = all blue, 1 = plot in different colors (max 13)<br>legend on = 0; % 0 = Legend off, 1 = on<br>legen %Mean Data Plot Options plot mean in selected data = 1; %plot mean values in selected data plot mean\_data\_title = 'Titel des Diagramms';<br>mean\_data\_title = 'Titel des Diagramms'; mean\_data\_xaxis = 'x-achse';<br>mean\_data\_xaxis = 'x-Achse';<br>mean\_data\_area\_title = 'Titel des Diagramms';<br>mean\_data\_area\_Yaxis = 'Y-Achse'; %3D Plot Option colums =  $4$ ; % Colums of Measurementgrid<br>plot\_freq = 0; % 0= Mean Absorption  $area width = 1.0;$ area\_length = 1.0;<br>plot\_2D\_Title = 'Titel des Diagramms';<br>plot\_2D\_Xaxis = 'X-Achse';

```
%% Read Data
idx max = length(name) - 2;for idx = 1 : idx max
     data = xlsread(['Absorptiondata\',num2str(idx),'.xls'],'Untitled Data'); 
    if idx == 1data array = zeros(length(data(:,1)),idx max);
                    = data(:,1); %1st row is frequency vector
     end 
    data_array(:,idx) = data(:,14); %14th row is Absorption
end
rows = length(data_array(1,:))/colums; 
%% Clean Data
% Cut off the frequencys out of the range
idx_u = find(f)=freq\_range(1),1);idx_0 = find(f)=freq\_range(2),1;data_{array} = data_{array} (idx_{u}:idx_{o} , : );f = \overline{f}(idx^{\prime}u:idx^{\prime}o);% Data correction
for idx 1 = 1: length(data array(1,:))
for idx 2 = 1 : length(data array(:,1))
             % repeat last values if incorrect
             if data array(idx 2,idx 1) \leq 0 && neg values correction == 1
                  % if first value is zero, take next value
                 if idx 2 == 1 nextpos = find(data_array(idx_2:end,idx_1)>0,1)-1;
                    data_array(idx_2,idx_1) = data_array(idx_2+nextpos,idx_1);
                  else
                    data array(idx 2,idx 1) = data array(idx 2-1,idx 1);
                  end 
              end
 % Zero if incorrect
if data_array(idx_2,idx_1) \leq 0 && neg_values_correction == 2 data array(idx 2,idx 1) = 0;
             end
     end
end
%% Mean Values
% calculate mean absorption inside the given frequency range
mean absorption data = zeros(1,length(data array(1,:)));
mean_absorption_area_data = zeros(1,length(data_array(1,:)));
for idx = 1 : length(data_array(1,:))<br>mean absorption data(\overline{id}x) = mean(data array(:,idx));
    mean absorption area data(idx) = mean absorption data(1,idx)*abs area;
end
mean_absorption_freq = zeros(1,length(data_array(:,1))); 
mean_absorption_area_freq = zeros(1,length(data_array(:,1))); 
for idx = 1: length(data array(:,1))
    mean absorption freq(idx) = mean(data array(idx,:));
    mean_absorption_area_freq(idx) = mean_absorption_freq(1,idx)*abs_area;
end
overallmean abs = mean(mean absorption freq);
overallmean_area = mean(mean_absorption_area_data);<br>%% Plotting Absorption
%Plot Selected Data
if different_colors == 1 
colorvec = [0,0,1; 0,0.6,1; 0,1,1; 0,0.9,0; 0,0.5,0...] ; 0.55,0,0.55 ; 1,0,1 ; 1,0,0 ; 1,0.67,0 ; 0.9,0.9,0 ...
               ;0,0,0 ; 0.5,0.5,0.5 ; 0.75,0.75,0.75 ;]; 
else
    colorvec = [0, 0, 1] ;
end
figure 
    if data choice == 0coloridx = 1;semilogx(f,data_array(:,1),'color',colorvec(coloridx,:));
         hold on 
        for idx = 2: length(data array(1,:))
             if idx \leq length(colorvec(:,1))
                  coloridx = coloridx+1; 
                semilogx(f,data_array(:,idx),'color',colorvec(coloridx,:));
              else
                  coloridx = 1;
```

```
semilogx(f,data_array(:,idx),'color',colorvec(coloridx,:));
             end
         end
     else
        for idx2 = 1: length(data choice)
        semilogx(f,data_array(:,data_choice(idx2)),'color',colorvec(idx2,:));
         hold on
         end
         if plot_mean_in_selected_data == 1 
             hold on
         end
     end
     if legend_on == 1 && plot_mean_in_selected_data == 0 
        legend(legend names, 'location', legend pos);
     end
     axis([plot_freq_range(1) plot_freq_range(2) plot_value_range(1) plot_value_range(2)]); 
    title(selected_data_title);
    xlabel(selected data Xaxis);
    ylabel(selected_data_Yaxis);
     grid on
%Plot Mean of all Data for each frequency
meanlinewidt = 3; 
if plot mean in selected data == 0meanlinewidt = 1:
    figure
semilogx(f,mean_absorption_freq,'linewidth',meanlinewidt);<br>axis([plot_freq_range(1) plot_freq_range(2) plot_value_range(1) plot_value_range(2)]);
    title(mean<sup>data</sup>title);
    xlabel(mean data Xaxis);
    ylabel(mean<sup>data</sub>-Yaxis);</sup>
     grid on
else
semilogx(f,mean absorption freq,'linewidth',meanlinewidt);
if legend on == 1 && plot mean in selected data == 1
    legend(legend_names,'location',legend_pos);
     end 
end 
figure 
    semilogx(f,mean absorption area freq);
axis([plot freq_range(1) plot freq range(2) 0 abs area]);
title(mean data area title);
 xlabel(mean_data_Xaxis); 
 ylabel(mean_data_area_Yaxis); 
     grid on
% 3D Plotting
data_array_2D = ones(rows,colums); 
if plot freq == 0for idx = 1 : rows
    data_array_2D(idx,:) = mean_absorption_data(((idx-1)*colums)+1:idx*colums);
     end 
else
    for idx = 1 : rows
    data_array_2D(idx,:) = data_array(find(f==plot_freq,1),((idx-1)*colums)+1:idx*colums);
     end
     plot_2D_Title = [num2str(f(find(f==plot_freq,1))),'Hz ',plot_2D_Title]; 
end
figure 
pcolor(linspace(0,area_width,colums),linspace(0,area_length,rows),flipud(data_array_2D));<br>title(plot_2D_Title);
     shading(gca,'interp')
set(gca,'YTick',linspace(0,area_length,rows));<br>set(gca,'XTick',linspace(0,area_width,colums));
set(gca,'YTicklabel',floor(linspace(0,area_length,rows).*10)./10);
set(gca,'XTicklabel',floor(linspace(0,area_width,colums).*10)./10);
    xlabel(plot_2D_Xaxis);
     ylabel(plot_2D_Yaxis); 
     colorbar(); 
     caxis([0 1]);
```
# 2. Matlabcode Pegel Auswertung

```
% Masterarbeit - Charakterisierung der Schallabsorption im
                   Fahrzeuginnenraum durch In-Situ-Messverfahren
% Stefan Dijkema 354944
$25.07.2015% Skript zum Einlesen, Auswerten und Visualisieren von Messdaten einer
% Pegel Messung von dem NTi XL2 Analyser
clear all;
close all;
%% Fill in the following section<br>foldername = 'Soundpressuredata';
filename 1 = 2015-04-14 SLM
filename_1 = 2015 04 14_5BM_7<br>filename_2 = '_RTA_3rd_Report';<br>extension = '.txt';
% Depending on the desired plot fill in one of the following variables
verbourning on the distribution of the series of the contract of the contract of the proton of the series of the series of the series of the series of the series of the series of the series of the series of the series of t
% Pleas choose wich kind of plot you want:
% 1: sepearte Plot for every state
% 0: all states in one plot<br>option = 0;
%Plot Options
%CommonIntegrange = [63 10000];<br>plot_title = 'Titel des Diagramms'; %or secundairy Xaxes<br>save_plots = 1; % 0:no 1:yes
save\_name = 'Dateiname';xlabel_name = 'X-Achse';<br>ylabel_name = 'Y-Achse';
%Option 0:
state range = [-10 200];
show_mean_values_on_axes = 1; % 0:no 1:yes
%Option 1:
level\_range = [20 60];%% Data Handling
if option == 0max\_idx = length(state);else
    max idx = number of input files;
end
%read data
for idx = 1 : max idx% open file & read
    if idx > 10filepath = [[foldername,'\'], [filename_1,'0', num2str(idx-1), filename 2], extension];
     elseif idx > 100filepath = [[foldername, ' \'], [filename 1, num2str(idx-1), filename 2], extension];
     else
        filepath = [[foldername, ' \backslash '], [filename_1, '00', num2str(idx-1), filename_2], extension];endfile = memmapfile(filepath, 'writable', true);
    comma = uint8(',');<br>point = uint8('.');file.Data( transpose( file.Data == comma) ) = point;
     % open again and read file<br>[file,~,~] = importdata(filepath,' ',22);
     f = file.data(1, 1:end);
```

```
 if idx ==1 
        data_array = zeros(max_idx,length(f));
     end
    [file,delim,header] = importdata(filepath,' ',24);
    data array(idx,:) = file.data(1,1:end);end

%% Plot 
% option 1
if option == 0 
     fig1 = figure; 
    pcolor(state, f, data_array');
axis([state_range(1) state_range(2) freq_range(1) freq_range(2)]); title(sprintf([plot_title,\overline{\lceil \n\cdot \rceil}]));
    ylabel(ylabel name);
    xlabel(xlabel_name);
     grid on;
shading(gca,'interp');
 colorbar('peer',gca,[0.95 0.1075 0.0195217179111762 0.8175]); 
 set(gca, 'XScale', 'linear', 'YScale', 'log');
 set(gca,'YMinorTick','on'); 
     set(gca,'Layer','top');
 set(gca,'YTick',[63,125,250,500,1000,2000,4000,8000,16000,32000]); 
 set(gca,'YTickLabel',{'63','125','250','500','1000','2000','4000','8000','16000','32000'}); 
     caxis([20 70]); 
     %calcute & plot mean values
 if show_mean_values_on_axes == 1 
 for idx = 1 : max_idx 
if (state(idx) >= state_range(1) && state(idx) <= state_range(2)) mean state level = \overline{10*log10}(sum(10.^(data array(idx,:)/10)));
mean state level = floor(mean state level*1)/1;
                  text(state(idx),(freq_range(2) + freq_range(2)/10),num2str(mean state level));
               end
          end
         for idx = 1: length(f)
              if (f(idx) >= freq range(1) && f(idx) <= freq range(2))
mean_freq_level = 10*log10(sum(10.^(data_array(:,idx)/10)));<br>mean_freq_level = floor(mean_freq_level*1)/1;
text(state_range(2),f(idx),[' ',num2str(mean_freq_level)]);
              end
          end
     end
    if 1 == save\_plotssaveas(gcf, save_name, 'png');
     end
% option 2 
elseif option == 1 
     fig2 = figure; 
     hold on;
     for idx = 1:number_of_input_files 
plot(f,data_array(idx,:),'Color',[idx*20/256 1/256 5*idx/256]);<br>if (state(idx) >= state_range(1) && state(idx) <= state_range(2))
mean_state_level = 10*log10(sum(10.^(data_array(idx,:)/10)));<br>mean_state_level = floor(mean_state_level*10)/10;
                  leqend_{entry}\{idx\} = [leqend_{entry}\{idx\}, ': L_{\{Aeq\}}: ' , num2str(mean\_state_{level})\} end
     end
    axis([freq_range(1) freq_range(2) level_range(1) level_range(2)]);
     xlabel(xlabel_name); 
     ylabel(ylabel_name); 
    set(gca, 'XScale', 'log');
     grid; 
    title(sprintf([plot title,'\n']));
    legend(legend entrys, 'Location', 'NorthEastOutside');
 if 1 == save__plots 
saveas(gcf, save name, 'png');
     end
end
```